# Immissionsschutzgutachten

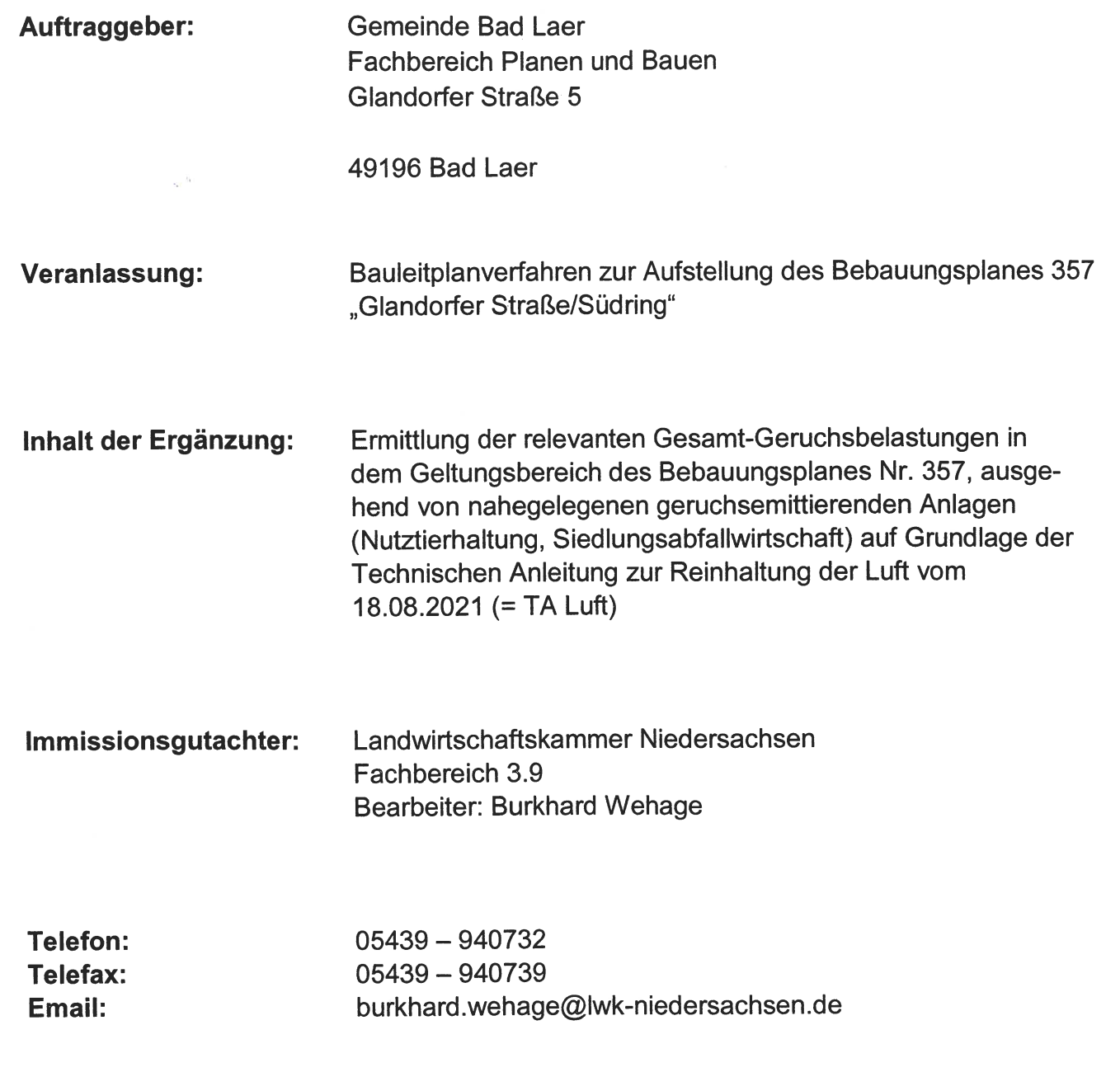

Oldenburg, den 14. Februar 2024

7

Slandwirtschaftskammer

## **Inhaltsverzeichnis**

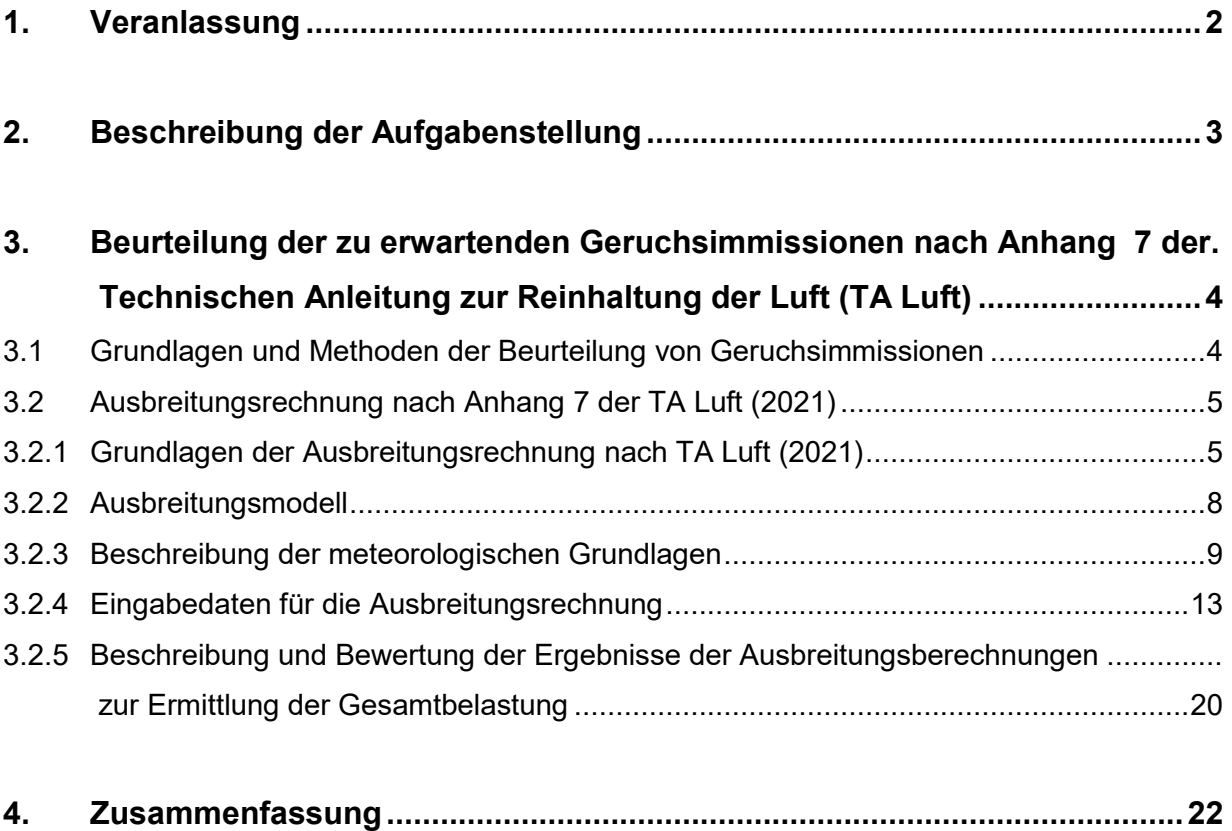

#### **Anlagen I – V B**

 **Anhang I – VI** 

## **1. Veranlassung**

Die Gemeinde Bad Laer beabsichtigt im Rahmen der Bauleitplanung, ein rund 1 Hektar großes Mischgebiet (Planzeichen: MI) auszuweisen. Die Plangebietsfläche liegt südwestlich der bebauten Ortslage von Bad Laer (s. a. Bild 1 und Anlage I).

Im Rahmen des Bauleitplanverfahrens zur 46. Änderung des Flächennutzungsplanes und zur Aufstellung des Bebauungsplanes Nr. 357 wurde die Landwirtschaftskammer Niedersachsen von der Gemeinde Bad Laer beauftragt, ein Immissionsschutzgutachten gem. TA Luft (2021) zur Ermittlung und Beurteilung der in dem Plangebiet zu erwartenden Geruchsimmissionen, ausgehend von benachbarten geruchsemittierenden Anlagen, anzufertigen.

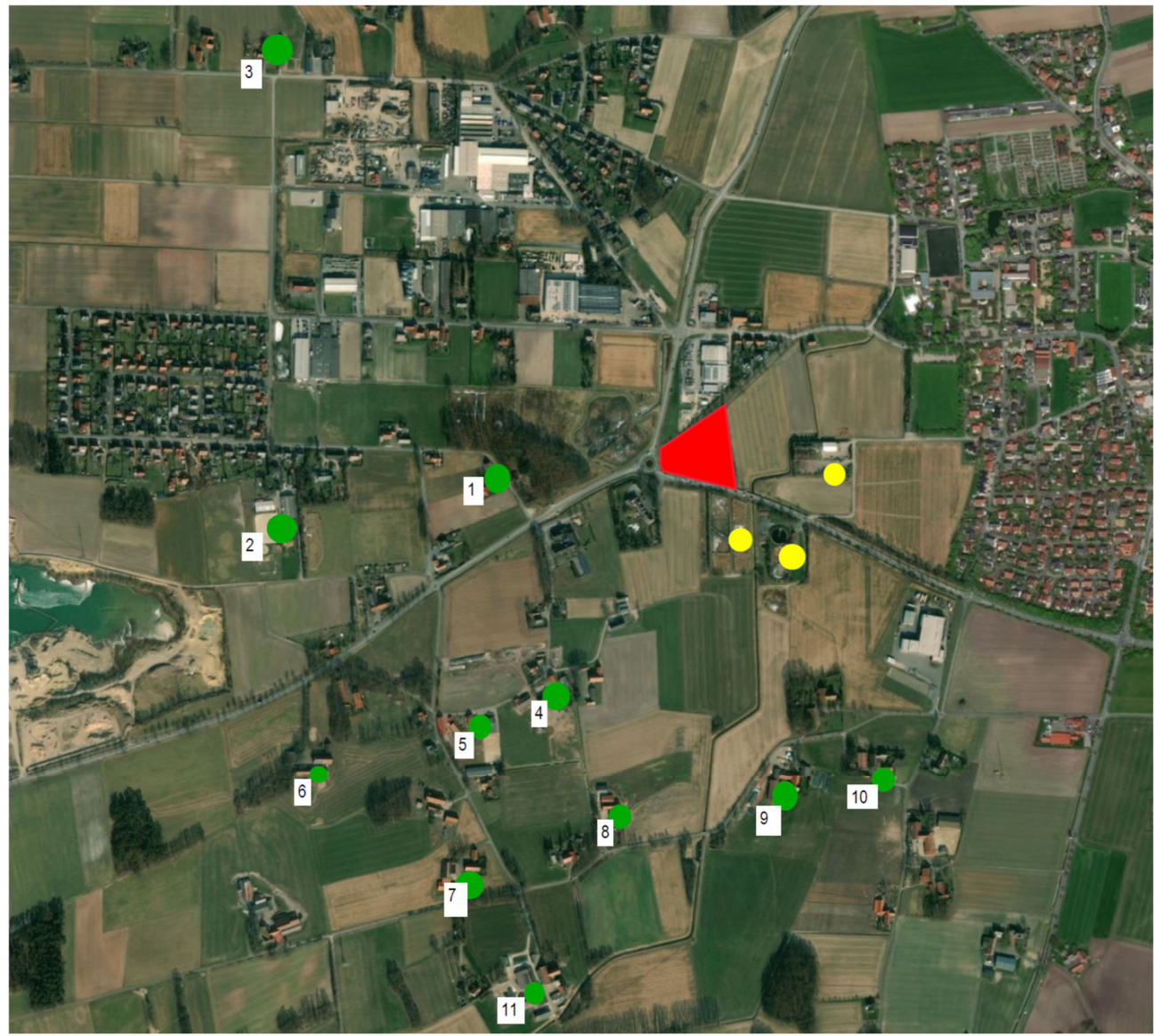

**Bild 1: Darstellung des Geltungsbereiches des Bebauungsplanes Nr. 357 der Gemeinde Bad Laer (rot), der nächstgelegenen geruchsemittierenden Anlagen landw. Betriebe (grün) und der Geruchsemissionsquellen kommunaler Einrichtungen (gelb)** 

Der Geltungsbereich des Plangebietes grenzt im Norden an ein Gewerbegebiet an. Nach Süden und Osten schließen sich Flächen an, die dem Außenbereich (§ 35 BauGB) zuzuordnen sind.

Insbesondere südlich des Plangebietes befinden sich zahlreiche landw. Hofstellen, die mehrheitlich über Nutztierhaltungsanlagen verfügen, von den Gerüche ausgehen. In südöstlicher Richtung befindet sich die kommunale Kläranlage der Gemeinde Bad Laer. Nach gegenwärtigem Stand soll diese Anlage in einigen Jahren – angestrebt wird ein Zeitfenster von 4 bis 5 Jahre – ganz oder in weiten Teilen stillgelegt werden, da die Abwasserklärung in die Nachbargemeinde Glandorf verlegt werden soll. Beide Gemeinden haben hierzu ein Gemeinschaftsunternehmen gegründet. Mit der konkreten Planung der hierzu erforderlichen Maßnahmen wurde ein Ingenieurbüro beauftragt.

Nördlich der Kläranlage befindet sich der Bauhof der Gemeinde Bad Laer. In dessen Nachbarschaft befindet sich der Grünabfallsammelplatz. Sowohl von der Kläranlage als auch von dem Grünabfallsammelplatz gehen Gerüche aus, die in diesem Gutachten, zusätzlich zu den Tierhaltungsanlagen, zu berücksichtigen sind.

Einige der auf den Hofstellen landw. Betriebe befindlichen Stallanlagen werden gegenwärtig nicht oder nicht mehr zur Tierhaltung genutzt. Die betreffenden Eigentümer haben jedoch gegenüber dem Gutachter zum Ausdruck gebracht, dass es sich bei dem Leerstand nicht um eine dauerhafte Stilllegung der Stallanlagen handeln soll. Demgemäß ist noch ein Bestandsschutz gegeben. Auf die Bestimmungen des § 71 (2) der NBauO ist in diesem Zusammenhang hinzuweisen.

Folgende Arbeitsunterlagen standen dem Gutachter zur Verfügung:

- Internetbasierte, frei zugängliche Karten (z. B. WMS-Karten, google earth)
- Unterlagen der mit Kennzeichnung des Plangebietes
- Immissionsschutzgutachten der Landwirtschaftskammer Niedersachsen für die Tierhaltungsanlagen der landw. Betriebe "Schwenne" (2019) und "Paul" (2018).

## **2. Beschreibung der Aufgabenstellung**

Maßgebliche Rechtsgrundlage für die Ermittlung und Bewertung von Geruchsimmissionen ist die Technische Anleitung zur Reinhaltung der Luft vom 18.08.2021 die am 1.12.2021 in Kraft getreten ist. In Anhang 7 der TA Luft ist verfahrensrechtlich geregelt, wie Gerüche und die durch sie bedingten Belastungen zu ermitteln und zu beurteilen sind.

Konkrete Aufgabenstellung des Gutachtens ist es, die innerhalb des Plangebietes auftretenden und durch benachbarte geruchsemittierende Anlagen aus den Bereichen Landwirtschaft/Nutztierhaltung/Abfallsiedlungswirtschaft bedingten Geruchsimmissionen zu ermitteln und zu beurteilen. Da konkrete Pläne existieren, die Klärung des in der Gemeinde Bad Laer anfallenden Abwassers innerhalb der nächsten 4 bis 5 Jahre in die Nachbargemeinde Glandorf zu verlegen und die vorhandene, am Ortsrand befindliche Kläranlage stillzulegen oder zumindest weitgehend zurück zu bauen, soll in diesem Gutachten zusätzlich noch geprüft werden, wie sich das Niveau der Geruchsbelastung in dem zu beurteilenden Geltungsbereich des Bebauungsplanes Nr. 357 verändern würde, wenn die Geruchsemissionen der Kläranlage entfallen würden.

In das Verfahren zur Ermittlung der in dem Plangebiet zu erwartenden Geruchsimmissionen sind nur diejenigen geruchsemittierenden Anlagen einzubeziehen, bei denen die Zone, in der die Geruchsstundenhäufigkeit mehr als 2 % der Jahresstunden beträgt (= Geruchlicher Einwirkungsbereich) das zu beurteilende Plangebiet in Gänze oder in Teilen überlagert (s. VG Osnabrück, Urt. v. 9.01.2023, Az.: 2 A 141/21 sowie Arends, Donhauser, 2023). Alle anderen Anlagen, bei denen dies nicht der Fall ist, bleiben bei der Ermittlung der Gesamt-Geruchsbelastung unberücksichtigt. Die Ergebnisse sind abschließend mit den in Anhang 7 der TA Luft unter der Ziffer 3.1 genannten Immissionswerten zu vergleichen und anhand dessen aus Sicht des Immissionsschutzes zu beurteilen.

## **3. Beurteilung der zu erwartenden Geruchsimmissionen nach Anhang 7 der Technischen Anleitung zur Reinhaltung der Luft (TA Luft)**

## **3.1 Grundlagen und Methoden der Beurteilung von Geruchsimmissionen**

Insbesondere bei der Nutztierhaltung, in bestimmten Bereichen der chemischen Industrie, aber auch bei der Verarbeitung von Nahrungs- und Genussmitteln und in Bereichen der Abfallsiedlungswirtschaft werden geruchsstoffhaltige Gase freigesetzt, die sich über den Luftweg ausbreiten und von Personen, die sich in der näheren Umgebung solcher Anlagen aufhalten, wahrgenommen und dann u. U. als erhebliche Störung oder "Belästigung" empfunden werden können.

Die verwaltungsrechtlichen Grundlagen für die Ermittlung und Bewertung von Geruchsbelastungen finden sich in den Bestimmungen der seit dem 1.12.2021 anzuwendenden Neufassung der Technischen Anleitung zur Reinhaltung der Luft (kurz: TA Luft). In Anhang 7 der TA Luft ist geregelt, wie Geruchsimmissionen zu ermitteln und zu beurteilen sind. Inhaltlich handelt es sich hier um eine Fortentwicklung der Geruchsimmissions-Richtlinie (GIRL), die u.a. vom Bundesland Niedersachsen im Jahr 2009 erlassen worden war und nun im Zuge der Novellierung der TA Luft in eine bundesweit anzuwendende Verwaltungsvorschrift überführt wurde. In Nr. 4.3.2 der TA Luft wird ausgeführt, dass bei allen Anlagen, von denen erfahrungsgemäß relevante Geruchsemissionen ausgehen, zu prüfen ist, ob der Schutz vor erheblichen Belästigungen durch Geruchsimmissionen gewährleistet ist.

In der Umgebung des im vorliegenden Fall zu beurteilenden Plangebietes befinden sich Anlagen mit geruchsemittierender Nutztierhaltung. Hieraus ergibt sich die immissionsschutzrechtliche Notwendigkeit, anhand des in Anhang 7 der TA Luft beschriebenen Verfahrens zu klären, ob durch diese Anlagen in dem Plangebiet überhöhte Geruchsbelastungen verursacht werden.

Die durch geruchsemittierende Anlagen bedingten Geruchsbelastungen können im Rahmen des geltenden Regelwerkes der TA Luft entweder durch Ausbreitungsrechnungen nach Anhang 2 der TA Luft oder durch sog. Rasterbegehungen ermittelt werden. Die letztgenannte Methode kann nur bei vorhandenen Anlagen angewandt werden. Sie ist zudem sehr zeit- und kostenaufwendig und in vielen Fällen auch aus fachlicher Sicht entbehrlich, da die durch Untersuchungen und Messungen

bislang verfügbaren Erkenntnisse zur Freisetzung von Gerüchen, speziell bei Tierhaltungsanlagen, in der Regel ausreichen, um mittels einer Ausbreitungsberechnung eine rechnerische, hinreichend konservative Abschätzung der Geruchsimmissionen vornehmen zu können. Die Ausbreitungsrechnung hat sich vor diesem Hintergrund vielfach als Standardmethode zur Ermittlung von Geruchsbelastungen etabliert und soll daher auch im vorliegenden Fall angewandt werden.

## **3.2 Ausbreitungsrechnung nach Anhang 7 der TA Luft (2021)**

## **3.2.1 Grundlagen der Ausbreitungsrechnung nach TA Luft (2021)**

Aus Anhang 2 der TA Luft geht hervor, dass Ausbreitungsberechnungen zur Ermittlung von Belastungen durch Schadgase, Stäube und Gerüche in der Regel unter Verwendung eines Partikelmodells der Richtlinie VDI 3945, Blatt 3 (Ausgabe September 2000) durchzuführen sind. Als Grundlage der Beurteilung von Geruchsimmissionen wird in der TA Luft die sog. Geruchsstunde auf der Basis von einer Geruchsstoffeinheit je Kubikmeter (1 GE/m<sup>3</sup>) herangezogen. Gerüche aus emittierenden Anlagen/Betrieben, die innerhalb einer Zeitstunde an mindestens 6 Minuten erkennbar auftreten und damit mindestens den zehnten Anteil einer Stunde ausmachen, werden als Geruchsstunde gezählt. Eine GE/m<sup>3</sup> ist die Geruchsstoffkonzentration, bei der im Mittel der Bevölkerung ein Geruch wahrgenommen wird. Sind bei einer Emissionsquelle die Geruchsstoffkonzentration und der Luftvolumenstrom bekannt, lässt sich der Geruchsstoffstrom in GE/h berechnen. Dieser gehört neben anderen Parametern zu den Eingabedaten bei der Ausbreitungsrechnung.

Für einen Immissionsort ist nach der Anhang 7 der TA Luft der Anteil der Geruchsstunden an den Gesamtstunden eines Jahres zu ermitteln. Die Immissionskenngröße I gibt den Anteil der Geruchsstunden an. I = 0,10 bedeutet z.B., dass 10 % der Jahresstunden Geruchsstunden sind. Das Höchstmaß der zumutbaren Geruchsbelastung wird in der TA Luft durch Immissionswerte (IW) begrenzt.

In Außenbereichslagen darf die von Tierhaltungsanlagen ausgehende Geruchsstundenhäufigkeit in der Regel nicht mehr als 20 % der Jahresstunden betragen. In begründeten Ausnahmefällen sind hier auch Geruchsstundenhäufigkeiten von bis zu 25 % der Jahresstunden zulässig.

| Städtebauliche Nutzung                                                 | <b>Immissionswert</b> |
|------------------------------------------------------------------------|-----------------------|
| Wohn-, Mischgebiete, Kerngebiete mit Wohnen, urbane Gebiete            | 0.10                  |
| Gewerbe-, Industriegebiete, Kerngebiete mit Wohnen                     | 0.15                  |
| Gewerbe-, Industriegebiete ohne Wohnen                                 | > 0.15 < 0.25         |
| Dorfgebiete (Geruchsimmissionen, verursacht durch Tierhaltungsanlagen) | 0.15                  |
| Außenbereich, Gerüche durch Tierhaltungsanlagen (Regelfall)            | 0.20                  |
| Außenbereich, Gerüche durch Tierhaltungsanlagen (begründete Ausnahme)  | 0.25                  |

**Tabelle 1: Immissionswerte nach Anhang 7, Nr. 3.1 der TA Luft** 

In Nr. 3.1 des Anhangs 7 der TA Luft wird des Weiteren ausgeführt:

*" Wenn gewerblich, industriell oder hinsichtlich ihrer Geruchsauswirkungen vergleichbar genutzte Gebiete und zum Wohnen dienende Gebiete aneinandergrenzen (Gemengelage), können für die zum Wohnen dienende Gebiete geltenden Immissionswerte auf einen geeigneten Zwischenwert der für die aneinandergrenzenden Gebietskategorien geltenden Werte erhöht werden, soweit dies nach der gegenseitigen Pflicht zur Rücksichtnahme erforderlich ist….Für die Höhe des Zwischenwertes ist die konkrete Schutzwürdigkeit des betroffenen Gebiets maßgeblich. Wesentliche Kriterien sind die Prägung des Einwirkungsbereichs durch den Umfang der Wohnbebauung einerseits und durch Gewerbe- und Industriebetriebe andererseits, die Ortsüblichkeit der Geruchsauswirkung und die Frage, welche der unverträglichen Nutzungen zuerst verwirklicht wurde.*"

Im Kommentar des "Expertengremiums Geruchsimmissions-Richtlinie", einem Fachausschuss der Bund-Länder-Arbeitsgemeinschaft Immissionsschutz (LAI) vom 08.02.2022 werden die in Tabelle 2 aufgeführten Übergangswerte empfohlen (LAI Kommentierung TA Luft 2021 (lai-immissionsschutz.de)

| Anlagentyp                | Übergangsbereich                                  | Immissions-(grenz)wert |
|---------------------------|---------------------------------------------------|------------------------|
| Tierhaltungsanlagen       | Dorfgebiet - Außenbereich                         | 0,15 bis 0,20          |
| Tierhaltungsanlagen       | Wohn-/Mischgebiet - Dorfgebiet                    | $0,10 - 0,15$          |
| Tierhaltungsanlagen       | Wohn-/Mischgebiet - Außenbereich                  | $0,10 - 0,15$          |
| Gewerbe-/Industrieanlagen | Wohn-/Mischgebiet - Gewerbe-/Industriege-<br>biet | $0.10 - 0.15$          |
| Gewerbe-/Industrieanlagen | Wohn-/Mischgebiet/Dorfgebiet<br>Außenbe-<br>reich | $0.10 - 0.15$          |

**Tabelle 2: Zwischenwerte für den Übergangsbereich verschiedener Nutzungen** 

Das im vorliegenden Fall zu beurteilende Mischgebiet (MI) grenzt an zwei Stellen an den Außenbereich an. Dieser wird zum Teil erheblich von landw. Betrieben mit entsprechender Nutztierhaltung geprägt. Es ist deshalb davon auszugehen, dass im Außenbereich Immissions-(grenz)werte von 0,20 (Regelfall) bis 0,25 (Ausnahme) zugelassen werden können. Vor diesem Hintergrund erscheint es in Würdigung der o. g. Ausführungen des Anhangs 7 der TA Luft aus fachgutachtlicher Sicht überlegenswert, in dem an den Außenbereich angrenzenden Geltungsbereich des Bebauungsplanes Nr. 357 ausnahmsweise Geruchsstundenhäufigkeiten von bis zu 15 % der Jahresstunden zuzulassen. Hierzu bedarf es jedoch einer immissionsschutzrechtliche Güterabwägung, die nicht Aufgabe dieses Gutachtens ist.

Beim Abgleich der Immissionswerte der TA Luft mit den im Rahmen einer Ausbreitungsberechnung ermittelten Immissionskenngrößen ist die nachfolgend zitierte "Rundungsregel nach Nr. 2.9 der TA Luft von Bedeutung.

*"Wenn Zahlenwerte zur Beurteilung von Immissionen oder Emissionen, zum Beispiel Immissionswerte, Zusatzbelastungswerte, Irrelevanzwerte, Emissionswerte zu überprüfen sind, sind die entsprechenden Mess– und Rechengrößen mit einer Dezimalstelle mehr als der Zahlenwert zur Beurteilung zu ermitteln. Das Endergebnis ist in der letzten Dezimalstelle nach Nummer 4.5.1 der DIN* 

*1333 (Ausgabe Februar 1992) zu runden und in der gleichen Einheit und mit der gleichen Stellenzahl wie der Zahlenwert anzugeben."* 

Die Immissionswerte der TA Luft berücksichtigen auch die durch die Tierart (Rind, Schwein, Geflügel) bedingten Unterschiede bei der Geruchsqualität. Die Frage, ob und wie stark der Mensch sich durch Gerüche belästigt fühlt, hängt nicht alleine von der Häufigkeit der Geruchswahrnehmung ab, sondern in bestimmten Situationen auch davon, wonach es riecht. Vor diesem Hintergrund wurde in den Jahren 2003 bis 2006 ein umfangreiches Forschungsvorhaben zur "Geruchsbeurteilung in der Landwirtschaft" als Verbundprojekt der Bundesländer Niedersachsen, Nordrhein-Westfalen, Baden-

Württemberg, Mecklenburg-Vorpommern und Sachsen durchgeführt. Ziel dieses sog "Fünf-Länder-Projektes" war es, die Grundlagen für ein spezifisches Beurteilungssystem für Geruchsimmissionen im Umfeld von Tierhaltungsanlagen auf Basis systematischer Belastungs- und Belästigungsuntersuchungen zu entwickeln (BOTH, 2006; GIRL-Expertengremium, 2017). Im Ergebnis dieser Untersuchung wurde festgestellt, dass die Geruchsqualität "Rind" relativ wenig belästigend wirkt, gefolgt von der Geruchsqualität "Schwein". Eine demgegenüber deutlich stärkere Belästigungswirkung geht von der Geruchsqualität "Geflügel" in Gestalt der Geflü-

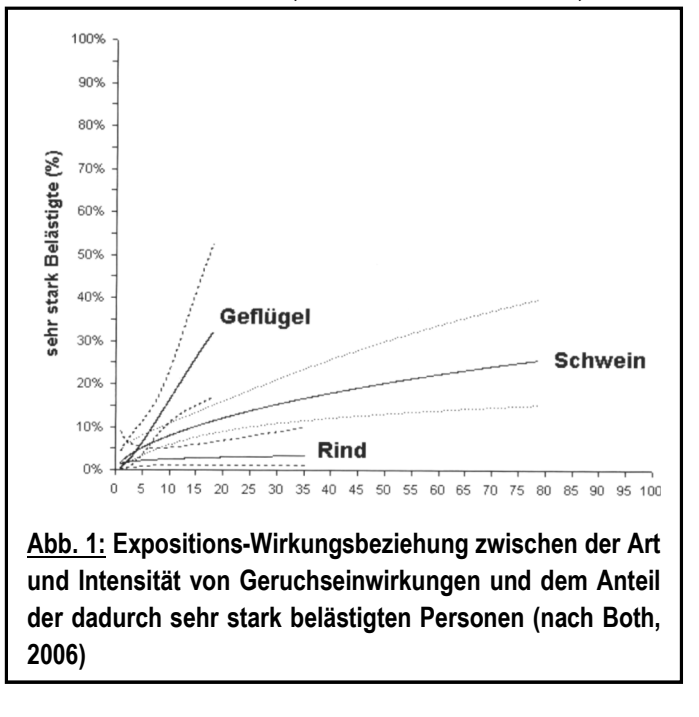

gelmast aus (s. Abb. 1). Die Ergebnisse des "Fünf-Länder-Projektes" und die Resultate nachfolgender Untersuchungen fanden auch ihren Niederschlag in Anhang 7 der TA Luft. Sie sieht im Falle der Beurteilung von Geruchsimmissionen, verursacht durch Tierhaltungsanlagen, vor, dass eine belästigungsrelevante Kenngröße IG<sub>b</sub> zu berechnen und anschließend mit den Immissionswerten zu vergleichen ist.

Für die Berechnung der belästigungsrelevanten Kenngröße  $IG<sub>b</sub>$  soll die Gesamtbelastung IG mit dem Faktor f<sub>gesamt</sub> multipliziert werden:  $IG_b = IG * f_{gesamt.}$ 

Für Tierarten und Haltungsverfahren, die nicht in Tabelle 3 aufgeführt sind, sowie für andere, nichtlandwirtschaftliche Geruchsherkünfte ist die Ermittlung der tierartspezifischen Geruchshäufigkeiten nach der Formel in der Regel ohne Gewichtungsfaktor vorzunehmen. Dies gilt beispielsweise auch für Grassilagemieten, Biogasanlagen, separate Güllebehälter und für das Gros der nicht durch Landwirtschaft bzw. Tierhaltung bedingten Geruchsherkünfte (bspw. Kläranlagen und Grünabfallsammelplätze).

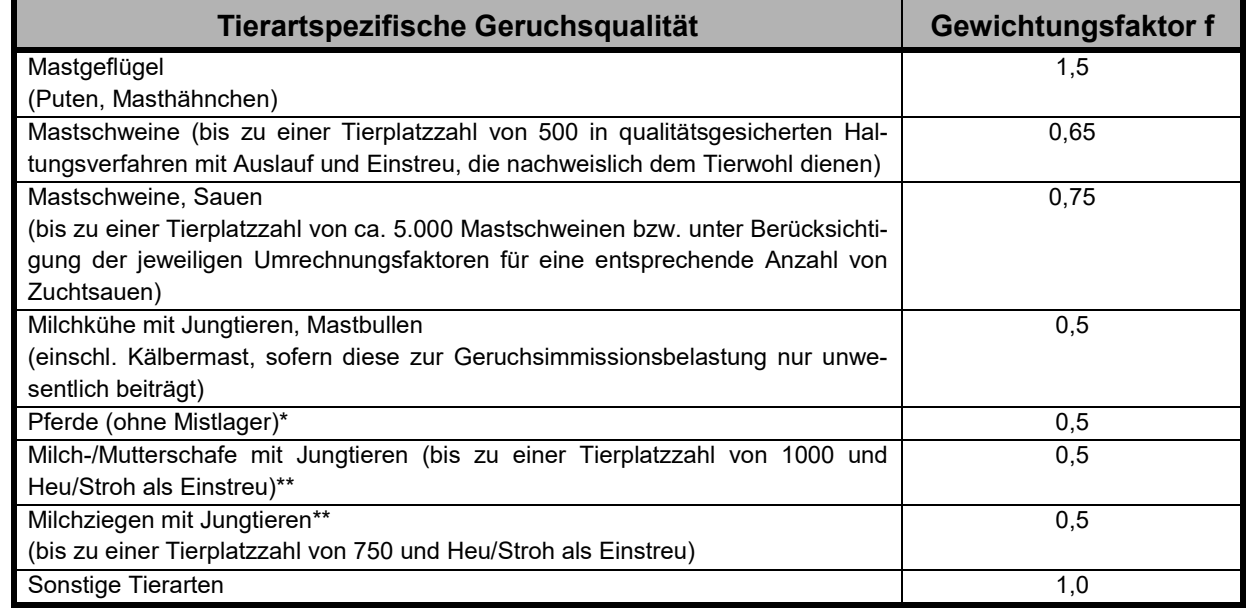

#### Tabelle 3: Gewichtungsfaktoren "f" nach Tabelle 24 der TA Luft

*\*ein Mistlager für Pferde ist ggf. gesondert zu berücksichtigen* 

*\*\*Jungtiere bleiben bei der Bestimmung der Tierplatzzahl unberücksichtigt* 

## **3.2.2 Ausbreitungsmodell**

Bei dem Modell AUSTAL (= Ausbreitungsberechnung TA Luft) handelt es sich um ein Partikelmodell, auch Lagrange-Modell genannt, bei dem Bilanzgleichungen für Teilchen gelöst werden, die sich mit dem Wind vorwärts bewegen und die Dispersion der Teilchen in der Atmosphäre durch einen validierten Zufallsprozess simulieren (VDI 3945, Blatt 3). Dabei wird der Weg von Spurenstoffteilchen (z. B. Schadgas- oder Staubteilchen) in einem Windfeld, welches auf Messwerte einer repräsentativen Wetterstation (Ausbreitungsklassenstatistik oder Zeitreihe) basiert, simuliert und aus der räumlichen Verteilung der Simulationsteilchen auf die Konzentration der Spurenstoffe in der Umgebung eines Emittenten geschlossen.

Das Ergebnis ist hinsichtlich seiner statistischen Sicherheit von der Anzahl der Simulationsteilchen abhängig. Durch die Erhöhung der Teilchenmenge kann der Fehler beliebig verkleinert werden. Der Empfehlung in der VDI 3783, Blatt 13 folgend wird bei Geruchsimmissionsprognosen die Berechnung grundsätzlich mit der Qualitätsstufe + 1 vorgenommen (s. a. Anhang III - IV).

Das Rechennetz kann manuell oder rechenintern festgelegt werden. Bei internen Netzen erfolgt die Festlegung des Rechennetzes oder der Rechennetze durch AUSTAL so, dass die Immissionskenngrößen beim Rechenlauf lokal ausreichend genau ermittelt werden können. Im vorliegenden Fall wurde bei der Berechnung der zu erwartenden Geruchsimmissionen ein fünffach geschachteltes Rechengitter mit einer Gesamtausdehnung von 6,4 x 6,4 km gewählt. Innerhalb des zu beurteilenden MI-Gebietes ist das Rechennetz mit einer Zellenweite von 10 Metern relativ engmaschig. Mit jeder Stufe verdoppelt sich die Maschenweite. In der Peripherie des Rechennetzes beträgt sie 160 Meter.

Die Ergebnisse stellen Mittelwerte der einzelnen Gitterzellen dar. Sofern die Beurteilungsflächen von den in AUSTAL festgelegten Netzgrößen abweichen, kann hierfür aus den Flächenmittelwerten unter Berücksichtigung der Überlappung der Rasterflächen das gewichtete Mittel der Geruchsstundenhäufigkeit in einem gesonderten Rechenlauf zu ermitteln.

Ausbreitungsrechnungen mit AUSTAL sind gem. Anhang 2 der TA Luft als Zeitreihenrechnung oder auf der Basis einer mehrjährigen Häufigkeitsverteilung durchzuführen.

AUSTAL berechnet die Geruchsstundenhäufigkeit als Summe aller Geruchsstunden mit Geruchsstoffkonzentrationen von über 0,25 GE/m<sup>3</sup>. Dies ist ein Viertel der Geruchskonzentration, die in der Realität die Geruchswahrnehmungsschwelle bildet. Dieser Faktor wurde u. a. im Rahmen des FuE-Vorhabens "Modellierung des Ausbreitungsverhaltens von luftfremden Schadstoffen/Gerüchen bei niedrigen Quellen im Nahbereich" von LOHMEYER (1998) abgeleitet.

Der Rechenkern des Ausbreitungsmodells "AUSTAL" wurde von dem Ing.-Büro Janicke im Auftrag des Umweltbundesamtes (UBA) im Jahr 1998 konzipiert und wird seitdem stetig weiterentwickelt. Der aktuelle Rechenkern (Version 3.1.2) wurde am 09.08.2021 im Internet auf der Seite des Bundesumweltamtes veröffentlicht und steht dort für Nutzer zur Verfügung. Die für diesen Rechenkern entwickelte Windows-Benutzeroberfläche mit der Bezeichnung "*AUSTALView, Version 10.3.0"* stammt von der Firma ArguSoft GmbH & Co KG.

### **3.2.3 Beschreibung der meteorologischen Grundlagen**

Bei Ausbreitungsrechnungen mit AUSTAL sind gem. Anhang 3 der TA Luft die lokalen Windströmungsverhältnisse zu berücksichtigen. Dabei besteht grundsätzlich die Möglichkeit, meteorologische Daten in Form einer repräsentativen Zeitreihe (akterm) oder als mehrjährige Häufigkeitsverteilung von Ausbreitungssituationen (aks) heranzuziehen.

Der Deutsche Wetterdienst führt an den Stationen seines Messnetzes routinemäßig Messungen der wichtigsten meteorologischen Parameter durch. Für Ausbreitungsrechnungen stehen die Daten in Form von 3-parametrigen Ausbreitungsklassenstatistiken und Zeitreihen zur Verfügung. In einer Ausbreitungsklassenstatistik sind die mittlere Windgeschwindigkeit und die mittlere Windrichtung in Abhängigkeit von der dynamischen Stabilität der Atmosphäre für einen langjährigen Zeitraum (i.d.R. 10 – 20 Jahre) entsprechend der Häufigkeit ihres Auftretens aufgelistet. Aufgrund der fehlenden zeitlichen Zuordnung der Parameter ist eine Ausbreitungsklassenstatistik nicht für die Simulation zeitlich variabler Stoffmassenströme geeignet. Die Variabilität kann nur mithilfe einer Zeitreihe adäquat berücksichtigt werden. Sie enthält die stündlichen Mittelwerte der Windgeschwindigkeit und der Windrichtung sowie die Ausbreitungsklassen für den Zeitraum eines Jahres. Um im Rahmen der Ausbreitungsberechnung auch Emissionsquellen mit zeitlich variablen Stoffmassenströmen sachgerecht berücksichtigen zu können, wurden sämtliche Ausbreitungsberechnungen in diesem Gutachten wurden unter Verwendung einer Zeitreihe durchgeführt.

Welche Wetterstation am besten die Wetterverhältnisse in der Umgebung der zu beurteilenden Tierhaltungsanlage widerspiegelt, kann von spezialisierten Dienstleistern im Rahmen einer "Qualifizierten Prüfung" (QPR) bestimmt werden. Die Landwirtschaftskammer hat in den zurückliegenden Jahren QPR`s von spezialisierten Dienstleistern, u. a. auch vom Deutschen Wetterdienst (DWD) für mehrere Standorte im Süden des Landkreises Osnabrück anfertigen lassen. Dabei hat sich gezeigt, dass die Wetterstation "Rheine-Bentlage" für die Regionen "Glandorf" und "Bad Laer" Winddaten liefert, die *im Vergleich zu allen anderen Wetterstationen am besten die meteorologischen Verhältnisse im Beurteilungsgebiet wiederspiegelt.* Als repräsentatives Jahr für diese Station wurde aus einem Gesamtzeitraum vom 22.10.2010 bis zum 19.12.2017 das Jahr vom 01.11.2011 bis zum 31.10.2012 ermittelt."

Sämtliche Ausbreitungsberechnungen in diesem Gutachten wurden vor diesem Hintergrund unter Verwendung dieses Winddatensatzes durchgeführt. Die Windrose an der Station Rheine-Bentlage zeigt die vorherrschende Windrichtung aus West-Südwest in der für den nordwestdeutschen Raum typischen Ausprägung an und ist ferner durch ein markantes sekundäres Häufigkeitsmaximum für nordöstliche Windströmungen gekennzeichnet (s. Abb. 2).

Die Ausbreitung von Geruchsstoffen wird durch advektive und turbulent diffusive Prozesse bestimmt. In der grundlegenden Beschreibung des *Strömungsfeldes* kommen beide Prozesse als Summe einer mittleren *Grundströmung* und den überlagerten turbulenten *Fluktuationen* zum Ausdruck. Ein advektiver Transport der Geruchsstoffe mit der mittleren Strömung bewirkt eine räumliche Verlagerung, die turbulente Diffusion erzeugt dagegen eine Durchmischung und damit eine Verdünnung.

Mit der Windrichtung und der Windgeschwindigkeit der mittleren Grundströmung ist die Advektion determiniert. Diese Parameter werden an den Wetterstationen gemessen, jedoch fehlt häufig eine geeignete Instrumentierung zur direkten Bestimmung der turbulenten Fluktuationen. In Ausbreitungsrechnungen bedient man sich daher so genannte Ausbreitungsklassen, einer vereinfachten Differenzierung in Abhängigkeit von den ursächlichen mechanischen und thermischen Prozessen. Die Turbulenz in den Ausbreitungsklassen I, II IV und V ist nicht isotrop. Für die Ausbreitungsklassen I und II bedeutet dies, dass sich eine emittierte Geruchsstoffwolke im Wesentlichen in der Horizontalen ausdehnt. In den Ausbreitungsklassen IV und V dominiert dagegen die Vertikalbewegung (s. a. Tab. 4).

Die Form der Turbulenz ist von der Windgeschwindigkeit und damit auch von der Rauigkeit der überströmten Oberfläche abhängig. Die Auswirkungen der thermischen Prozesse hängen vom Temperaturgradienten ab. Sein Vorzeichen entscheidet über die Produktion oder Eliminierung von Turbulenzenergie. Diesbezüglich ist zwischen einer stabilen Schichtung, in der die Temperatur mit der Höhe zunimmt, und einer labilen Schichtung, in der die Temperatur mit der Höhe abnimmt, zu differenzieren. Stabile Schichtungen dämpfen die Turbulenz, da rücktreibende Kräfte einer Aufwärtsbewegung entgegenwirken.

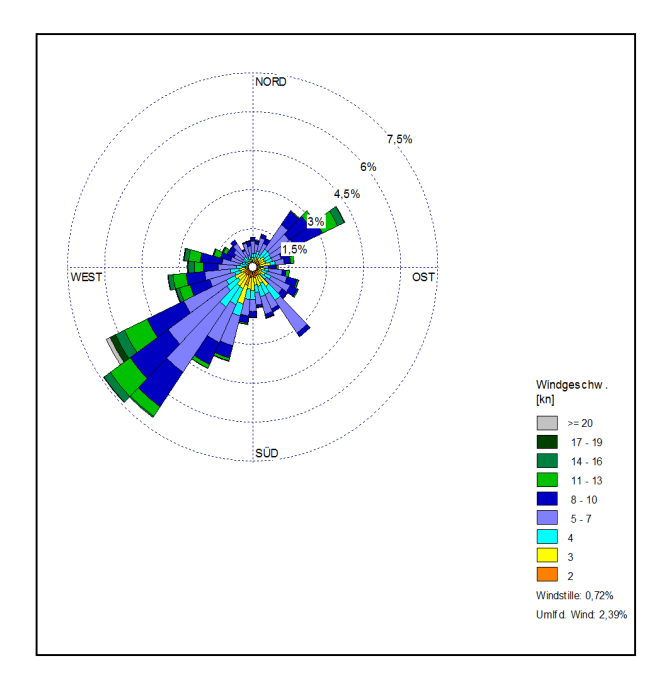

**Abb. 2: Windrose der Wetterstation Rheine-Bentlage für das Jahr vom 1.11.2011 bis zum 31.10.2012** 

Eine besonders ausgeprägte Schichtungsstabilität stellt sich in Inversionslagen ein. Der turbulente Austausch ist dann fast vollständig unterbunden. In labilen Schichtungen nimmt die Turbulenzenergie durch die initiierten Auftriebskräfte zu. Beide Schichtungstypen korrelieren mit der Tageszeit und der Himmelsbedeckung. Stabilität tritt vorwiegend in den Nachtstunden, Labilität am Tag jeweils bei geringen Bedeckungsgraden auf.

Lokale Kaltluftabflüsse sind innerhalb der Ortslage von Bad Laer, in der sich das Plangebiet und die geruchsemittierenden Anlagen befinden, nicht zu erwarten, da dieses Gebiet relativ eben ist und eine vergleichsweise homogene Nutzungsstruktur aufweist.

Die großräumige Windströmung wird hingegen von der Geländetopographie beeinflusst und ist dementsprechend zu berücksichtigten. Nordöstlich der Ortschaft steigt das Gelände in Richtung des sog. "Kleinen Berges" zunächst allmählich, dann aber markant an und erreicht nach rund 2 km Höhen von mindestens 200 Meter über NN. Die Kaltluft, die vom "Kleinen Berg" aus ggf. in Richtung der Ortslage strömt, passiert auf dem Weg in Richtung des zu beurteilenden Plangebietes keine geruchsemittierenden Anlagen, und ist daher für die im vorliegenden Fall zu ermittelnde Geruchsimmissionsbelastung nicht relevant.

Die Stabilität der atmosphärischen Schichtung wird durch Angabe der Obukhov–Länge *L* festgelegt. Ist der Wert der Obukhov–Länge nicht bekannt, dann ist eine Ausbreitungsklasse nach Klug/Manier gemäß Richtlinie VDI 3782 Blatt 6 (Ausgabe April 2017) zu bestimmen und die Obukhov–Länge in Meter zu setzen. Die entsprechenden Werte sind in Nr. 9.4 Anhang 2 Tabelle 17 der TA Luft aufgeführt (s. a. Tabelle 5).

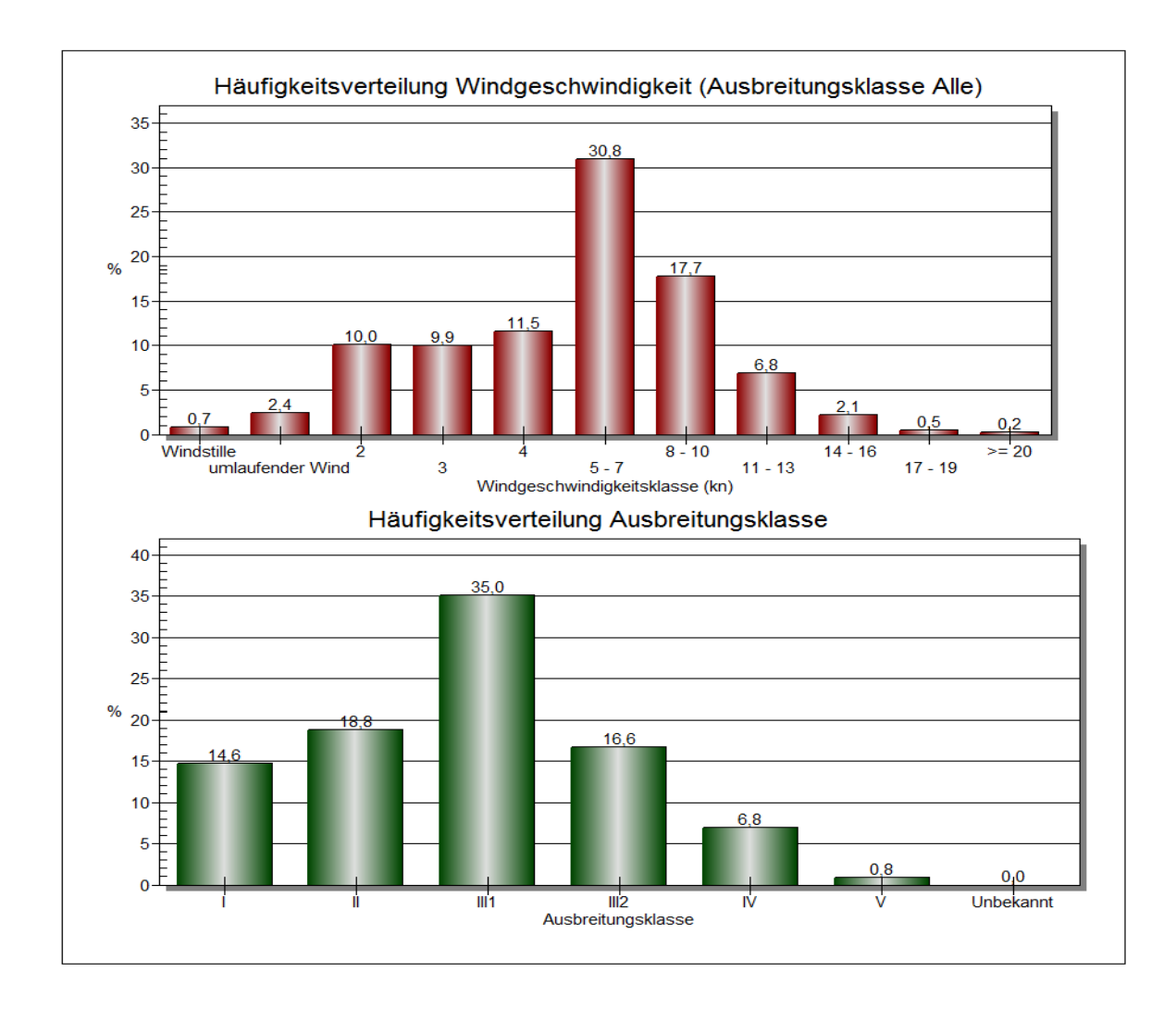

#### **Abb. 3 Darstellung der Häufigkeitsverteilung von Windgeschwindigkeiten, aufgeteilt in Ausbreitungsklassen, gemessen an der Wetterstation Rheine-Bentlage (2011/12)**

#### **Tabelle 4: Beschreibung der Ausbreitungsklassen nach Klug/ Marnier**

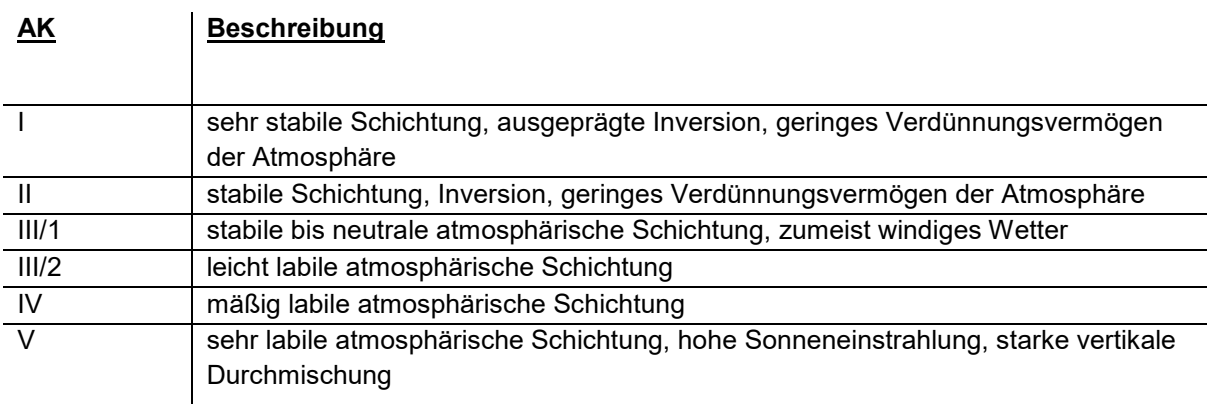

 *(Quelle: Leitfaden TA-Luft Baden-Würtemberg)* 

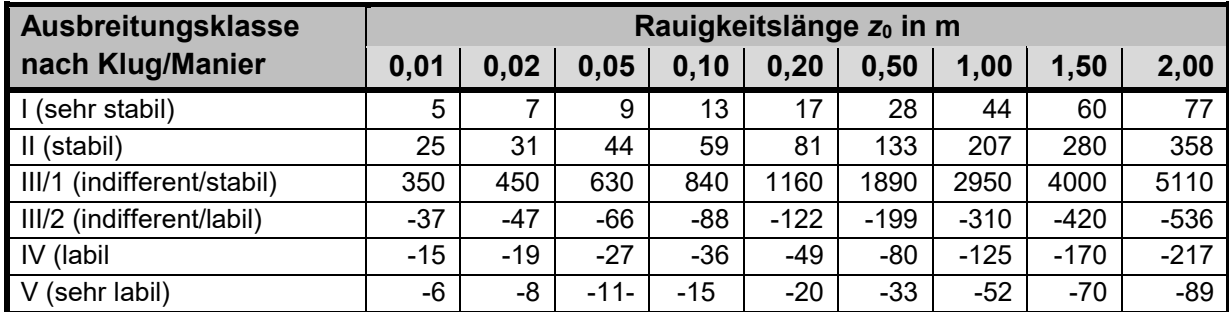

## **Tabelle 5: Klassierung der Obukhov-Länge** *L* **in m**

## **3.2.4 Eingabedaten für die Ausbreitungsrechnung**

Für die Ausbreitungsrechnung werden, soweit möglich, mittels Messung festgestellte Geruchskonzentrationen herangezogen. Da die Ermittlung solcher Daten vor Ort einen sehr hohen Zeit- und Kostenaufwand erfordert und zudem von vielen Voraussetzungen abhängig ist, bedient man sich bereits bekannter Jahresmittelwerte der Geruchsstoffemissionen. Die Geruchsemissionsfaktoren und die GV-Faktoren (GV= Großvieheinheit= 500 kg Tierlebendmasse) derjenigen Tierhaltungsverfahren, die im Rahmen der Geruchsimmissionsbeurteilung zu berücksichtigen sind, basieren im Wesentlichen auf der VDI-Richtlinie 3894, Blatt 1 (Weißdruck aus September 2011).

Die Geruchsemissionswerte, die Eingang in die Ausbreitungsrechnung finden, berücksichtigen die Durchschnittssituation der Anlage. Davon abweichend können kurzzeitig erhöhte oder reduzierte Geruchsemissionen auftreten; in der Tierhaltung beispielsweise, wenn Stallräume ausgemistet werden, beim Aufrühren von Gülle oder in der Tiermast, wenn Stallräume zwischen zwei Durchgängen leer stehen. Diese Fluktuationen der Emissionsraten werden bei einer Geruchsmassenstromermittlung nur im Rahmen der modellspezifischen Vorgaben berücksichtigt.

| <b>Tierart / Haltungsverfahren</b> | <b>GV-Faktor</b> | Geruchsemissionen je GV und Sekunde |
|------------------------------------|------------------|-------------------------------------|
| Tragende und güste Sauen,          | 0,30             | 22                                  |
| Jungsauen, Eber.                   |                  |                                     |
| Säugende Sauen                     | 0,40             | 20                                  |
| Ferkelaufzucht                     | 0,03             | 75                                  |
| Jungsauenaufzucht                  | 0,12             | 50                                  |
| Schweinemast                       | 0,14             | 50                                  |
| Milchkühe                          | 1,20             | 12                                  |
| Weibliche Rinder, 1-2Jahre         | 0,60             | 12                                  |
| Weibliche Rinder < 1 Jahr          | 0,40             | 12                                  |
| Mastbullen $\leq$ 1 Jahr           | 0,50             | 12                                  |
| Mastbullen, $1 - 2$ Jahre          | 0,70             | 12                                  |
| Kälberaufzucht bis 6 Monate        | 0, 19            | 12                                  |
| Pferde bis 3 Jahre                 | 0,70             | 10                                  |
| $P$ ferde $>$ 3 Jahre              | 1,10             | 10                                  |

**Tabelle 6: Großvieheinheiten und Geruchsemissionsfaktoren ausgewählter Tiergat tungen und Haltungsverfahren gemäß VDI Richtlinie3894, Blatt 1**

Emissionen, die bei der landw. Bodennutzung auftreten, blieben aus immissionsschutzrechtlichen Gründen unberücksichtigt, da sie keinen baulichen Anlagen zuzuordnen sind. Gleiches gilt auch für Feldmieten an wechselnden Standorten und für die vorübergehende Lagerung von Stallmist auf landw. Flächen.

Dunglagerstätten sind Flächenquellen ohne definierbaren Abluftvolumen- und Geruchsmassenstrom. Hier hat es sich bewährt, den Geruchsmassenstrom aus Emissionsmessungen und/oder Fahnenbegehungen indirekt abzuleiten. Dunglagerstätten (Mistplatten, Rundbehälter, Lagunen), die der Lagerung von Rindergülle oder Stallmist dienen, emittieren - gemäß der VDI 3894, Blatt 1 - 3 GE/s m<sup>2</sup>, sofern eine Abdeckung unterbleibt. Bei der Lagerung von Mischgülle (Rinder- und Schweinegülle) werden 4 GE/s m2 emittiert, wenn eine Abdeckung unterbleibt. Behälter, in denen Schweinegülle ohne Abdeckung gelagert wird, emittieren 7 GE/s m<sup>2</sup>.

Die Anschnittflächen von Silagemieten emittieren:

- $\bullet$  bei Lagerung von Maissilage 3 GE/s m<sup>2</sup>
- bei Lagerung von Grassilage 6 GE/s m<sup>2</sup>

Bei Abdeckung von Güllebehältern wird in Analogie zu den Angaben des UBA (Bericht Nr. 79/2011, Tab. 1) von folgender prozentualer Emissionsminderung (Mittelwerte) ausgegangen:

- Strohabdeckung: 80 %
- Schwimmfolie: 85 %
- Dachabdeckung: 90 %
- Schwimmkörper (Hexa Cover, nur bei Gülle ohne nat. Schwimmschichtbildung): 85 %

Die Datengrundlage zur Bestimmung der Geruchsemissionen, die von der kommunalen Kläranlage ausgehen, stammt von der im Bundesland Baden-Würtenberg entwickelten und von dem Ingenieurbüro Lohmeyer vertriebenen Geruchsdatenbank GERDA. Basierend auf den für Kläranlagen in GERDA angegebenen Emissionsfaktoren ergeben sich folgende Geruchsemissionsmassenstromwerte für die einzelnen Funktionsbereiche und Bauwerke der Kläranlage:

- Zulauf: 1,8 GE/s (540 GE/m2 und Stunde)
- Maschinenhaus (unten) : 116,67 GE/s
- Maschinenhaus (oben01): 14,58 GE/s
- Maschinenhaus (oben02): 14,58 GE/s
- Sandfang: 8,3 GE/s (1872 GE/m<sup>2</sup> und Stunde)
- Fettfang: 33,6 GE/s (7560 GE/m<sup>2</sup> und Stunde)
- Belebungsbecken:  $106,02$  GE/s (540 GE/m<sup>2</sup> und Stunde)
- Nachklärbecken: 65 GE/s (330 GE/ $m^2$  und Stunde)
- Rohschlammlager: 196,4 (1000  $GE/m^2$  und Stunde)
- Klärschlammvererdung I: 36,6 GE/s (36,2 GE/m<sup>2</sup> und Stunde)
- Klärschlammvererdung II: 26,8 GE/s (36,2 GE/m<sup>2</sup> und Stunde)

Bei dem Grünabfallsammelpatz ist von einer mittleren emittierenden, weil im Jahresmittel mit Grünabfällen (Strauch- und Rasenschnitt) belegten Fläche, von 400 m<sup>2</sup> auszugehen. Die Geruchsemissionsrate des lagernden Grüngutes ist mit 0,5 GE/s und m $^2$  zu veranschlagen. Der daraus resultierende Geruchsmassenstromwert für den Grünabfallsammelplatz beträgt 200 GE/s.

In Anhang II A und B finden sich Listen aller Geruchsemissionsquellen, die in diesem Gutachten anhand von Ausbreitungsberechnungen Berücksichtigung gefunden haben. Darin enthalten sind auch alle quellspezifischen Geruchsmassenstromwerte. Diese Daten unterliegen den Bestimmungen des Datenschutzes und sind daher in dem für die öffentliche Auslegung bestimmten Exemplar des Gutachtens nicht enthalten. Gleiches gilt auch für die Anlagen II A – II M, in denen die genaue Lage der einzelnen Emissionsquellen gekennzeichnet und ihre Funktion beschrieben wird.

#### **Berücksichtigung der Gebäudeeinflüsse**

Nach Nr. 5.5. der TA Luft soll die Ableitung von Luftschadstoffen aus Schornsteinen erfolgen, die

- a) eine Höhe von zehn m über dem Grund und
- b) eine den Dachfirst um drei m überragende Höhe haben und
- c) die Oberkanten von Zuluftöffnungen, Fenstern und Türen der zum ständigen Aufenthalt von Menschen bestimmten Räume in einem Umkreis von 50 m um 5 Meter überragen.

Bebauungsstrukturen in der näheren Umgebung von Emissionsquellen können das lokale Windund Turbulenzfeld verändern und damit das Ausbreitungsverhalten einer Konzentrationsfahne verändern. Grundsätzlich besteht der Effekt eines dichten Gebäudebestandes auf die bodennahe Ausbreitung von Luftschadstoffen darin, dass das Gebäude den Raum verkleinert, in dem sich die Konzentrationsfahne ausbreiten kann. Jedes Gebäude bewirkt aber auch eine Umlenkung der mittleren Strömung, so dass die Konzentrationsfahne einen anderen räumlichen Verlauf nehmen kann als im Fall ohne Gebäude. In Lee eines Gebäudes bildet sich zudem eine Rezirkulationszone aus (in abgeschwächter Form auch in Luv), in der die vertikalen Strömungskomponenten verstärkt sind und im unteren Bereich eine entgegen der Anströmrichtung gerichtete Strömung auftritt. Dieser Raumbereich erstreckt sich bis in eine Entfernung von typischerweise ein bis drei Gebäudehöhen windabwärts der leeseitigen Gebäudewand und vertikal etwa bis zur Gebäudeoberkante. Es treten vertikale Strömungskomponenten von der gleichen Größenordnung wie die horizontalen auf.

Die Gebäudeumströmung führt somit im Nahbereich zu einer verstärkten Durchmischung und vertikalen Verlagerung der Konzentrationsfahne.

Die TA Luft fordert in Anhang 2, Ziffer 11, dass die Einflüsse von Bebauung auf die Immission im Rechengebiet bei der Immissionsprognose zu berücksichtigen sind.

Sie unterscheidet zwischen verschiedenen Bereichen in Abhängigkeit von der Quellhöhe, der Gebäudehöhe und dem Abstand zwischen Quelle und Gebäude.

In Anhang 2 der TA Luft wird hierzu folgendes ausgeführt:

*"Gebäude, deren Entfernung vom Schornstein größer als das 6-fache ihrer Höhe und größer als das 6-fache der Schornsteinbauhöhe ist, können unter folgenden Voraussetzungen vernachlässigt werden:* 

*"Beträgt die Schornsteinbauhöhe mehr als das 1,7-fache der Gebäudehöhen, ist die Berück-sichtigung der Bebauung durch geeignet gewählte Rauigkeitslänge und Verdrängungshöhe ausreichend."*  In diesem Bereich wird davon ausgegangen, dass der Haupteinfluss der Gebäude in einer verstärkten Durchmischung liegt, die auch über eine erhöhte Rauigkeitslänge erzeugt werden kann.

"*Bei geringerer Schornsteinhöhe kann folgendermaßen verfahren werden: Befinden sich die immissionsseitig relevanten Aufpunkte außerhalb des unmittelbaren Einflussbereiches der quellnahen Gebäude (bspw. außerhalb der Rezirkulationszonen) können die Einflüsse der Bebauung auf das Windfeld und die Turbulenzstruktur mit Hilfe des im Abschlussbericht zum UFOPLAN Vorhaben FKZ 203 43 256 dokumentierten diagnostischen Windfeldmodells für Gebäudeumströmung berücksichtigt werden."* 

Bei Tierhaltungsanlagen befinden sich die Abluftquellen zumeist im Einflussbereich der quellnahen Gebäude. Dies gilt umso bei Anlagen, bei denen die Freisetzung von Luftschadstoffen und Gerüchen windinduziert ist (s. a. Abb. 4). In allen Fällen, in denen Gebäude die Ausbreitung von Luftschadstoffen erheblich beeinflussen, hat es sich bislang bewährt, diesen Einfluss ersatzweise durch Modellierung von vertikalen Linien- oder Volumenquellen zu berücksichtigen. Als Volumenquellen werden geruchsemittierende Anlagen modelliert, bei denen die Freisetzung von Luftschadstoffen und Gerüchen windinduziert ist. Hierzu zählen bspw. Dunglagerstätten und freibelüftete Stallgebäude (v. a. Rinderhaltung, Pferdehaltung). Die Ausdehnung der Quellen ergibt sich dabei zumeist aus den Abmessungen der Gebäude (Länge x Breite x Höhe). Als vertikale Linienquellen werden Stallgebäude mit Unterdrucklüftungsanlagen modelliert, bei denen die Abluft aus geringer Höhe freigesetzt wird, so dass ihre Ausbreitung in der Atmosphäre durch Hindernisse (Gebäude) beeinflusst wird. Die Quellhöhe reicht hier von der Geländeoberkante des emittierenden Gebäudes bis zur Austrittsöffnung des Abluftkamines. Nach HARTMANN [2003] werden durch diese Art der Quellenmodellierung die Lee-Wirbel an umströmten Hindernissen in ausreichendem Maße simuliert, wenngleich diese Vorgehensweise im Allgemeinen zu einer starken Überschätzung der Immissionen im Nahbereich führt. Im vorliegenden Fall liegen alle Geruchsemissionsquellen außerhalb der Nahbereichszone. Sämtliche Quellen wurden als vertikale Linienquellen oder Volumenquellen modelliert, so dass die durch die Anwendung von AUSTAL bedingte Prognose der zu erwartenden Geruchsstundenhäufigkeiten als "hinreichend konservativ" einzustufen ist.

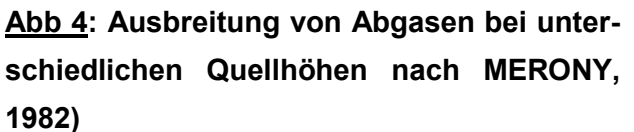

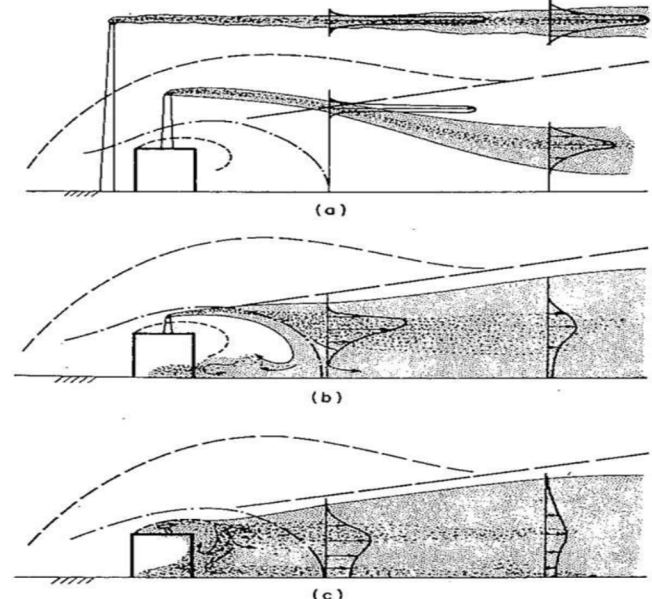

Bei der Ausbreitungsrechnung wird die Konzentration der Luftbeimengung nach Übertritt der Abluftfahne in die Atmosphäre in Abhängigkeit der Verhältnisse in der atmosphärischen Grenzschicht berechnet. Ein wichtiger und sensitiver Parameter ist hierbei die sog. Abluftfahnenüberhöhung. Sie resultiert aus dem, vor allem durch Temperatur und Geschwindigkeit bedingten Energieimpuls der Abluftfahne und bedingt ein Aufsteigen der Fahne aus einem Schornstein. Je größer die Abgasenergie ist, desto größer wird auch die Abluftfahnenüberhöhung.

Die Abluftfahnenüberhöhung und die damit korrespondierende effektive Quellhöhe einer Emissionsquelle ist nach dem von U. Janicke (2019) beschriebenen Überhöhungsmodell PLURIS zu bestimmen. Dieses ist unter bestimmten Voraussetzungen auch für kleine Austrittsgeschwindigkeiten anwendbar, da eine Reduzierung der Überhöhung durch Einflüsse des Kamins berücksichtigt werden (stack-tip downwash). Bei geruchsemittierenden Anlagen aus den Bereichen "Nutztierhaltung und Abfallsiedlungswirtschaft" ist die Abgasfahnenüberhöhung zumeist nicht maßgeblich von Bedeutung. Dies trifft auch auf alle emittierenden Quellen zu, die in diesem Gutachten berücksichtigt worden sind. Gründe hierfür sind die niedrigen Quellhöhen und/oder die zeitweilig sehr geringen Abluftaustrittsgeschwindigkeiten (dies ist bei Anlagen mit kontrollierter Be- und Entlüftung vor allem in den Wintermonaten der Fall).

#### **Berücksichtigung der Rauigkeit und der Orographie**

Die Bodenrauigkeit des Geländes wird durch die mittlere Rauigkeitslänge (=  $z<sub>0</sub>$ ) beschrieben und ist mit dem Landbeckungsmodell Deutschland (LBM-DE) zu bestimmen. Sie ist ein Gradmesser für die Unebenheit der Erdoberfläche und die damit verbundene Reibungswirkung auf die Luftströmung. Die Rauigkeitslänge wird vom Ausbreitungsmodell für die Berechnung der Windfelder benötigt. Über Landoberflächen, die eine geringe Rauigkeitslänge aufweisen (z.B. Wiesen), nimmt die Windgeschwindigkeit in Bodennähe stärker mit der Höhe zu als über rauen Oberflächen mit einer größeren Rauigkeitslänge (z.B. Wald). Mit zunehmender Rauigkeit erhöht sich auch die Turbulenz der Luftströmung.

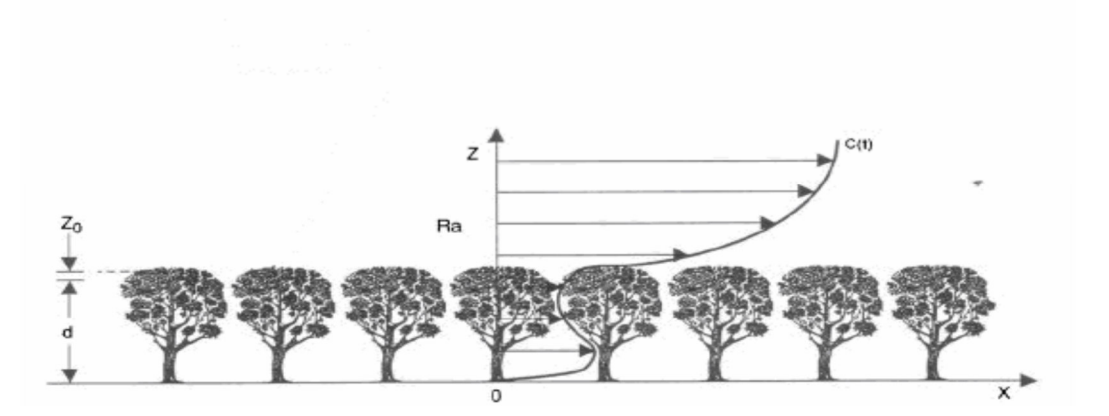

**Abb. 5: Darstellung der Rauigkeitslänge z0 und Verdrängungshöhe d: Mit zunehmender Rauigkeitslänge (in Metern auf der Strecke X) erhöht sich bei gegebener Verdrängungshöhe die**  Turbulenz der Windströmung und damit auch eine "unkoordinierte" Verteilung der partikulä**ren Luftschadstoffe und Schadgase.** 

Bei Tierhaltungsanlagen, bei denen die Luftschadstoffemission zumeist bodennah erfolgt, haben diese Effekte zur Folge, dass die mit AUSTAL berechnete Schadstoffkonzentration mit zunehmender Entfernung rascher abnimmt, dafür aber in Quellnähe deutlich ansteigt (s. a. Abb. 5).

Nach Anhang 2 der TA Luft ist die Rauigkeitslänge (z0) für ein Kreisgebiet um den Schornstein festzulegen, dessen Radius das 15fache der Freisetzungshöhe (tatsächliche Bauhöhe des Schornsteins), mindestens aber 150 Meter beträgt. Im LBM-DE sind die Rauigkeitslängen für das gesamte Bundesgebiet mit einer Genauigkeit von 100 x 100 Meter aufgerastert. Setzt sich das Gebiet, für das im konkreten Anwendungsfall die Rauigkeitslänge zu bestimmen ist, aus Flächenstücken mit unterschiedlicher Rauigkeitslänge zusammen, so ist eine arithmetische Mittelung mit Wichtung der jeweiligen Flächenanteile vorzunehmen. Dieser Prozess ist in AUSTAL3.1.2 automatisiert. Die sich aus dem LBM-DE ergebenden und im vorliegenden Fall maßgeblichen Rauigkeitslängen sind den Rechenlaufprotokollen (s. Anhang III und IV) sowie der Darstellung in Anhang VI zu entnehmen.

Die Rauigkeitslänge hat auch Einfluss auf die Anemometerhöhe der Bezugswindstation, da sie die Verdrängungshöhe (= Höhe, um die die Vertikalprofile im Grenzschichtmodell zur Berücksichtigung der Rauigkeiten nach oben verschoben werden muss) mit verändert.

Je größer die Rauigkeitslänge ist desto größer wird auch der Wert der Anemometerhöhe. In den Winddatensätzen sind diese Werte für die einzelnen Wetterstationen enthalten. Bei Verwendung einer Zeitreihe wird die Anemometerhöhe von AUSTAL automatisch der entsprechenden Rauigkeitslänge zugeordnet und in dem Rechenlaufprotokoll ausgewiesen (s. Anhang III und IV).

## **Tabelle 7: Mittlere Rauigkeitslänge in Abhängigkeit von den Landnutzungsklassen des Land bedeckungsmodells Deutschland (Quelle: TA Luft (2021), Anhang 2, Tabelle 15)**

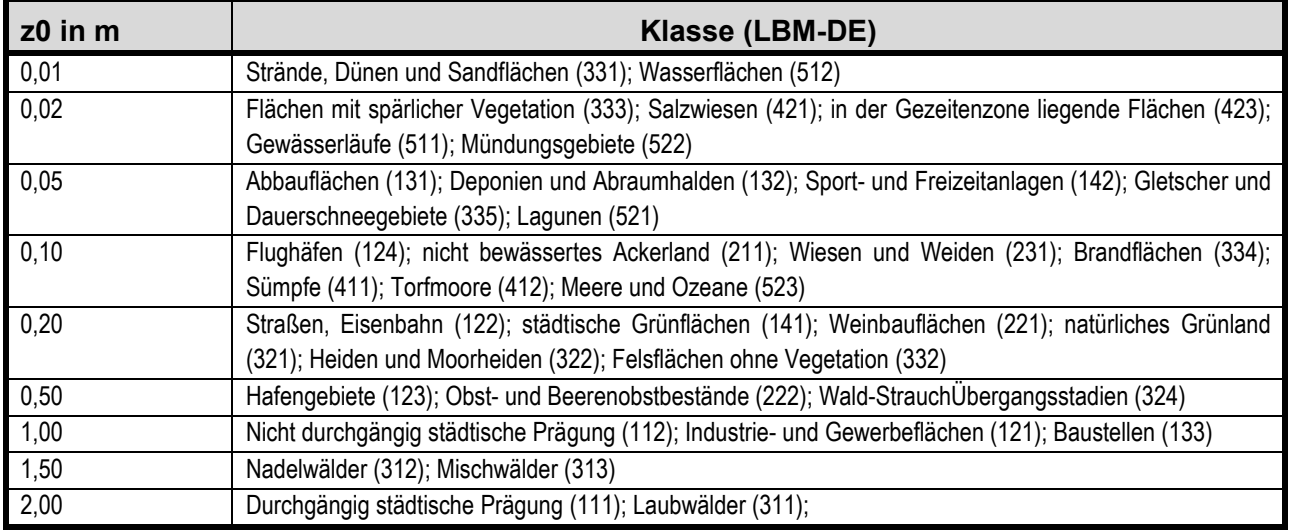

Geländeunebenheiten können in Gebieten, in denen die Steigung des Geländes den Wert von 1:5 nicht überschreitet und wesentliche Einflüsse von lokalen Windsystemen oder anderen meteorologischen Besonderheiten ausgeschlossen werden können, mit Hilfe des diagnostischen mesoskaligen Windfeldmodells TALdiames berücksichtigt werden. Die Notwendigkeit, Geländeunebenheiten zu berücksichtigen, gilt nur in Rechengebieten, in denen die Höhendifferenzen zum Emissionsort innerhalb des Rechengebietes über dem 0,7fachen der Schornsteinbauhöhe liegen und Steigungen von mehr als 1:20 auftreten. Die Steigung ist dabei aus der Höhendifferenz über eine Strecke zu bestimmen, die dem 2fachen der Schornsteinbauhöhe entspricht.

Das im vorliegenden Fall zu berücksichtigende Plangebiet liegt im Bereich der Landschaftseinheit "Rothenfelder Osningvorland" (534.32) des Osnings (534). Die Ortschaft Bad Laer liegt auf einem Höhenniveau von 75 bis 110 Meter über NN. Das Höhenniveau in dem südwestlich der Ortslage befindlichen Plangebiet beträgt 76 Meter. Nach Nordosten, in Richtung des "Kleinen Berges" steigt das Gelände zunächst allmählich, dann aber markant an.

Mit AUSTAL ist es möglich, die Steigungsgrade in einem separaten Rechenlauf zu ermitteln. Die berechneten Werte werden in dem Rechenlaufprotokollen ausgewiesen (s. a. Anhang III und IV). Demnach liegt die Steilheit des Geländes liegt im Bereich des Plangebietes unter 0,05. Innerhalb der Ortslage steigt sie auf über 0,05 an. Das Maximum beträgt 0,16 und liegt damit noch innerhalb der vorgegebenen Anwendungsgrenzen.

Aus diesem Grunde das in AUSTAL implementierte diagnostischen Windfeldmodells "*Taldiames* bei allen Ausbreitungsberechnungen, die in diesem Gutachten durchgeführt wurden, angewandt.

Bei der Berechnung des geländebeeinflussten Windfeldes ist der Anemometerstandort an einen frei anströmbaren Standort in der Peripherie des Rechennetzes (in der Regel der höchste Punkt des

Rechengitters) zu positionieren. Die Lage und die Ausdehnung des Rechengitters sind hierfür entsprechend anzupassen. Im vorliegenden Fall wurde das Höhenmaximum des "Kleinen Berges" als Anemometerstandort gewählt.

Die Höhendaten, die AUSTAL bei der Anwendung von *Taldiames* benötigt, basieren auf den Ergebnissen der Shuttle-Radar-Topography-Mission (SRTM), bei der aus dem Weltraum die Geländehöhen von großen Teilen der Erde mit Radarstrahlen vermessen wurden. Der amerikanische geologische Dienst (United States Geological Survey, USGS) stellt die SRTM-Daten mit einer Auflösung von ein bis drei Winkelsekunden auch für Deutschland frei zur Verfügung.

## **3.2.5 Beschreibung und Bewertung der Ergebnisse der Ausbreitungsberechnungen zur Ermittlung der Gesamtbelastung**

In die Ausbreitungsberechnung zur Ermittlung der Gesamtbelastungen müssen diejenigen geruchsemittierenden Tierhaltungsanlagen einbezogen werden, bei denen der geruchlich relevanten Einwirkungsbereich den Geltungsbereich der Plangebietsfläche überlagert. Der geruchlich relevante Einwirkungsbereich einer Anlage ist die Zone, in welcher die durch die anlagenspezifische Geruchsfreisetzung bedingte Geruchsstundenhäufigkeit die Schwelle von 2 % der Jahresstunden überschreitet (s. a. VG Osnabrück, Urt. v. 19.01.2023, Az.: 2 A 141/21). Die sich für die Gesamtzusatzbelastung einer Anlage ergebende 2 %-Isolinie - hierbei handelt es sich um die gerundete und belästigungsrelevante Kenngröße der Geruchsbelastung - stellt somit das geruchlich relevante Beurteilungsgebiet dieser Anlage im eigentlichen Sinne dar. Dementsprechend ist anhand von Ausbreitungsberechnungen zu prüfen, bei welchen der im Umfeld des Plangebietes befindlichen Tierhaltungsanlagen der geruchliche Einwirkungsbereich das Plangebiet überlagert und bei welchen dies nicht der Fall ist. Erstere sind in die Ermittlung der Gesamtbelastung einzubeziehen, bei Letzteren besteht hierzu keine Veranlassung (Arends, Donhauser, 2023).

In der nachfolgenden Tabelle sind alle geruchsemittierenden Anlagen aufgelistet, die in diesem Gutachten bei der Ermittlung der relevanten Geruchsbelastung Berücksichtigung gefunden haben. Die Lage dieser Anlagen ist der Anlage I zu entnehmen. Die Lagepläne der Anlagen, in denen die einzelnen Geruchsemissionsquellen beschrieben und gekennzeichnet wurden, finden sich in den Anlagen II A – II H. Die damit in Zusammenhang stehende Auflistung aller Emissionsquellen ist dem Anhang II A und B zu entnehmen. Hier finden sich die Eingabedaten (Quellparameter und quellenspezifische Geruchsmassenstromwerte) aller Geruchsemissionsquellen, die in dem Gutachten berücksichtigt worden sind. Diese Daten sind aus datenschutzrechtlichen Gründen in der für die Veröffentlichung bestimmten Ausfertigung des Gutachtens nicht enthalten. Ihre Verfügbarkeit ist nur unter bestimmten Voraussetzungen gegeben.

Um klären zu können, welche der geruchsemittierenden Anlagen, die in Tabelle 8 aufgelistet und in Anlage I dargestellt sind, in die Ermittlung der Gesamtbelastung einbezogen werden müssen, wurden Ausbreitungsberechnungen durchgeführt. Die betreffenden Rechenlaufprotokolle sind dem Anhang III A – III K zu entnehmen.

**Tabelle 8: Liste aller Anlagen, die im Rahmen der Geruchsimmissionsbeurteilung mittels Ausbreitungsberechnung berücksichtigt wurden (s. a. Anlagen I, II A – II L und** 

| Geruchsemittierende   | Faktorenbewertete Geruchsstundenhäufigkeit innerhalb des Plangebietes |                                                    |  |
|-----------------------|-----------------------------------------------------------------------|----------------------------------------------------|--|
| Anlage                | Gesamtzusatzbelastung > 2 % der Jah-<br>resstunden                    | Gesamtzusatzbelastung < 2 % der Jah-<br>resstunden |  |
| Anlage 1              |                                                                       | х                                                  |  |
| Anlage 2              |                                                                       | χ                                                  |  |
| Anlage 3              |                                                                       | X                                                  |  |
| Anlage 4              | X                                                                     |                                                    |  |
| Anlage 5              |                                                                       | X                                                  |  |
| Anlage 6              |                                                                       | x                                                  |  |
| Anlage 7              | χ                                                                     |                                                    |  |
| Anlage 8              | x                                                                     |                                                    |  |
| Anlage 9              |                                                                       | х                                                  |  |
| Anlage 10             |                                                                       | χ                                                  |  |
| Anlage 11             |                                                                       | χ                                                  |  |
| Grünabfallsammelplatz |                                                                       | X                                                  |  |
| Kläranlage            | χ                                                                     |                                                    |  |

**Anlagen III A – III K)** 

Die Ergebnisse sind in den Anlagen III A – IÌI K dargestellt.

Sie zeigen, dass die geruchlichen Einwirkungsbereiche von 3 Tierhaltungsanlagen das Plangebiet ganz oder teilweise überlagern. Gleiches gilt auch für den Standort der Kläranlage. Auf eine Ausbreitungsberechnung hierfür konnte verzichtet werden (vgl. a. Anlage IV A mit IV B)

Alle anderen geruchsemittierenden Anlagen sind aufgrund ihrer Quellstärke und ihres Standortes nicht in der Lage, innerhalb des Plangebietes bewertete Geruchsstundenhäufigkeiten von mehr als 2 % der Jahresstunden zu erzeugen. Die geruchlichen Einwirkbereiche dieser Anlagen überlagern das Plangebiet nicht. Bei Bedarf können Ausbreitungsberechnungen auch für alle Tierhaltungsanlagen, die in diesem Gutachten nicht erwähnt wurden und bei denen auf Ausbreitungsberechnungen aufgrund ihres Standortes und ihrer Entfernungen zu dem Plangebiet verzichtet wurde, nachgeholt werden, da dem Gutachter die dafür notwendigen Daten zu Art und Ausmaß der Geruchsfreisetzung aus diesen Anlagen vollständig vorliegen.

Im Anschluss an den oben beschriebenen Selektionsprozess wurden abschließend zwei Ausbreitungsberechnungen, durchgeführt, mit denen die relevanten Gesamt-Geruchsbelastungen in dem östlichen und westlichen Teil des Plangebietes ermittelt wurden. In den ersten Rechenlauf wurden die Geruchsemissionsquellen der Kläranlage einbezogen. Die Ergebnisse sind in den Anlagen IV A bis IV B dargestellt.

In den zweiten Rechenlauf wurde die Kläranlage nicht einbezogen. Die Ergebnisse sind in den Anlagen V A bis V B dargestellt. Nach Nr. 3.1 des Anhangs 7 der TA Luft darf die Geruchsstundenhäufigkeit in Wohn- und Mischgebieten in der Regel nicht mehr als 10 % der Jahresstunden betragen. In Fällen, in denen das Plangebiet an den Außenbereich angrenzt und die Verhältnisse im Außenbereich regional noch erheblich von der Landwirtschaft und der mit ihr verbundenen Nutztierhaltung geprägt werden, können im Einzelfall auch Zwischenwerte zugelassen werden, die bis zu 15 % der Jahresstunden betragen können (s. a. Kap. 3.2.1 u. Tab. 2). Davon ausgehend, dass die "Einzelfall-

bzw. Ausnahmeregelung" im vorliegenden Fall unter immissionsschutzrechtlichen Gesichtspunkten zur Anwendung gelangen darf und ein dementsprechender ein erhöhter Immissionswert von 0,15 zu Grunde gelegt werden kann, ergibt sich folgendes Bild:

In der gegenwärtigen Situation wird der Immissionswert von 0,10 innerhalb der gesamten Plangebietsfläche überschritten. Die berechneten Geruchsstundenhäufigkeiten schwanken zwischen 11 und 21 % der Jahresstunden. Sie sind im Süden und Südosten am höchsten und nehmen nach Norden hin ab. Der Immissionswert von 0,15 wird im Südosten des Gebietes überschritten (s. a. Anlagen IV A und IV B). Die hiervon betroffene Fläche beträgt rund 2000 m<sup>2</sup>, so dass rund 80 % der Plangebietsfläche für eine Bebauung und entsprechende Nutzungen, die in einem Mischgebiet zulässig sind, verfügbar wären. Demgegenüber sollten jegliche Nutzungen und Bebauungen, die einen dauerhaften Aufenthalt von Menschen begründen oder ihn erfordern, in der Zone, in der die Geruchsstundenhäufigkeiten über 15 % der Jahresstunden liegen, solange unterbleiben, wie die Kläranlage noch in Betrieb bleibt. Sollte die Kläranlage stillgelegt werden und entsprechende Geruchsemissionen entfallen, wäre die Einhaltung des Immissionswertes von 0,10 in dem gesamten Geltungsbereich des Bebauungsplanes Nr. 357 gewährleistet (s. a. Anlagen V A und V B). Geruchsimmissionsschutzrechtlich zu begründe Einschränkungen hinsichtlich der Nutzung des Plangebietes als Mischgebiet bestünden dann nicht mehr.

## **4. Zusammenfassung**

Im Rahmen des Verfahrens zur Aufstellung des Bebauungsplanes Nr. 357 i. V. und der 46. Änderung des Flächennutzungsplanes wurde die Landwirtschaftskammer Niedersachsen von der Gemeinde Bad Laer beauftragt, die innerhalb eines am südwestlichen Ortsrand von Bad Laer geplanten Mischgebietes zu erwartenden Geruchsimmissionen, ausgehend von benachbarten geruchsemittierenden Anlagen aus den Bereichen Landwirtschaft, Nutztierhaltung und Siedlungsabfallwirtschaft auf Grundlage der seit dem 1.12.2021 anzuwendenden TA Luft - sie ersetzt in Anhang 7 die bis dato geltende Geruchsimmissions-Richtlinie (= GIRL) des Landes Niedersachsen - zu ermitteln und zu beurteilen (s. a. Anlage I).

Zur Ermittlung der Geruchsimmissionen wurden Ausbreitungsberechnungen unter Anwendung des Ausbreitungsmodells AUSTAL3.2.1 durchgeführt, in die obligatorisch alle Geruchsemittenten einzubeziehen sind, bei denen der geruchlich relevante Einwirkungsbereich (= Zone, in der die bewertete Geruchsstundenhäufigkeit mehr als 2 % der Jahresstunden beträgt), das Plangebiet zumindest in Teilen überlagert (s. VG Osnabrück, Urt. v. 19.01.2023, Az.: 2 A 141/21 sowie Arends, Donhauser, 2023). Dieses Auswahlverfahren stellt eine praktikable Konventionslösung dar, die es ermöglicht, in einem durch eine Vielzahl an geruchsemittierenden Anlagen geprägten Gebiet diejenigen Emittenten zu selektieren, die einen maßgeblichen Einfluss auf das Geruchsimmissionsgeschehen in dem Plangebiet ausüben und deshalb in die Ausbreitungsberechnung zur Ermittlung der relevanten Gesamtbelastung einzubeziehen sind.

Die Anwendung des Verfahrens ergab im vorliegenden Fall, dass drei geruchsemittierende Tierhaltungsanlagen mit ihren jeweiligen Emissionsquellen und die unmittelbar südöstlich des Plangebietes befindliche Kläranlage, in der das Abwasser der Gemeinde Bad Laer gereinigt wird, mit in die Berechnungen zur Ermittlung der relevanten Gesamt-Geruchsbelastung einzubeziehen waren (s. a. Anlagen III A – III L sowie Tabelle 8). Bei allen anderen geruchsemittierenden Anlagen im Umfeld des Plangebietes war dies nicht der Fall. Da es konkrete Planungen gibt, die Kläranlage stillzulegen und das Abwasser künftig in der Kläranlage der Nachbargemeinde Glandorf zu reinigen, sollte in diesem Gutachten zusätzlich untersucht werden, wie sich das Niveau der Geruchsimmissionen in dem Plangebiet verändern würde, wenn es zu dieser Stilllegung kommen würde.

Die Ergebnisse der Berechnungen sind in den Anlagen IV A bis V B dargestellt. Sie zeigen, dass der Immissionswert von 0,10, der nach Tab. 22, des Anhangs 7 der TA Luft in Mischgebieten einzuhalten ist, gegenwärtig in dem gesamten Plangebiet überschritten wird. Auf rund 80 % der Plangebietsfläche liegen die bewerteten Geruchsstundenhäufigkeiten zwischen 10 und 15 % der Jahresstunden; in dem Rest zwischen 16 und 20 %. Bei einer Stilllegung der Kläranlage und einem Wegfall der durch sie bedingten Gerüche würden die bewerteten Geruchsstundenhäufigkeiten soweit zurückgehen, dass der Immissionswert von 0,10 dann in dem gesamten Geltungsbereich eingehalten würde.

Davon ausgehend, dass der Geltungsbereich des Mischgebietes an den Außenbereich angrenzt und wegen dieser Gemengelage, im Sinne der Ausführungen zu Nr. 3.1 des Anhangs 7 der TA Luft, ausnahmsweise ein von der Norm abweichender und dementsprechend erhöhter Immissionswert von bis zu 0,15 zugelassen werden kann, wären rund 80 % des geplanten MI-Gebietes für eine entsprechende städtebauliche Nutzung geeignet (s. a. Kap. 3.2.1 und Tab. 2). In dem Rest wären hingegen bauliche Maßnahmen, die einen nicht nur vorübergehenden Aufenthalt von Menschen begründen oder einen solchen erfordern würden, zumindest solange nicht zulässig, wie die nahegelegene Kläranlage noch in Betrieb bleibt.

Im Auftrag

(Wehage) Fb. 3.9, Sachgebiet Immissionsschutz

Anlagen I – V B Anhang I – VI

## **5. Literatur**

- Aarnink, A.J.A., C.M. Groenestein,N.W.M. Ogink. 2013. Aerial pollutants in pig houses; innovative reduction systems in Europe. IN: International Symposium on Animal Environment and Welfare. Chongqing, China.pp. 90-100.
- AMPAT (2014): Animal Housing Urine und Feces Segreagtion Overview, Iowa State University, Extension and Outreach
- Anonym (2021) Gesetz über die Umweltvertraglichkeitsprüfung in der Fassung der Bekanntmachung vom 18. Marz 2021 (BGBl. I S. 540), das durch Artikel 14 des Gesetzes vom 10. September 2021 (BGBl. I S. 4147) geändert worden ist"
- Anonym (2013): Bundes-Immissionsschutzgesetz in der Fassung der Bekanntmachung vom 17. Mai 2013 (BGBl. I S. 1274; 2021 I S. 123), das zuletzt durch Artikel 1 des Gesetzes vom 24. September 2021 (BGBl. I S. 4458) geändert worden ist
- Anonym (2021): Richtlijn Ammoniak en Veehouderij vom 02.10.2021 wetten.nl Regeling Regeling ammoniak en veehouderij - BWBR0013629 (overheid.nl)
- Anonym (2021): Baugesetzbuch in der Fassung der Bekanntmachung vom 3. November 2017 (BgBl., I S. 3634), zuletzt geändert durch Artikel 9 des Gesetzes vom 10. September, 2021 (BGBl. I S. 2939) geändert worden ist
- Anonym (2021):Technische Anleitung zur Reinhaltung der Luft (TA Luft 2021): AVwV v 18.08.21; Neufassung der Ersten Allgemeinen Verwaltungsvorschrift zum Bundes-Immissionsschutzgesetz. GMBl. Nr. 48-54, S. 1050.
- Anonym (2016): Entwurf zur Anpassung der Ersten Allgemeinen Verwaltungsvorschrift zum Bundes-Immissionsschutzgesetz (Technische Anleitung zur Reinhaltung der Luft – TA Luft) vom 09.09.2016
- Anonym (2010) Neununddreißigste Verordnung zur Durchführung des Bundes-Immissionsschutzgesetzes Verordnung über Luftqualitätsstandards und Emissionshöchstmengen (39.BIm-SchV)
- Arends, F., Donhauser, H. (2023): TA Luft 2021 neue Vorsorge- und Schutzanforderungen hinsichtlich der Altanlagensanierung und der Geruchsbeurteilung nach Anhang 7. In: Aktuelle rechtliche Rahmenbedingungen für die Tierhaltung, 19. KTBL-Tagung, 03.05.2023 in Kassel und 24.05.2023 in Ulm, Kuratorium für Technik und Bauwesen in der Landwirtschaft e.V. (KTBL) Darmstadt.
- Both, R., Strotkötter, U. (2017): Die Bewertung der Geruchsimmissionssituation, verursacht durch Tierhaltungsanlagen (Zeitschrift Immissionsschutz 4/2017, S. 136 ff.)
- Both, R.: Ebook des Vortrages im Rahmen der KTBL-Tagung vom 29.5.2018 in Hannover Aktuelle rechtliche Rahmenbedingungen für die Tierhaltung
- Both, R. (2021): Mündliche Auskunft im Rahmen der 9. VDI-Tagung "Gerüche in der Umwelt" am 24. und 25. November 2021 in Wiesbaden
- Broer, L. (2021): Ergebnisse von Fahnenmessungen bei einer freibelüfteten Stallanlage am Versuchsstundort "Wehnen" der Landwirtschaftskammer Niedersachsen (mündliche Mittlg.)
- Deichmann al. (2020): Erfassung von Emissionen aus diffusen Quellen der Rinderhaltung (Schriftenreihe des LfULG, Heft 08/2020)
- FFH-Richtlinie (Richtlinie 92/43EWG des Rates vom 21. Mai 1992): Richtlinie zur Erhaltung der natürlichen Lebensräume sowie der wildlebenden Tiere und Pflanzen (ABl. L 206 v. 22.7.1992, S 7)
- Fübbeker, A. (1995): Güllebehälter mit Strohhäcksel abdecken? Landwirtschaftsblatt Weser-Ems, Heft 29, S. 17-22
- GIRL-Expertengremium (2017): Zweifelsfragen zur Geruchsimmissions-Richtlinie (GIRL) Zusammenstellung des länderübergreifenden GIRL-Expertengremiums
- GIRL-Expertengremium (2022): Kommentar zu Anhang 7 TA Luft 2021: Feststellung und Beurteilung von Geruchsimmissionen (ehemals Geruchsimmissions-Richtlinie - GIRL - ) Erarbeitet von: Expertengremium Geruchsimmissions-Richtlinie Stand 08.02.2022
- Grimm (2021): Mündliche Auskunft anlässlich einer Vortragstagung des KTBL
- Hahne, J., S. Schirz und W. Schumacher (2002): Leitfaden des Landkreises Cloppenburg zur Feststellung der Eignung von Abluftreinigungsanlagen in der Tierhaltung zur Anwendung in der Genehmigungspraxis und bei der Überwachung. Internes Arbeitspapier des Landkreises **Cloppenburg**
- Janicke L, Janicke U (2003) Entwicklung eines modellgestützten Beurteilungssystems für den anlagenbezogenen Immissionsschutz. Bericht vom Februar 2003 (Förderkennzeichen (UFOPLAN) 20043256)
- Janicke L, Janicke U (2004) Weiterentwicklung eines diagnostischen Windfeldmodells für den anlagenbezogenen Immissionsschutz. Bericht vom Oktober 2004 (Förderkennzeichen (UFOPLAN) 20343256)
- Klasink, A. und G. Steffens (1997): Abdeckmaterialien für Güllebehälter im Test. Landwirtschaftsblatt Weser-Ems, Heft 14, S. 41-43
- LAI (2012): Leitfaden der Bund-/Länderarbeitsgemeinschaft Immissionsschutz zur Ermittlung und Bewertung von Stickstoffeinträgen
- LUA (2006): Leitfaden zur Erstellung von Immissionsprognosen mit AUSTAL2000 in Genehmigungsverfahren nach TA Luft und Geruchsimmissions-Richtlinie - Merkblatt Nr. 56
- LUA (2006, Hrsg.): Geruchsbeurteilung in der Landwirtschaft Bericht zu Expositions-Wirkungsbeziehungen, Geruchshäufigkeit, Intensität, Hedonik und Polaritätsprofilen, Materialien 73
- LUFA Nord-West (2019): Abschlussbericht Emissionsmessungen an Außenklimaställen in der Schweinehaltung im Auftrag der Landesbeauftragte für Angelegenheiten des Tierschutzes des Hessischen Ministeriums für Umwelt, Klimaschutz, Landwirtschaft und Verbraucherschutz
- LUFA Nord-West (2020): Präsentation der Ergebnisse im Rahmen der Vormessungen an der Versuchsanlage am Standort der Prignitzer Landschwein GmbH in Groß Pankow
- LUFA Nord-West (2022): Mündliche Mitteilung über die vorläufigen Ergebnisse von Geruchs- und Ammoniakmessungen bei einem mit einer Unterflurschieberentmistung mit Kot-Harn-Trennung ausgestatteten Schweinmaststalles am Versuchsstandort in Wehnen
- Meisel, Sofie (1961) die naturräumlichen Einheiten auf Blatt 83/84 Osnabrück-Bentheim
- Niedersächsisches Umweltministerium (2012): Durchführung immissionsschutzrechtlicher Genehmigungsverfahren; hier: Schutz stickstoffempfindlicher Wald-, Heide- und Moorökosysteme Hinweise für die Durchführung der Sonderfallprüfung nach Nr. 4.8 der TA Luft
- Niedersächsisches Umweltministerium (2013): Durchführung immissionsschutzrechtlicher Genehmigungsverfahren;hier: Abluftreinigungsanlagen in Schweinehaltungsanlagen und Anlagen für Mastgeflügel sowie Bioaerosolproblematik in Schweine- und Geflügelhaltungsanlagen-Gem. RdErl. d. MU, d. MS u. d. ML v. 22.03.2013
- Niedersächsisches Umweltministerium (2015): Erlass vom 23.09.2015, Az.:33-40501/207.01: Durchführung immissionsschutzrechtlicher Genehmigungsverfahren; Abluftreinigungsanlagen in Schweinehaltungsanlagen und Anlagen für Mastgeflügel sowie Bioaerosolproblematik für Schweine- und Geflügelhaltungsanlagen
- Oldenburg, J. (1989): Geruchs- und Ammoniak-Emission aus der Tierhaltung. KTBL-Schrift 333, Landwirtschaftsverlag GmbH Münster-Hilturp (Westf.)
- Steinheider, B.; Winneke G.: Materialienband zur Geruchsimmissions-Richtlinie in NRW psychophysiologische und epidemiologische Grundlagen der Wahrnehmung und Bewertung von Geruchsimmissionen (Medizinisches Institut für Umwelthygiene an der Universität Düsseldorf, 1992)
- TÜV Austria Services GmbH (2018): Geruchsbegehung mittels Fahnenmessung in Meggenhofen und Rückrechnung Geruchsstoffstrom mittels Ausbreitungsmodell, Leonding
- Verein Deutscher Ingenieure (Hrsg.) (1992): VDI-Richtlinie 3882, Blatt 1: Olfaktometrie Bestimmung der Geruchsintensität. VDI-Handbuch Reinhaltung der Luft, Band 1, VDI-Verlag Düsseldorf
- Verein Deutscher Ingenieure (Hrsg.) (1992): VDI-Richtlinie 3882, Blatt 2: Olfaktometrie Bestimmung der hedonischen Geruchswirkung. VDI-Handbuch Reinhaltung der Luft, Band 1, VDI-Verlag Düsseldorf.
- Verein Deutscher Ingenieure (Hrsg.) (2000): VDI-Richtlinie 3945, Blatt 3: Umweltmeteorologie, Atmosphärische Ausbreitungsmodelle. Partikelmodell, VDI-Verlag Düsseldorf
- Verein Deutscher Ingenieure (Hrsg.) (2010) VDI-Richtlinie 3783, Blatt 13: Umweltmeteorologie Qualitätssicherung in der Immissionsprognose – Ausbreitungsrechnung gem. TA Luft
- Verein Deutscher Ingenieure (Hrsg.) (2011): VDI 3894, Blatt 1, Ausgabe: September 2011, Emissionen und Immissionen aus Tierhaltungsanlagen; Haltungsverfahren und Emissionen Schweine, Rinder, Geflügel, Pferde
- Verein Deutscher Ingenieure (Hrsg.2012) VDI-Richtlinie 3894, Blatt 2: Emissionen und Immissionen aus Tierhaltungsanlagen - Methode zur Abstandsbestimmung Geruch
- Verein Deutscher Ingenieure (Hrsg.) (2014) VDI Richtlinie 4250, Blatt 1, Ausgabe August 2014: Bioaerosole und biologische Agenzien - Umweltmedizinische Bewertung von Bioaerosol-Immissionen - Wirkungen mikrobieller Luftverunreinigungen auf den Menschen
- Verein Deutscher Ingenieure (Hrsg.) (2015): VDI-Richtlinie 4251, Blatt 3, Erfassen luftgetragener Mikroorganismen und Viren in der Außenluft; Anlagenbezogene Ausbreitungsmodellierung von Bioaerosolen
- Verein Deutscher Ingenieure (Hrsg., 2019): VDI-Richtlinie 3886, Blatt 1: Ermittlung und Bewertung von Gerüchen - Geruchsgutachten - Ermittlung der Notwendigkeit und Hinweise zur Erstellung

Verwaltungsgericht Osnabrück (2023): Urt. v. 19.01.2023, Az.: 2 A 141/21

(NI-VORIS) (wolterskluwer-online.de)

- Weidmann-Rose: Tierwohl contra Immissionsschutz? Erste Vergleiche der Resultate von Fahnenmessungen mit Prognosewerten nach VDI 3894, Blatt 1: VDI-Berichte Nr. 2383, 2021
- Zenger, A (2021): Analyse und Bewertung von Kaltluftabflüssen (http://www.axelzenger.de/hlit/24\_KALTLUFT.pdf)

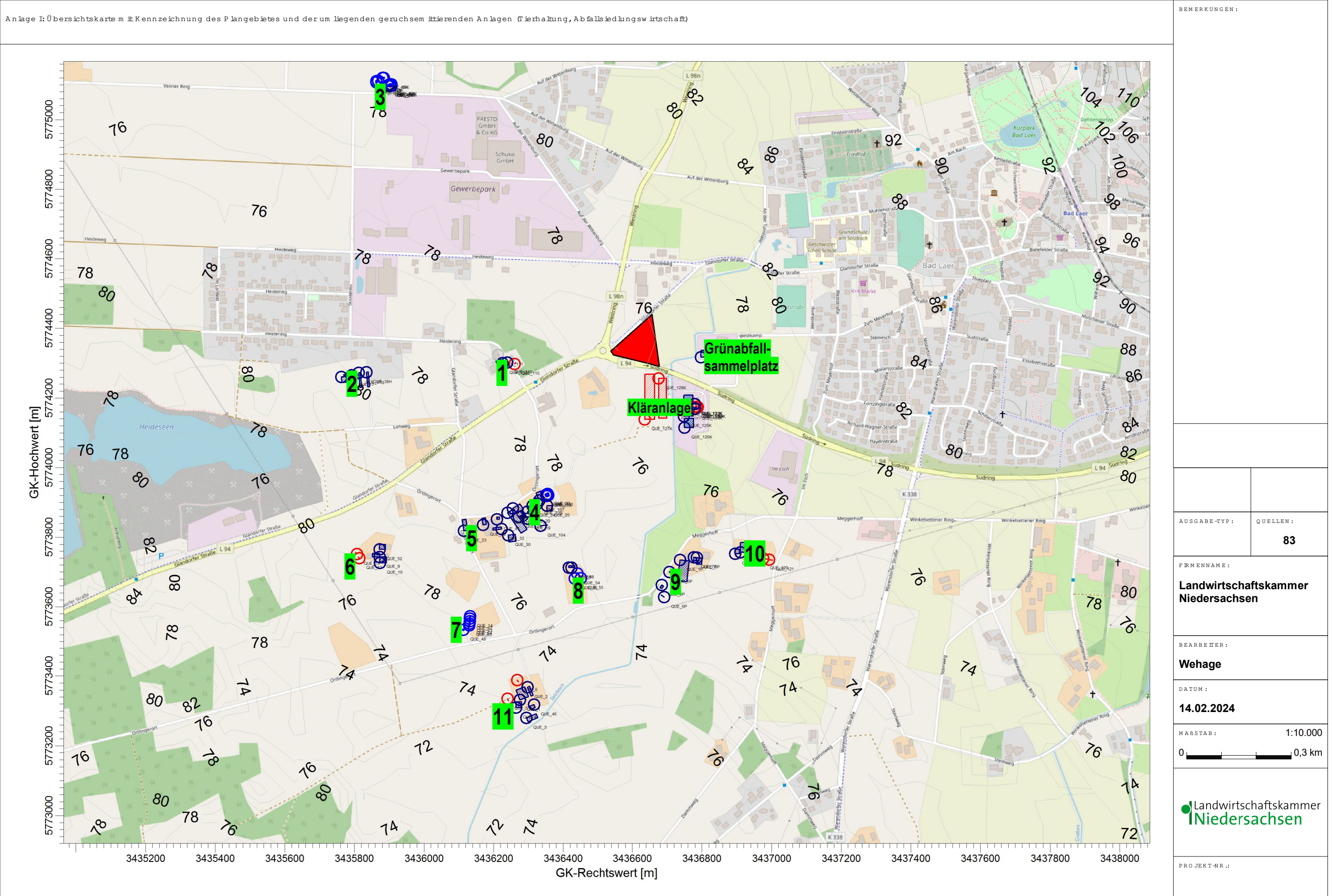

AUSTAL\2022\2023BaldLaer\AlleQuellen\AlleQuellen\AlleQuellen\AlleQuellen\AlleQuellen\AlleQuellen\AlleQuellen\AlleQuellen\AlleQuellen\AlleQuellen\AlleQuellen\AlleQuellen\AlleQuellen\AlleQuellen\AlleQuellen\AlleQuellen\AlleQ

# **Anlage II**

Die Anlage II enthält Lagepläne der einzelnen geruchsemittierenden Anlagen, die für die Nachvollziehbarkeit des Gutachtens nach VDI 3783, Blatt 13 notwendig sind. Die Belange des Datenschutzes erlauben aber nicht, diese Unterlagen zu veröffentlichen und/oder an Dritte weiter zu geben. Sie können aber ggf. bei entsprechender Veranlassung und unter Beachtung der Belange des Datenschutzes eingesehen werden.

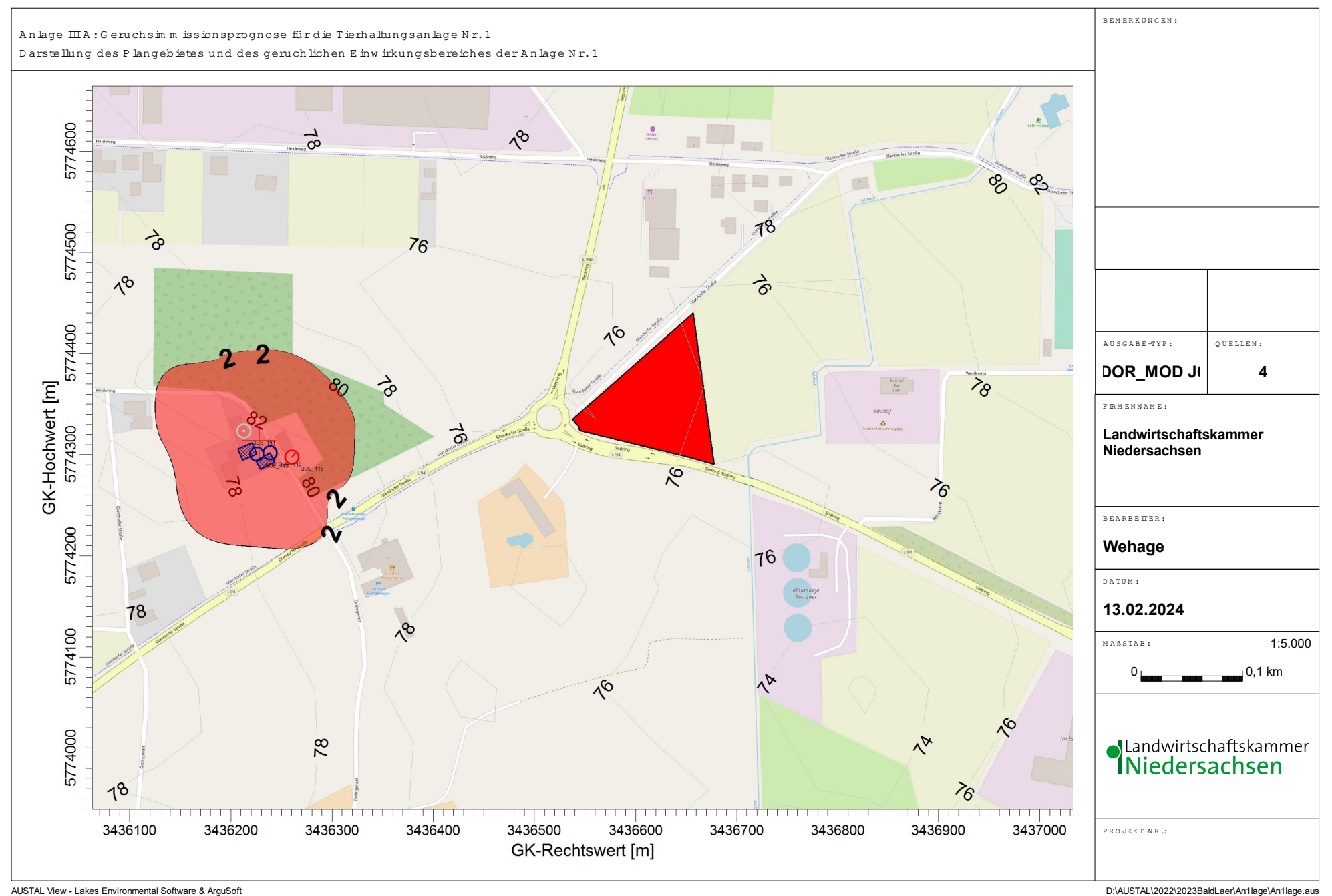

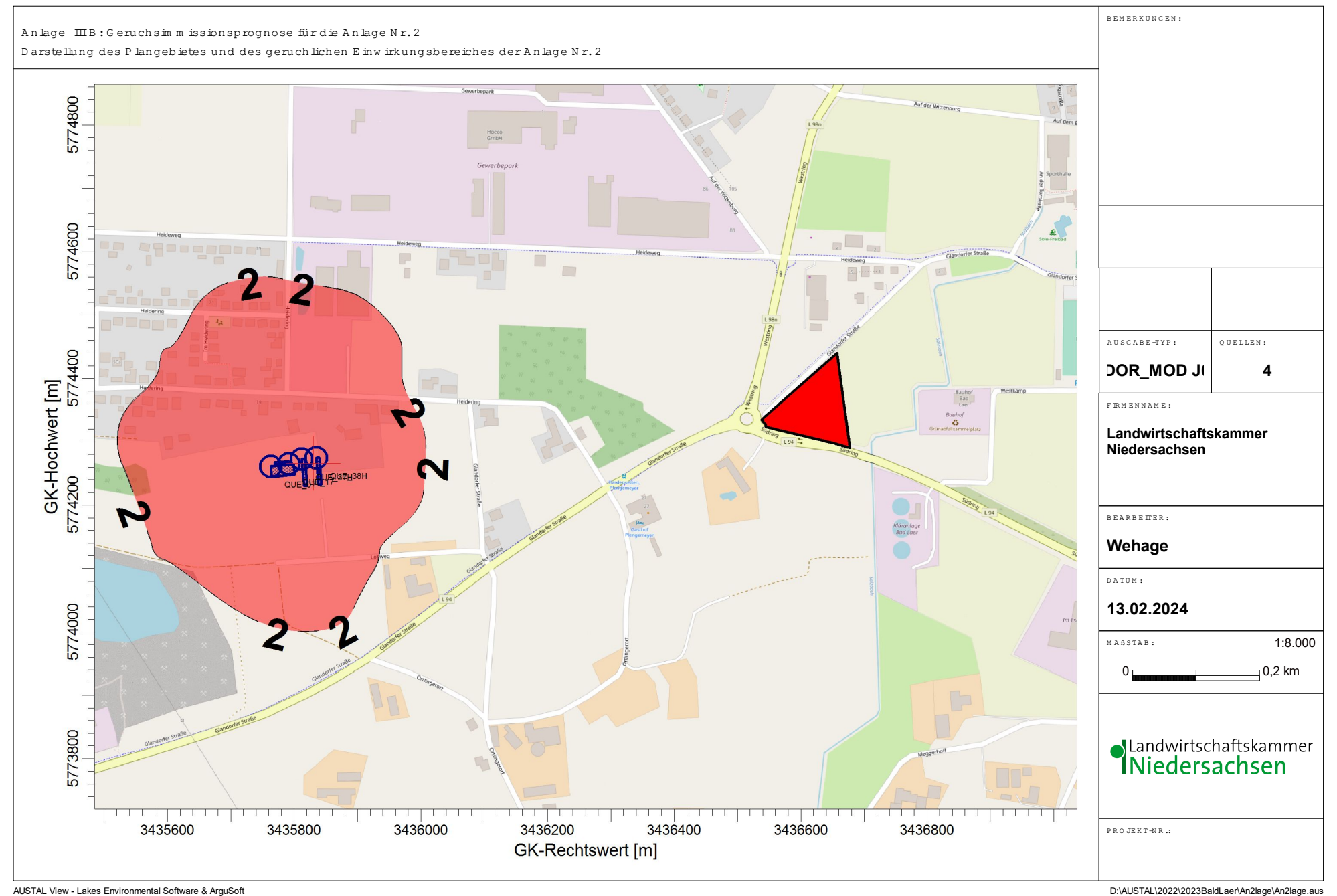

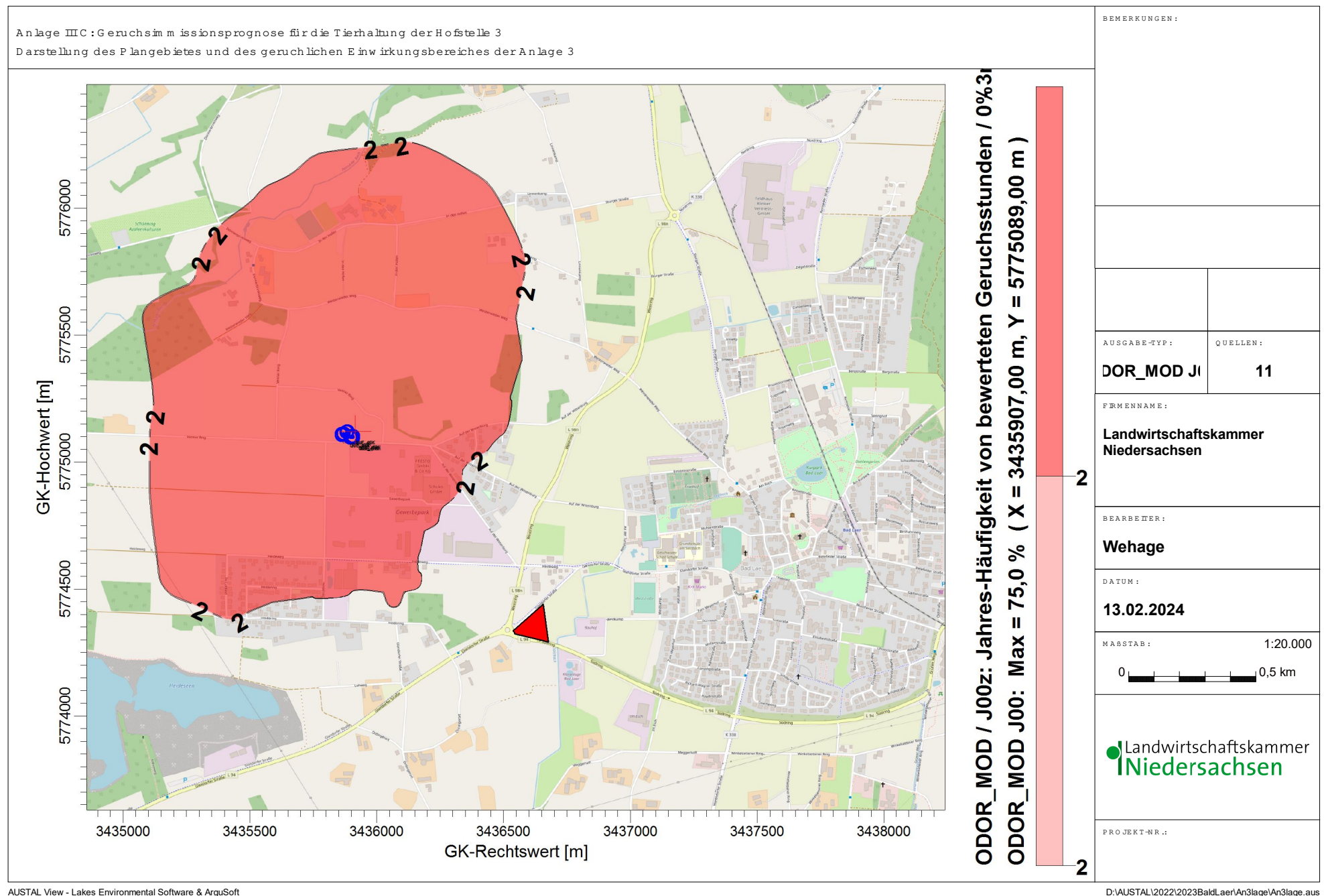

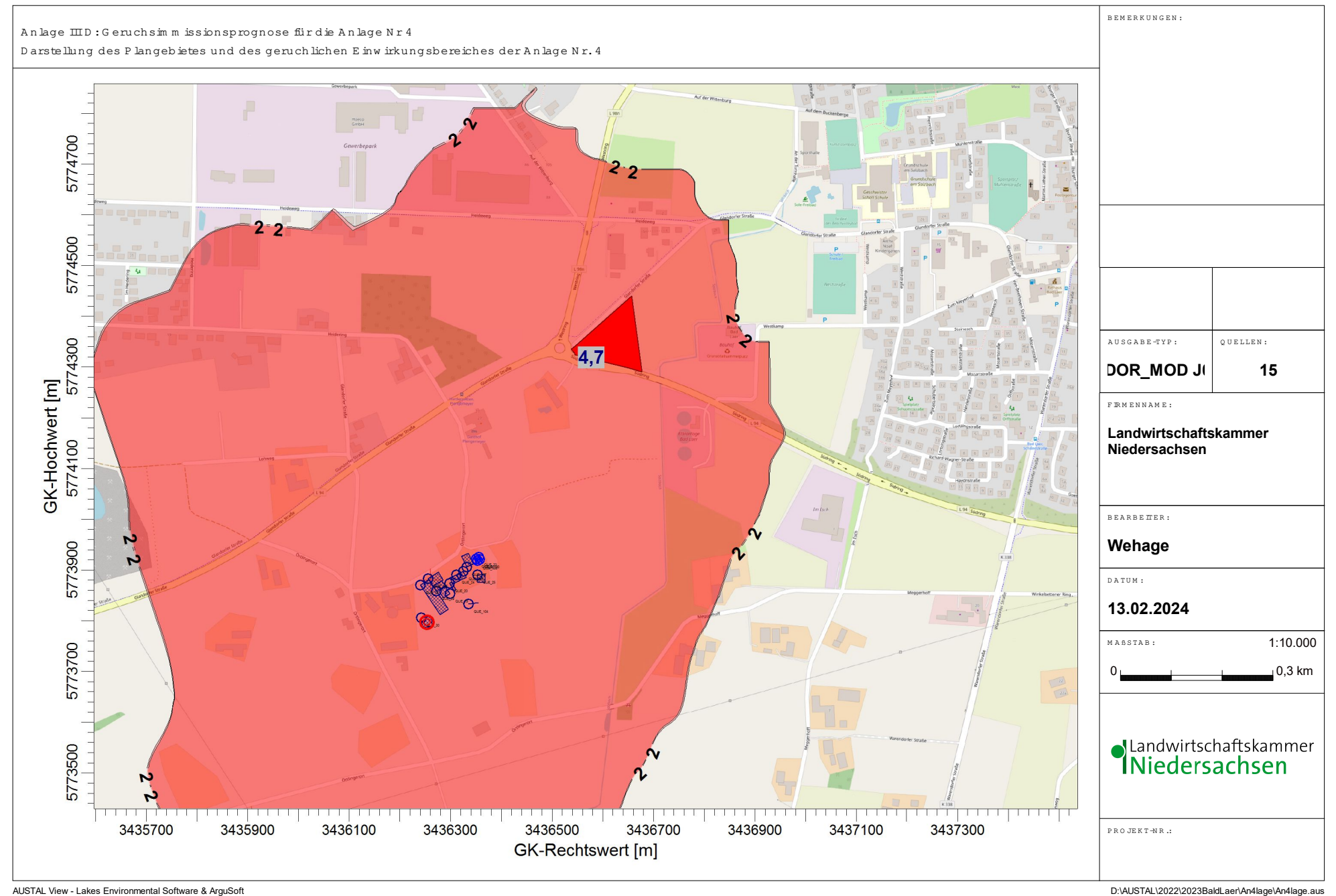

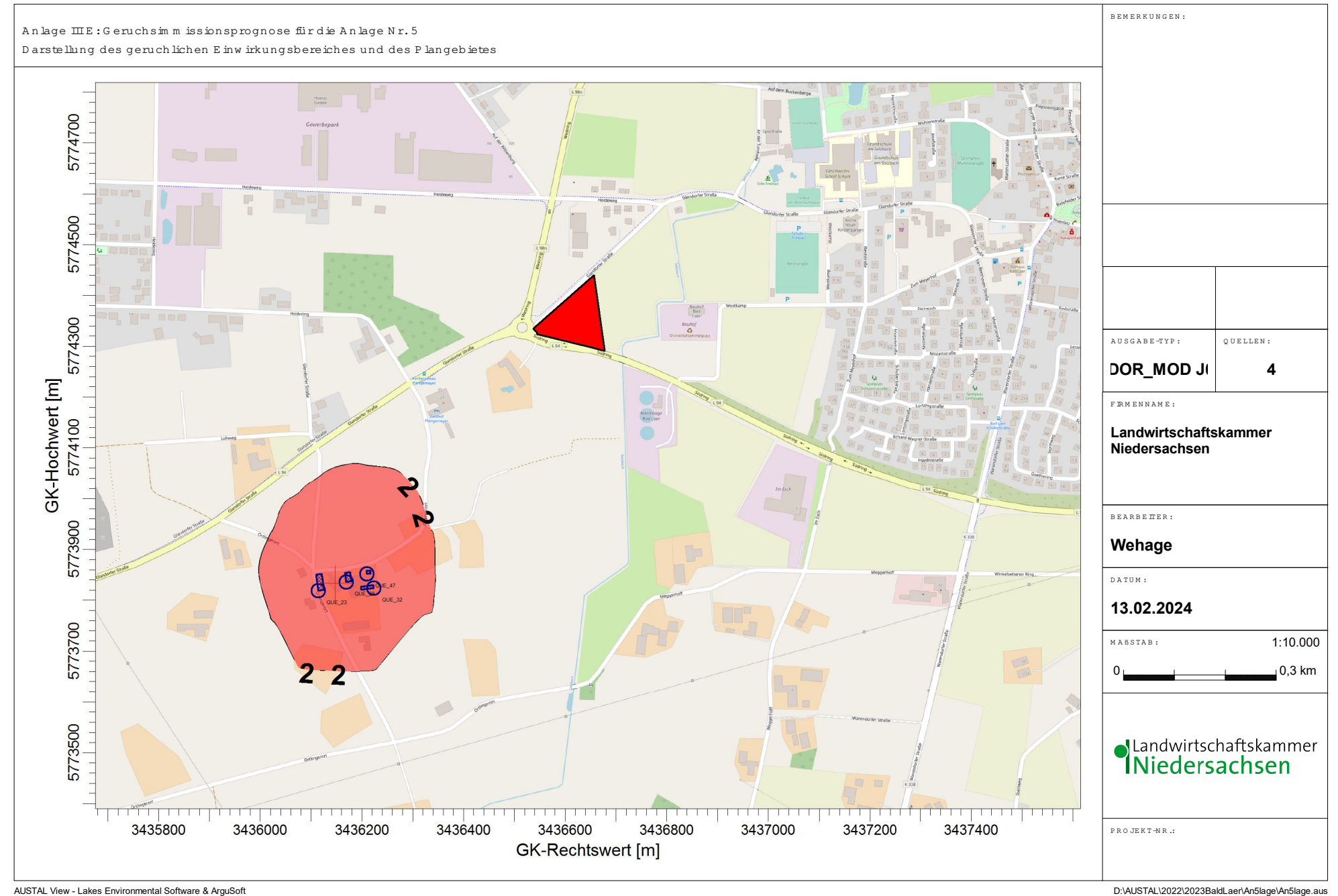

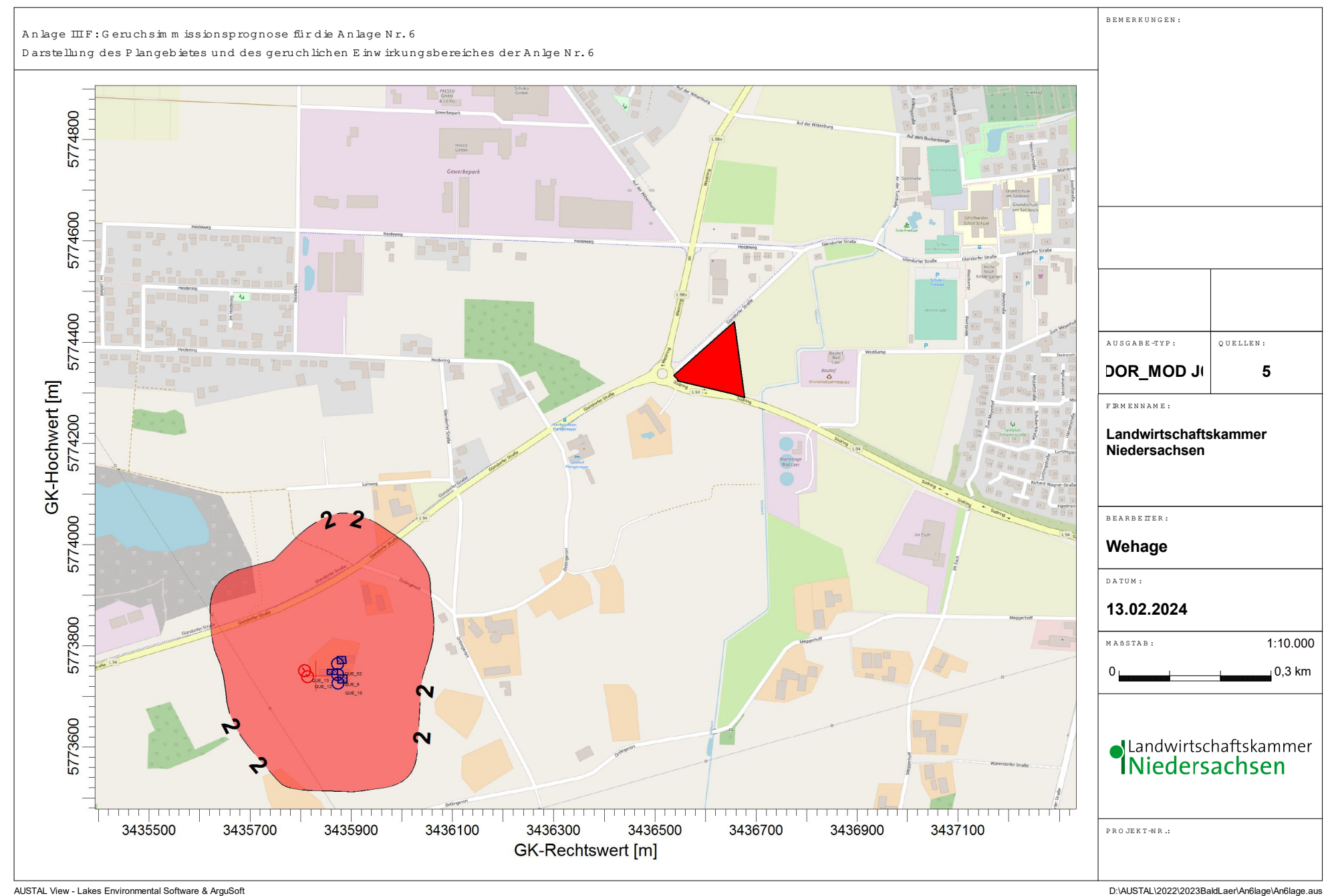
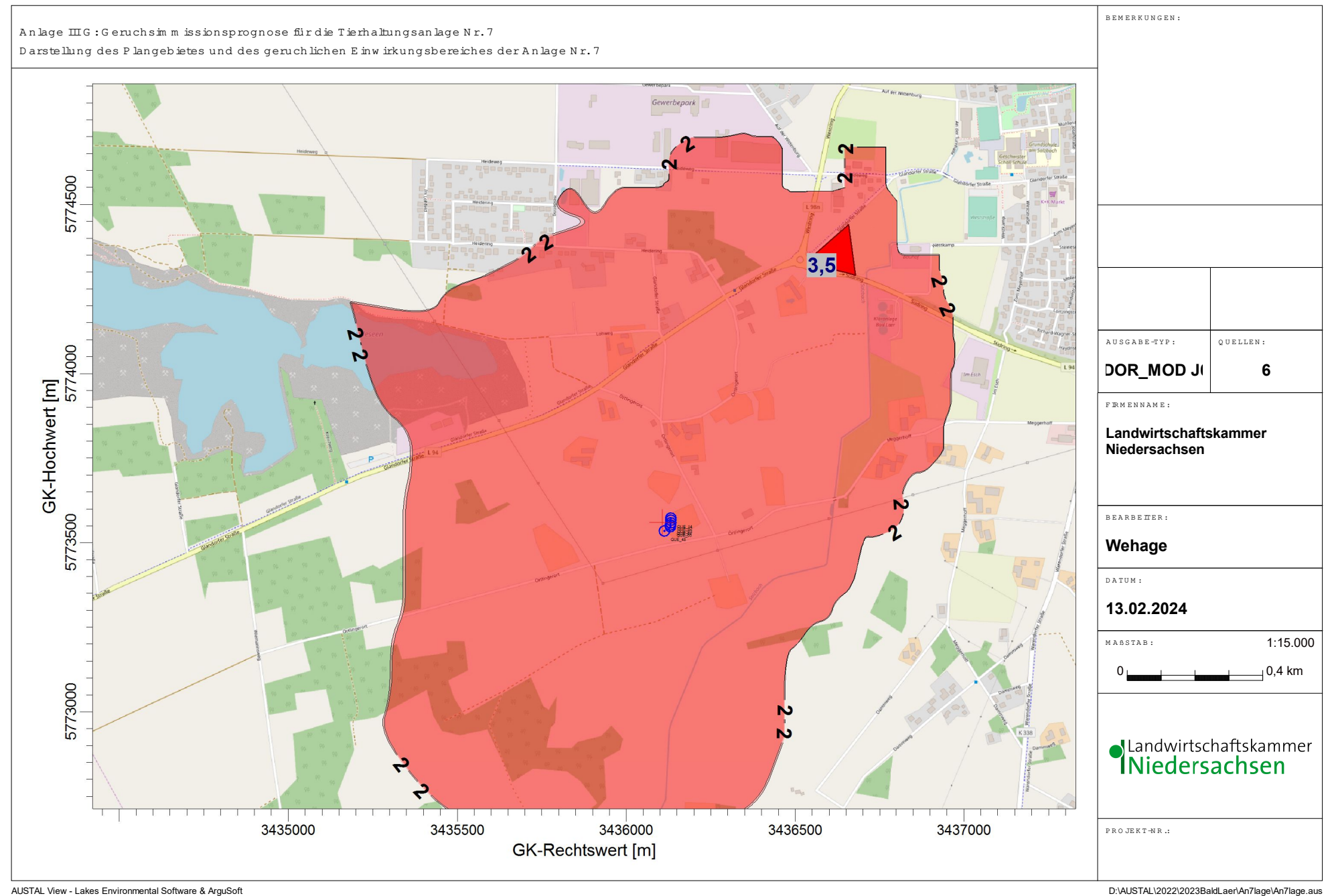

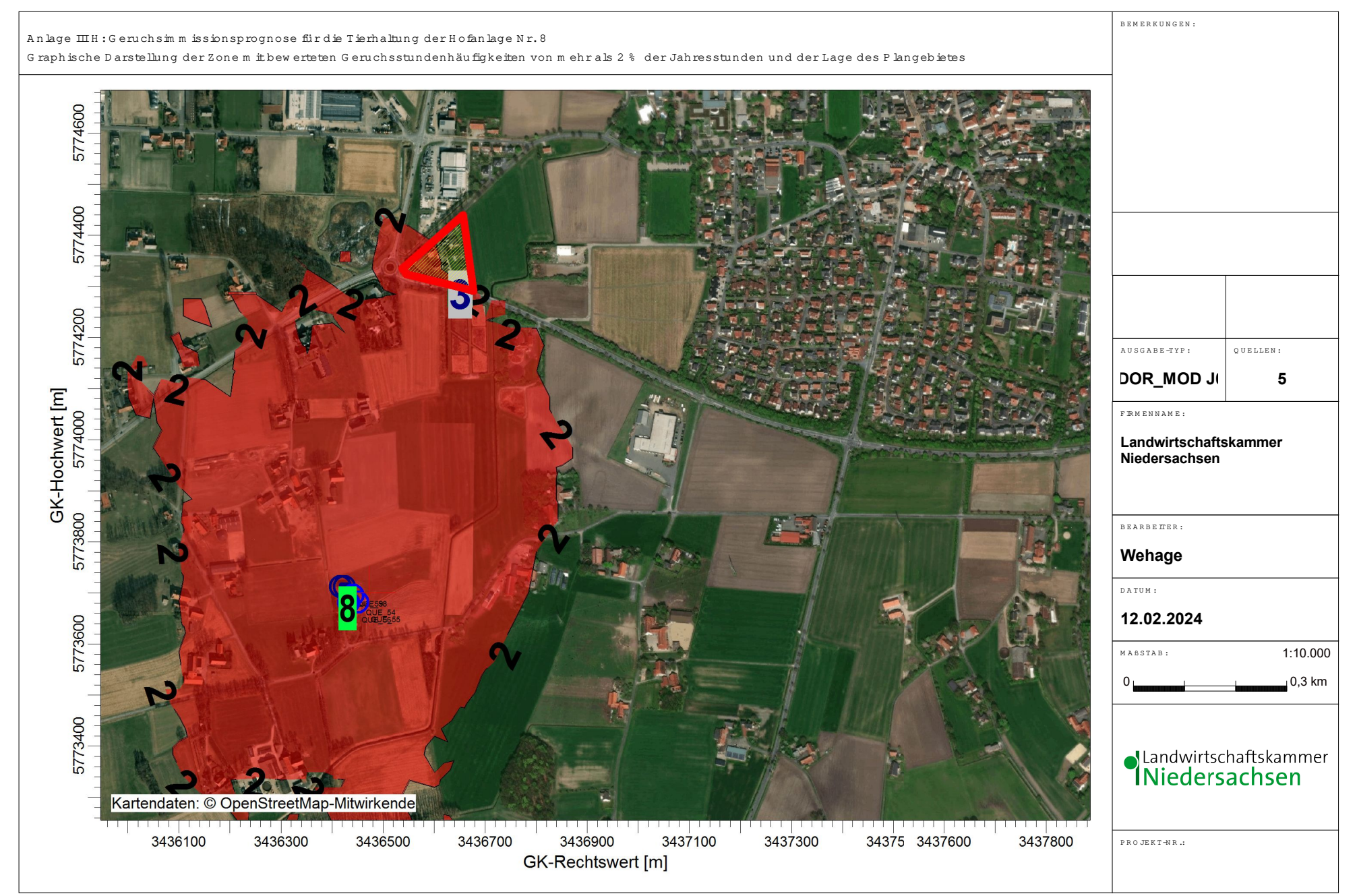

D:\ALISTAL\2022\2023BaldLaer\SteinkamTneu\SteinkamTneu aus

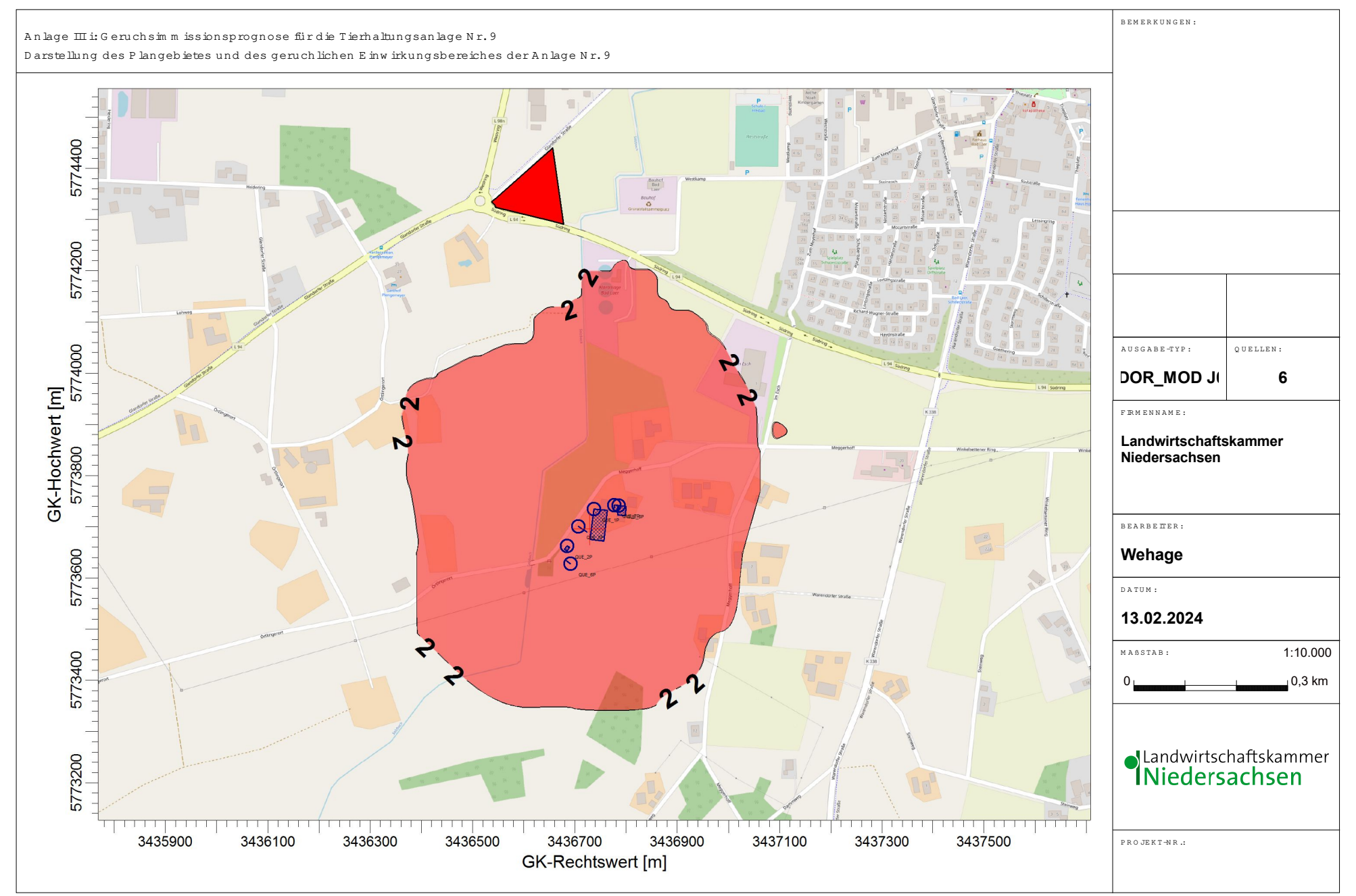

D:\AUSTAL\2022\2023BaldLaer\An9lge\An9lge.aus

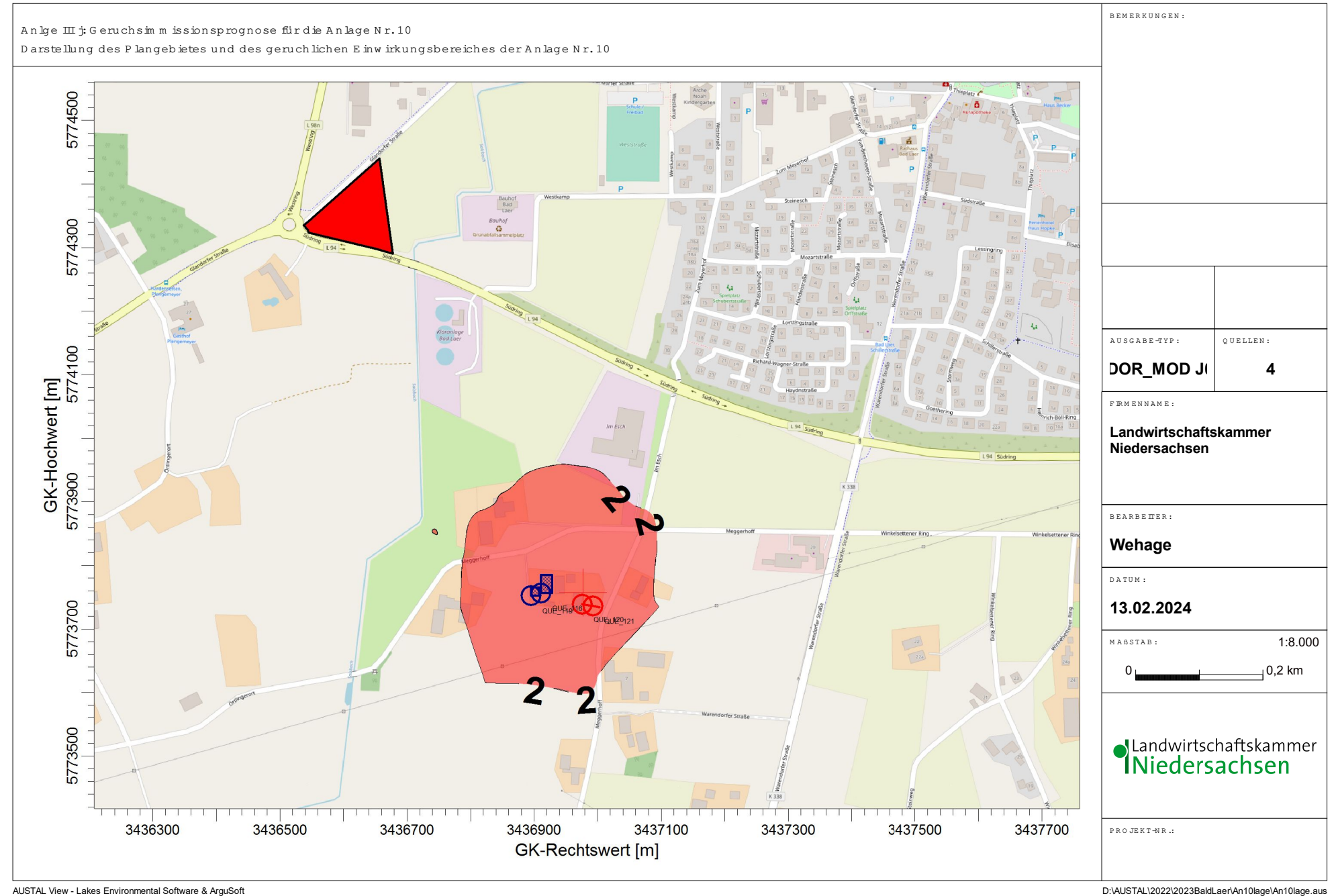

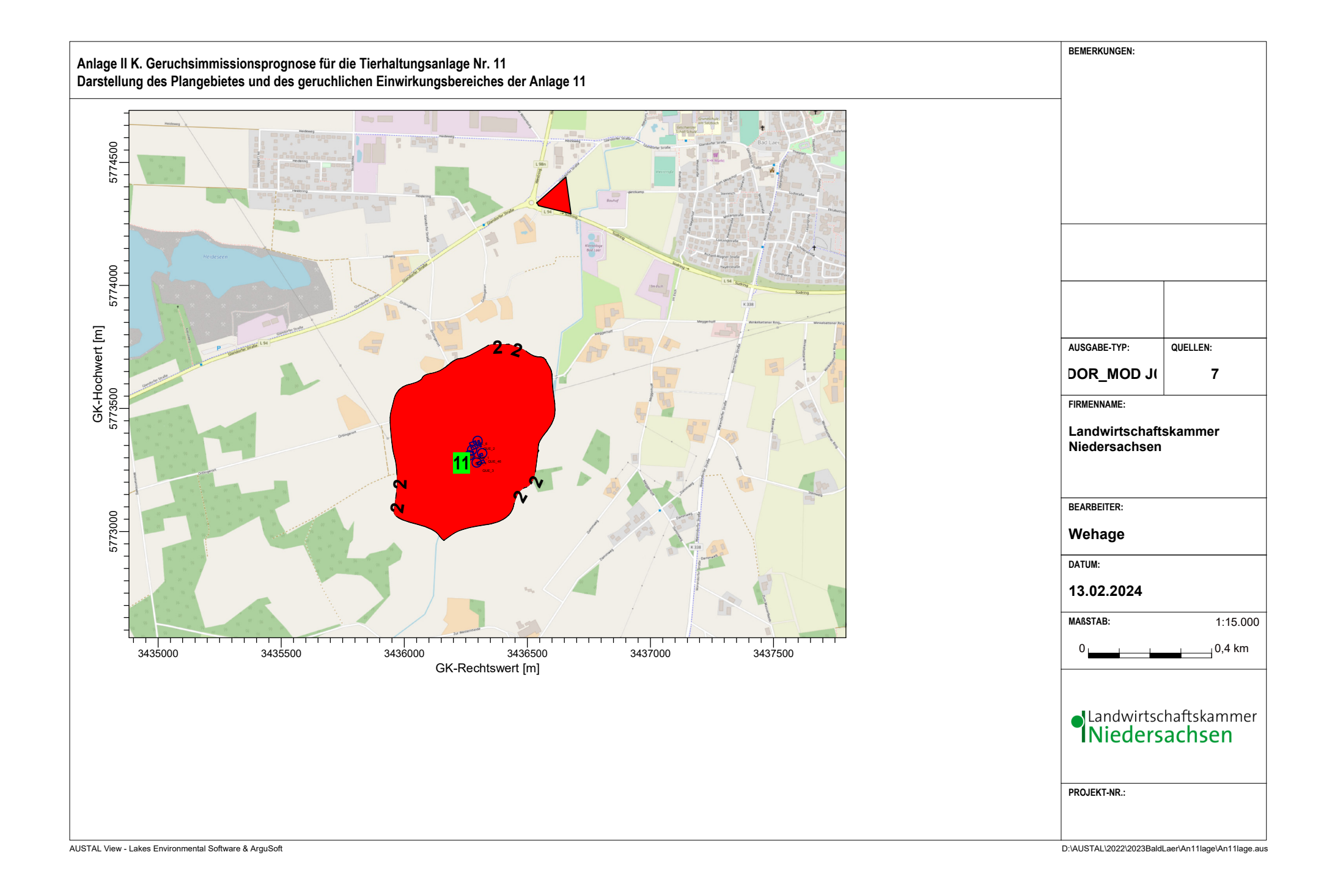

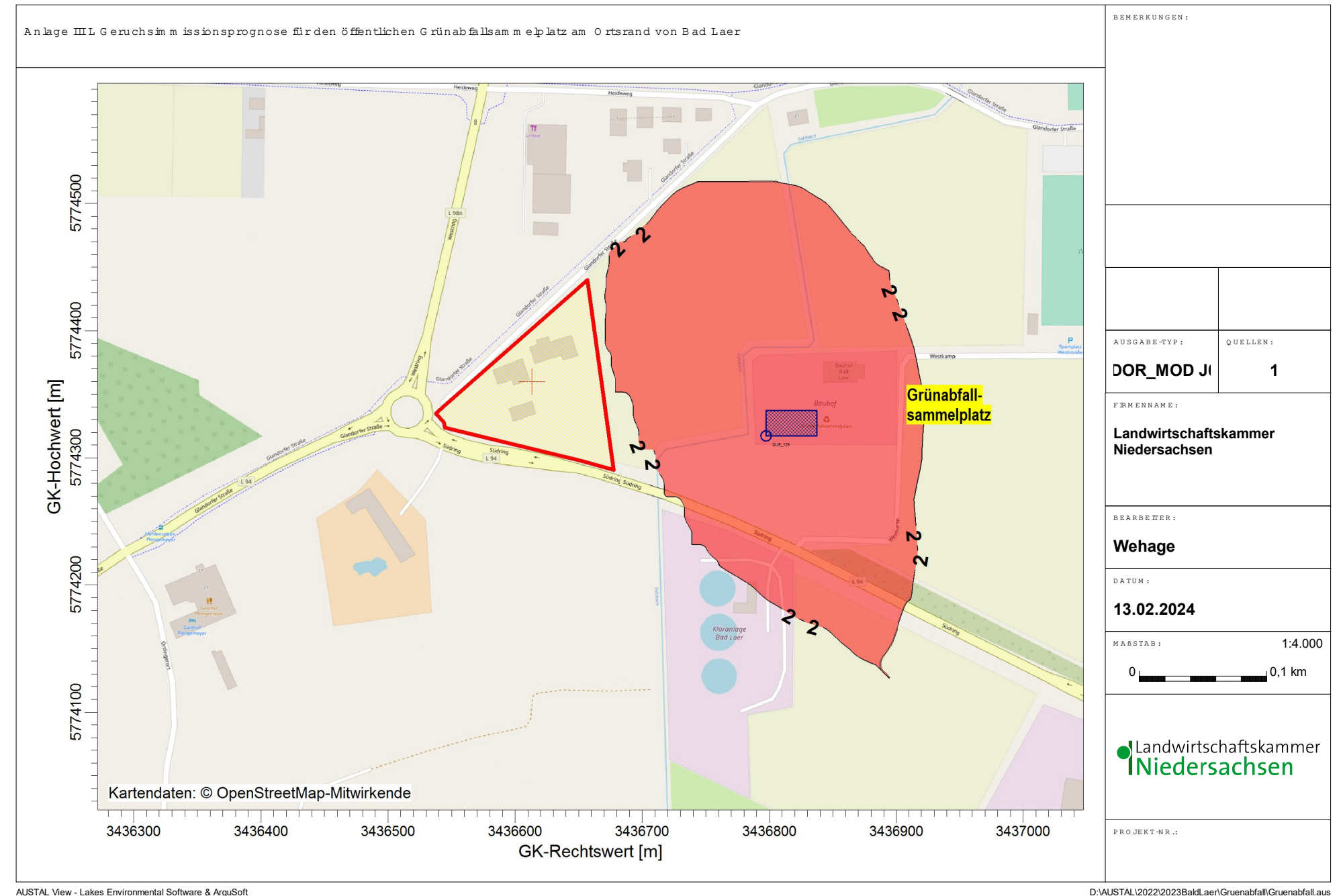

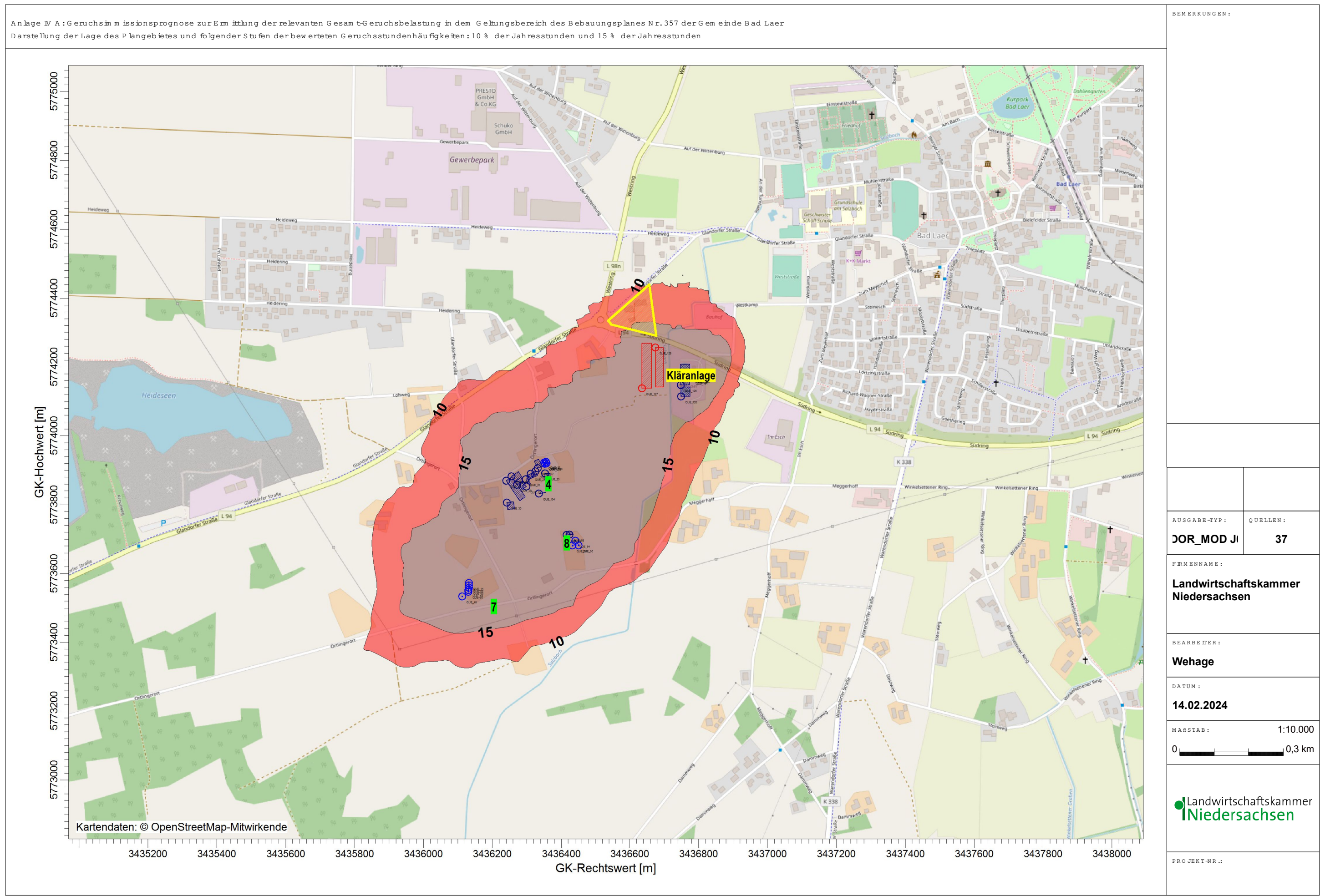

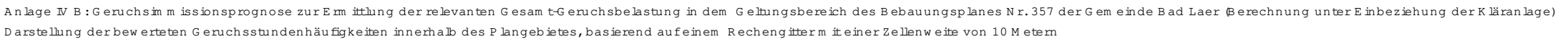

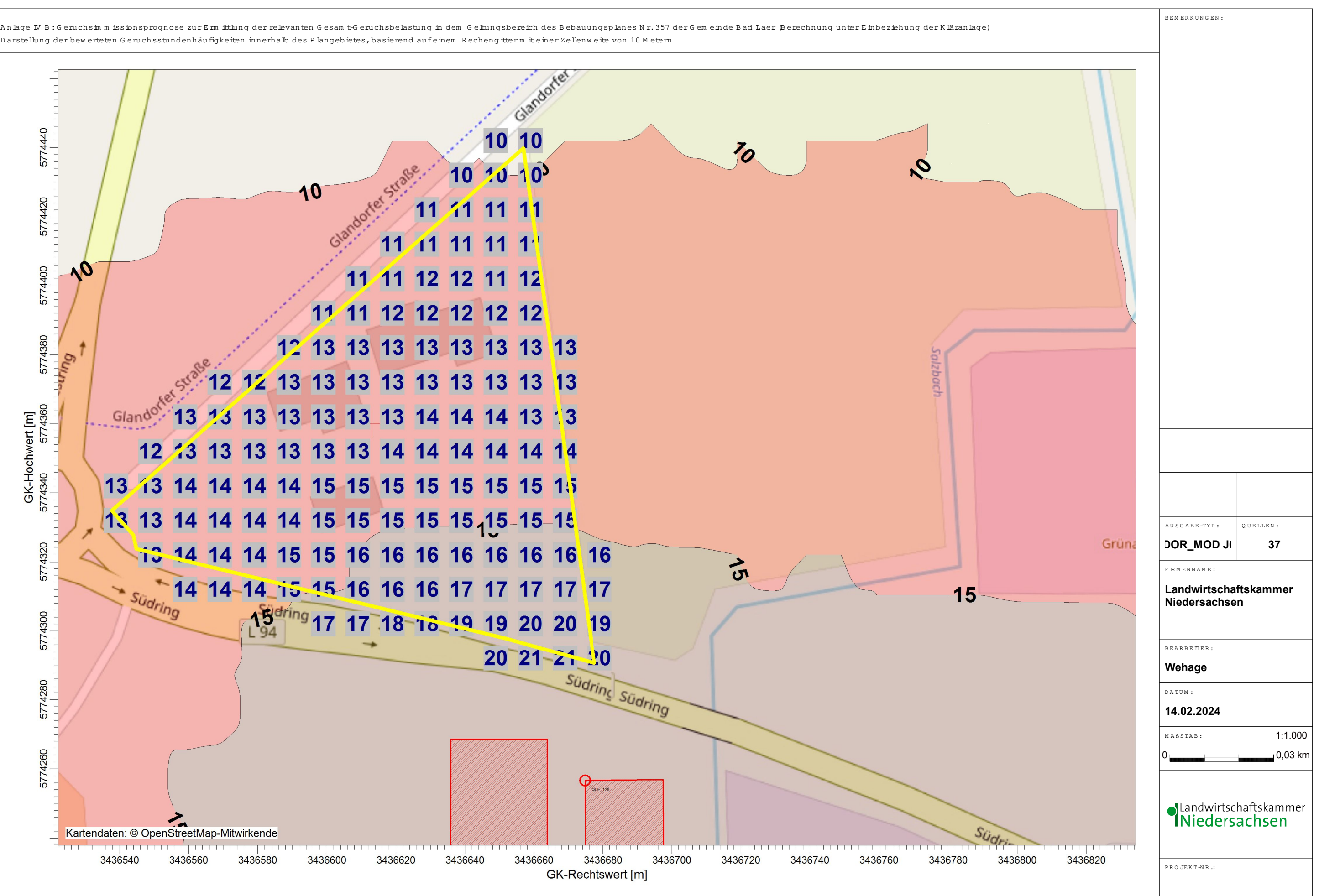

D:\AUSTAL\2022\2023BaldLaer\Selekt\Selekt.aus

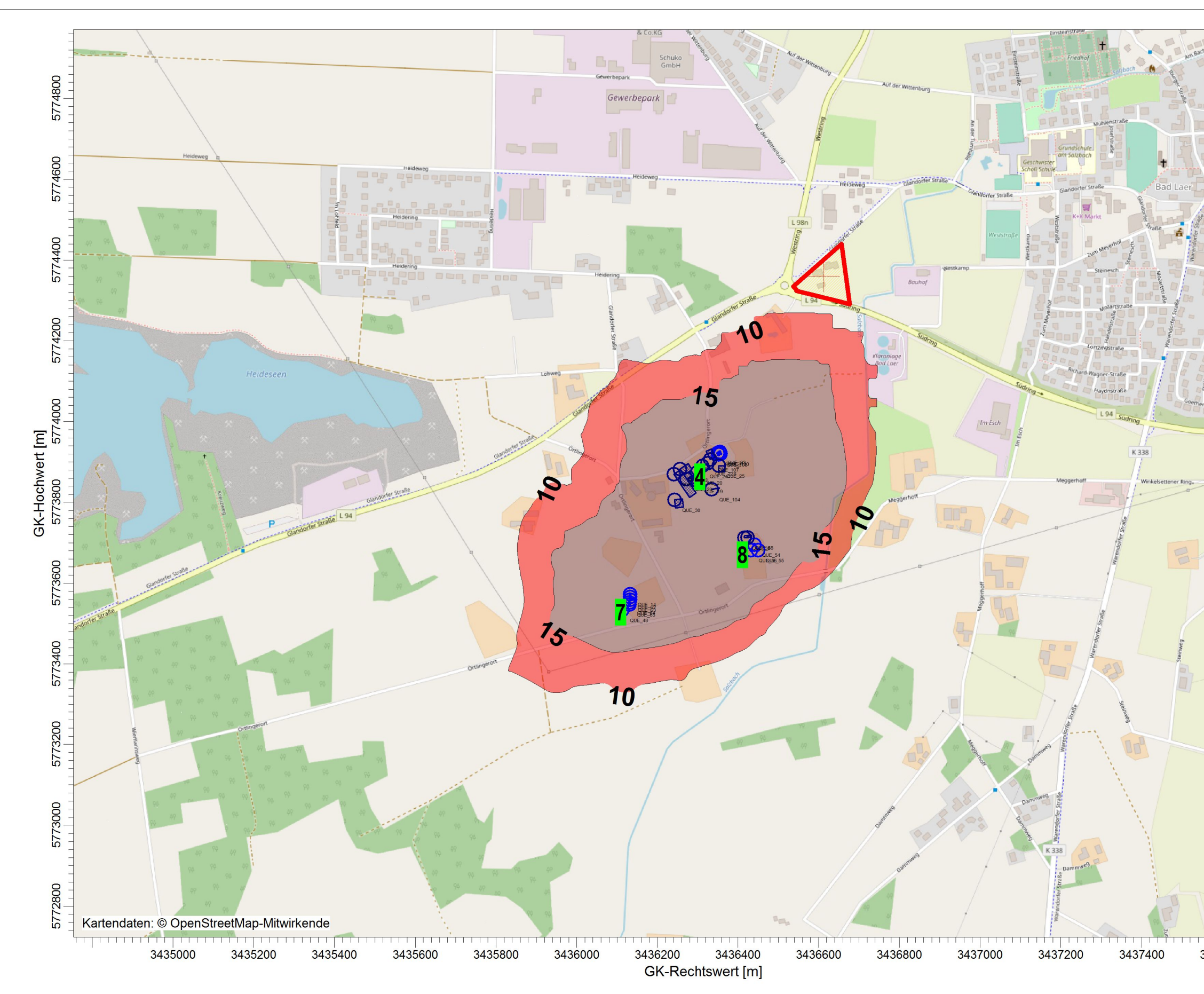

An lage V A:Geruchsim m issionsprognose zur Erm ittlung der von Nutztrierhaltungen ausgehenden relevanten Gesamt-Geruchsbelastung in dem Geltungsbereich des Bebauungsplanes Nr. 357 der Gem einde Bad Laer Großräum ige Darstellung der Lage des Plangebietes und folgender Stufen der bewerteten Geruchsstundenhäufigkeiten: 10 % der Jahresstunden und 15 % der Jahresstunden

AUSTAL View - Lakes Environmental Software & ArguSoft

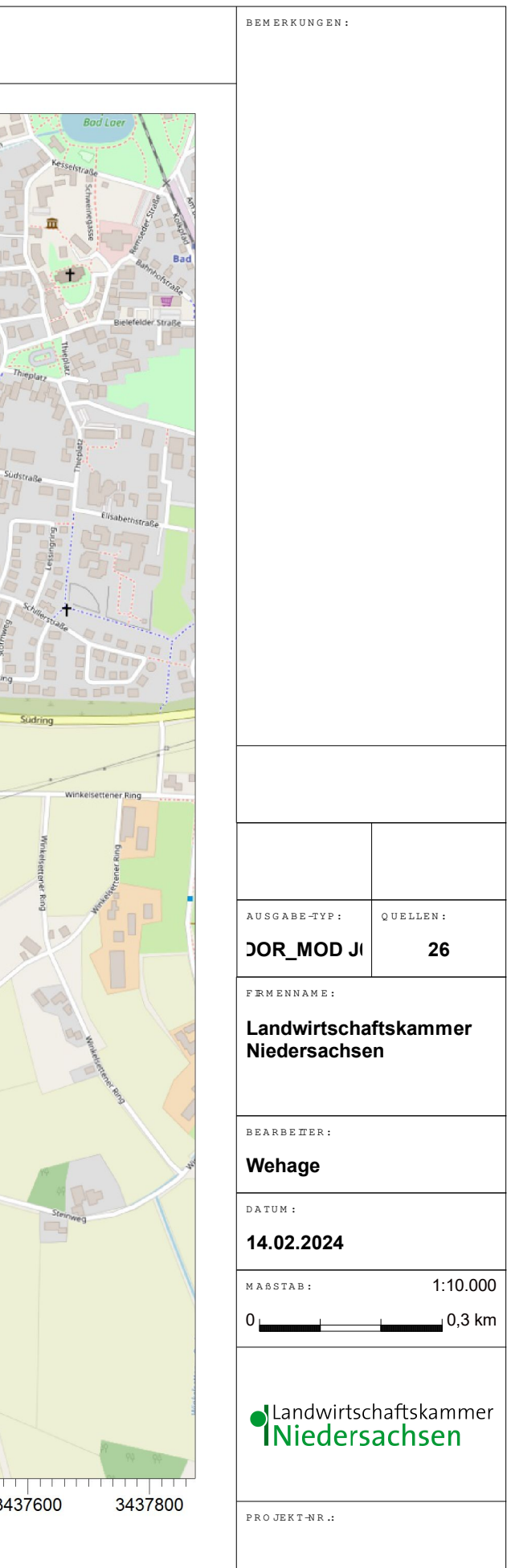

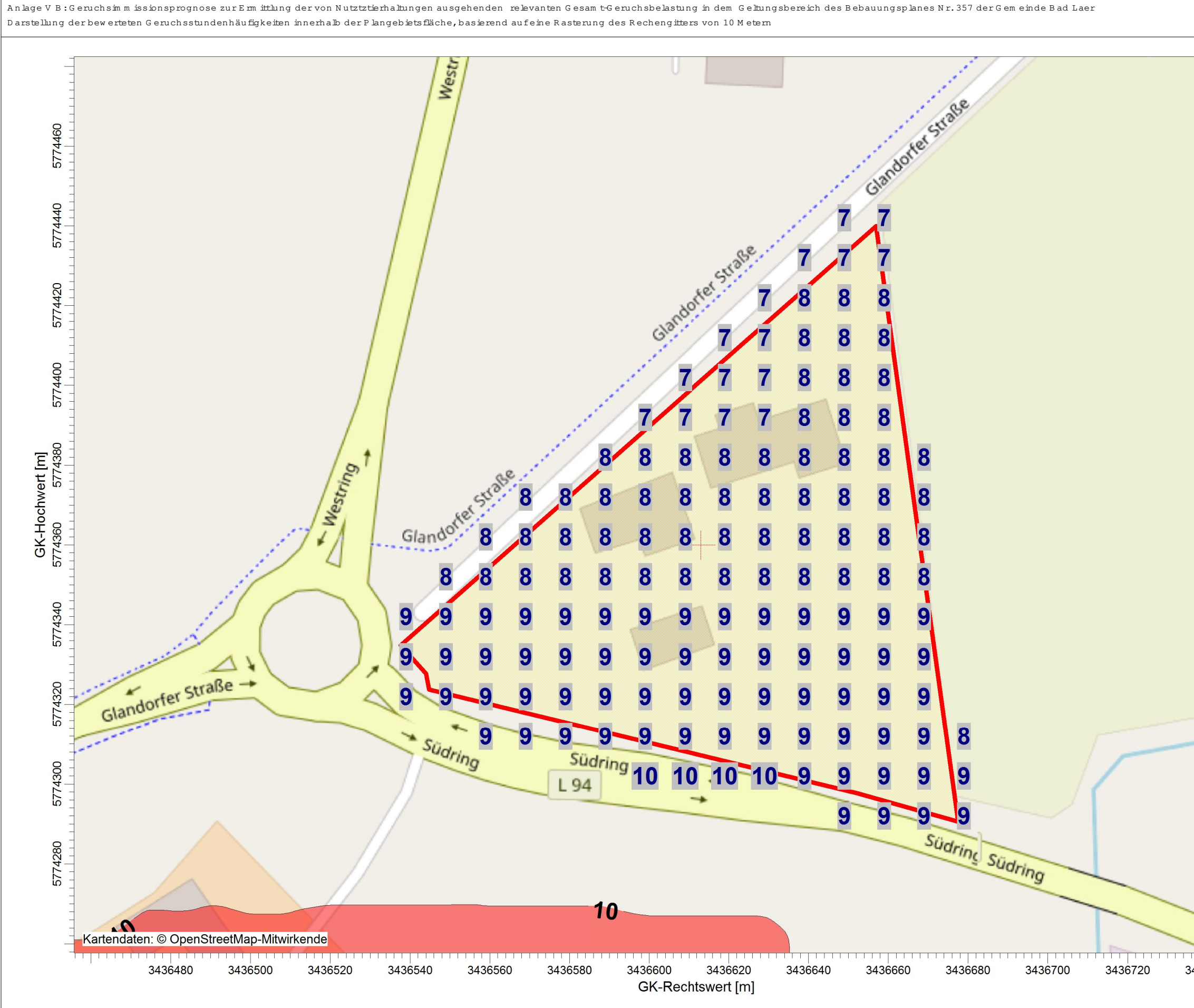

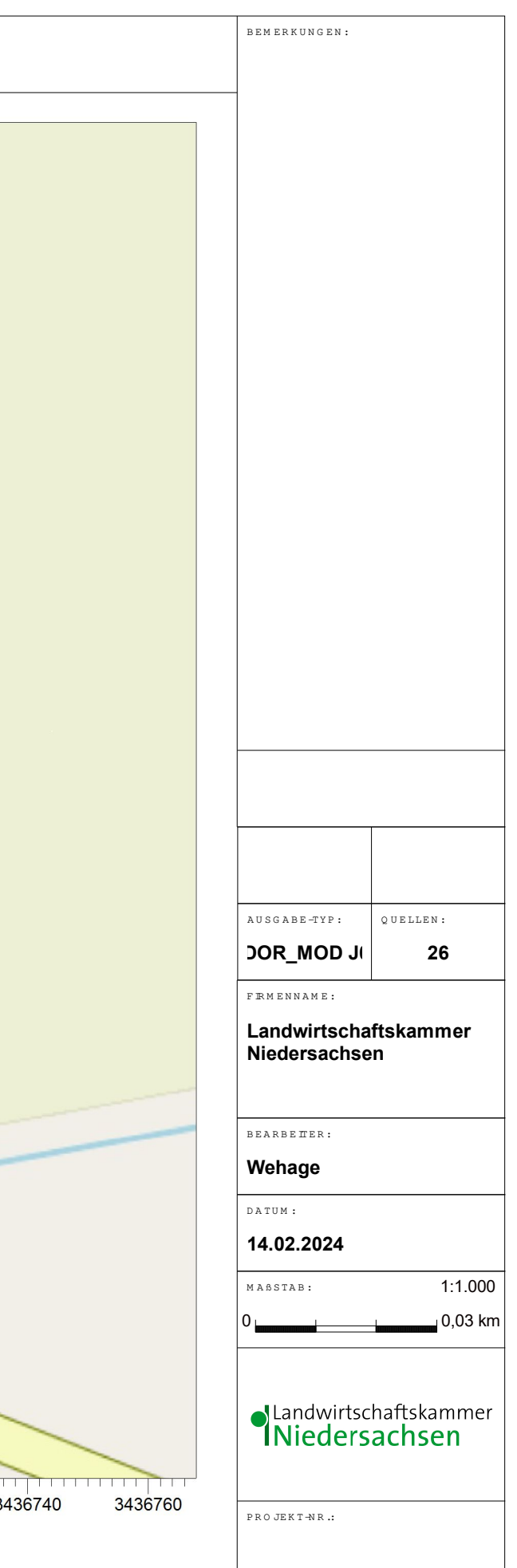

D:\AUSTAL\2022\2023BaldLaer\SelektohneKlaeranlge\SelektohneKlaeranlge.aus

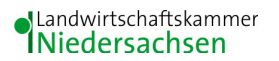

## **Anhang I**

### **Olfaktometrie**

Messungen zur Bestimmung von Geruchsstoffkonzentrationen erfolgen gemäß der GIRL nach den Vorschriften und Maßgaben der DIN EN 13725 vom Juli 2003. Bei der Olfaktometrie handelt es sich um eine kontrollierte Darbietung von Geruchsträgern und die Erfassung der dadurch beim Menschen hervorgerufenen Sinnesempfindungen. Sie dient einerseits der Bestimmung des menschlichen Geruchsvermögens andererseits der Bestimmung unbekannter Geruchskonzentration.

Die Durchführung von Messungen zur Bestimmung von Geruchskonzentrationen beginnt mit der Probenahme und Erfassung der Randbedingung. Während der Probenahme wird die Luftfeuchte und Außentemperatur mit Hilfe eines Thermo Hygrografen (Nr. 252, Firma Lambrecht, Göttingen) aufgezeichnet. Windgeschwindigkeit und -richtung werden, sofern von Relevanz, mit einem mechanischen Windschreiber nach Wölfe (Nr. 1482, der Firma Lambrecht, Göttingen) an einem repräsentativen Ort in Nähe des untersuchten Emittenten erfasst. Die Abgas- oder Ablufttemperatur wird mit einem Thermo-Anemometer (L. Nr. 3025- 700803 der Firma Thies-wallec) ermittelt oder aus anlagenseitigen Messeinrichtungen abgegriffen.

Der Betriebszustand der emittierenden Anlage/Quelle wird dokumentiert. Die Ermittlung des Abgas-/Abluftvolumenstromes wird mit Hilfe eines über die Zeit integrierend messenden Flügelradanemometers DVA 30 VT (Nr. 41338 der Firma Airflow, Rheinbach) oder aus Angaben über die anlagenseitig eingesetzte Technik durchgeführt.

Die Geruchsprobenahme erfolgt auf statische Weise mit dem Probenahmegerät CSD30 der Firma Ecoma mittels Unterdruckabsaugung in Nalophan-Beuteln. Hierbei handelt es sich um geruchsneutrale und annähernd diffusionsdichte Probenbeutel. Als Ansaugleitungen für das Probennahmegerät dienen Teflonschläuche. Je Betriebszustand und Emissionsquelle werden mindestens 3 Proben genommen.

Die an der Emissionsquelle gewonnenen Proben werden noch am gleichen Tag im Geruchslabor der LUFA Nord-West mit Hilfe eines Olfaktometers (Mannebeck TO6-H4P) mit Verdünnung nach dem Gasstrahlprinzip analysiert.

[1]

Der Probandenpool (ca. 15 Personen) setzt sich aus Mitarbeiterinnen und Mitarbeitern der LUFA zusammen, die sich regelmäßig hinsichtlich ihres Geruchsempfindens Probandeneignungstests unterziehen, um zu kontrollieren, ob ihr Geruchssinn als "normal" einzustufen ist. Nur solche Probanden, die innerhalb der einzuhaltenden Grenzen liegen, die für n-Butanol und H<sub>2</sub>S genannt sind, nehmen an der olfaktometrischen Analyse teil. Die Ergebnisse der Eignungstests werden in einer Karte dokumentiert.

Die Analyse erfolgt nach dem so genannten Limitverfahren. Zunächst wird den Probanden synthetische Luft dargeboten, um dann ausgehend von einem für die Probanden unbekannten Zeitpunkt Riechproben mit sukzessiv zunehmender Konzentrationsstufe darzubieten. Der jeweilige Proband teilt per Knopfdruck dem im Olfaktometer integrierten Computer mit, wenn er eine geruchliche Veränderung gegenüber der Vergleichsluft wahrnimmt oder nicht (Ja-Nein-Methode). Nach zwei positiv aufeinander folgenden Antworten wird die Messreihe des jeweiligen Probanden abgebrochen. Für jede durchgeführte Messreihe wird der Umschlagpunkt  $(Z_{U})$  aus dem geometrischen Mittel der Verdünnung der letzten negativen und der beiden ersten positiven Antworten bestimmt. Die Probanden führen von der Geruchsprobe jeweils mindestens drei Messreihen durch. Aus den Logarithmen der Umschlagpunkte werden der arithmetische Mittelwert (M) und seine Standardabweichung (S) gebildet. Der Mittelwert als Potenz von 10 ergibt den  $\zeta$  oder Z  $_{(50)}$  – Wert, der die Geruchsstoffkonzentration angibt.

# **Anhang II**

Der Anhang II enthält betriebsspezifische Informationen zur Tierhaltung der einzelnen Betriebe, welche die Nachvollziehbarkeit des Gutachtens gemäß VDI 3783, Blatt 13 gewährleisten. Die Belange des Datenschutzes erlauben aber nicht, diese Unterlagen zu veröffentlichen und/oder an Dritte weiter zu geben. Sie können aber ggf. bei entsprechender Veranlassung und unter Beachtung der Belange des Datenschutzes eingesehen werden.

austal Anhang III A: Rechenlaufprotokoll der Geruchsimmissionsprognose für Anlage Nr. 1

2024-02-12 21:45:15 AUSTAL gestartet

 Ausbreitungsmodell AUSTAL, Version 3.2.1-WI-x Copyright (c) Umweltbundesamt, Dessau-Roßlau, 2002-2023 Copyright (c) Ing.-Büro Janicke, Überlingen, 1989-2023

 =============================================== Modified by Petersen+Kade Software , 2023-08-15 ===============================================

Arbeitsverzeichnis: D:/AUSTAL/2022/2023BaldLaer/An1lage/erg0016

Erstellungsdatum des Programms: 2023-08-15 10:31:12 Das Programm läuft auf dem Rechner "LWK-OL-AUSTAL05".

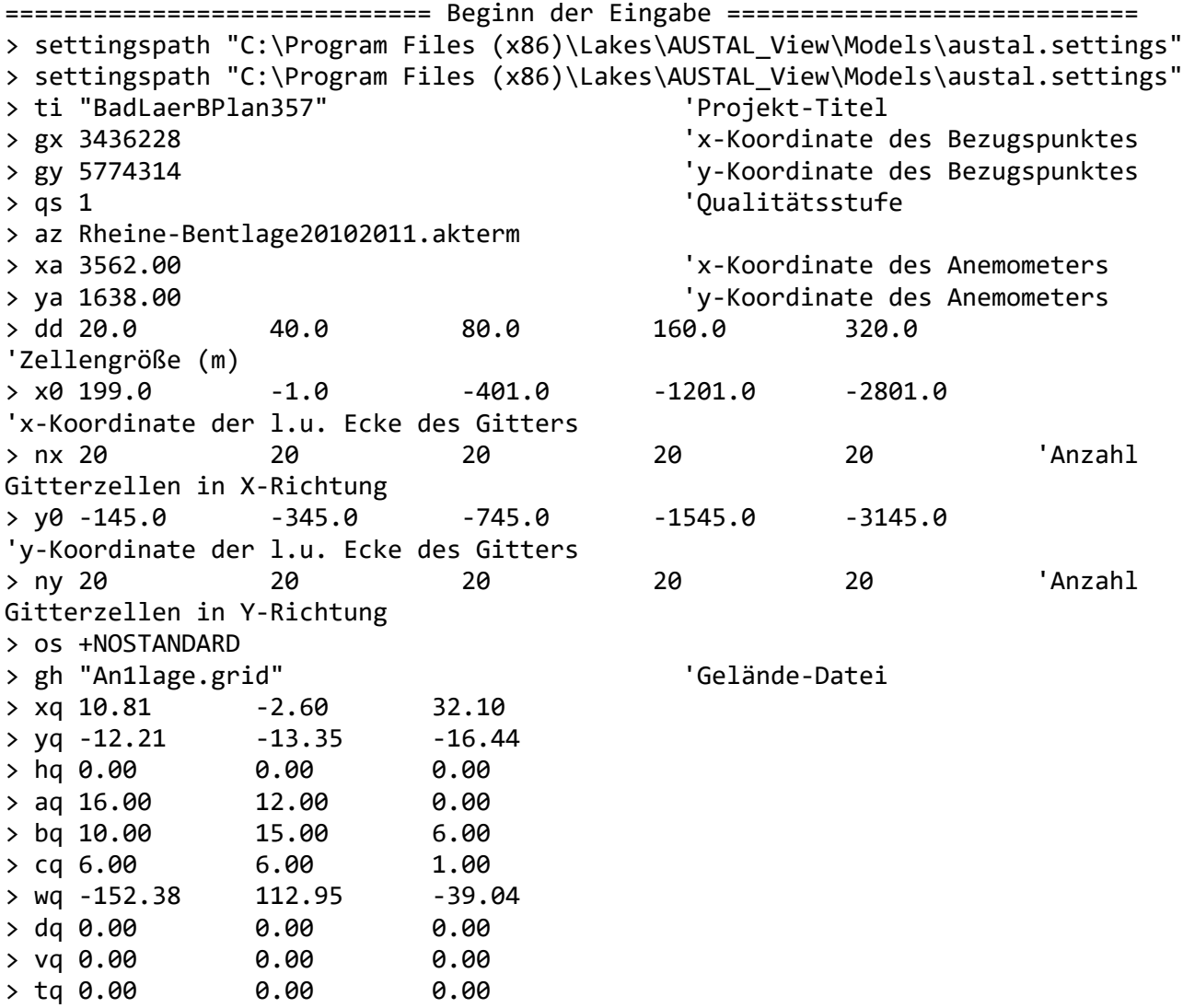

austal > lq 0.0000 0.0000 0.0000  $>$  rq 0.00 0.00 0.00 > zq 0.0000 0.0000 0.0000  $>$  sq 0.00 0.00 0.00 > ts 0.00 0.00 0.00 > odor\_050 168 33 18 > odor 075 0 0 0 0  $>$  odor 100 0 0 0 0  $>$  odor 150 0 0 0 0 > LIBPATH "D:/AUSTAL/2022/2023BaldLaer/An1lage/lib" ============================== Ende der Eingabe ============================= Existierende Windfeldbibliothek wird verwendet. >>> Abweichung vom Standard (Option NOSTANDARD)! Anzahl CPUs: 16 Die Höhe hq der Quelle 1 beträgt weniger als 10 m. Die Höhe hq der Quelle 2 beträgt weniger als 10 m. Die Höhe hq der Quelle 3 beträgt weniger als 10 m. Die maximale Steilheit des Geländes in Netz 1 ist 0.04 (0.04). Die maximale Steilheit des Geländes in Netz 2 ist 0.06 (0.06). Die maximale Steilheit des Geländes in Netz 3 ist 0.06 (0.04). Die maximale Steilheit des Geländes in Netz 4 ist 0.11 (0.08). Die maximale Steilheit des Geländes in Netz 5 ist 0.09 (0.09). Existierende Geländedateien zg0\*.dmna werden verwendet. Standard-Kataster z0-gk.dmna (58afd278) wird verwendet. Aus dem Kataster bestimmter Mittelwert von z0 ist 0.768 m. Der Wert von z0 wird auf 1.00 m gerundet. AKTerm "D:/AUSTAL/2022/2023BaldLaer/An1lage/erg0016/Rheine-Bentlage20102011.akterm" mit 8760 Zeilen, Format 3 Es wird die Anemometerhöhe ha=26.2 m verwendet. Verfügbarkeit der AKTerm-Daten 92.6 %. Prüfsumme AUSTAL d4279209 Prüfsumme TALDIA 7502b53c Prüfsumme SETTINGS d0929e1c Prüfsumme AKTerm 4a97428f ============================================================================= TMT: Auswertung der Ausbreitungsrechnung für "odor" TMT: 365 Mittel (davon ungültig: 22) TMT: Datei "D:/AUSTAL/2022/2023BaldLaer/An1lage/erg0016/odor-j00z01" ausgeschrieben. TMT: Datei "D:/AUSTAL/2022/2023BaldLaer/An1lage/erg0016/odor-j00s01" ausgeschrieben. TMT: Datei "D:/AUSTAL/2022/2023BaldLaer/An1lage/erg0016/odor-j00z02" ausgeschrieben. TMT: Datei "D:/AUSTAL/2022/2023BaldLaer/An1lage/erg0016/odor-j00s02"

ausgeschrieben. TMT: Datei "D:/AUSTAL/2022/2023BaldLaer/An1lage/erg0016/odor-j00z03" ausgeschrieben. TMT: Datei "D:/AUSTAL/2022/2023BaldLaer/An1lage/erg0016/odor-j00s03" ausgeschrieben. TMT: Datei "D:/AUSTAL/2022/2023BaldLaer/An1lage/erg0016/odor-j00z04" ausgeschrieben. TMT: Datei "D:/AUSTAL/2022/2023BaldLaer/An1lage/erg0016/odor-j00s04" ausgeschrieben. TMT: Datei "D:/AUSTAL/2022/2023BaldLaer/An1lage/erg0016/odor-j00z05" ausgeschrieben. TMT: Datei "D:/AUSTAL/2022/2023BaldLaer/An1lage/erg0016/odor-j00s05" ausgeschrieben. TMT: Auswertung der Ausbreitungsrechnung für "odor\_050" TMT: 365 Mittel (davon ungültig: 22) TMT: Datei "D:/AUSTAL/2022/2023BaldLaer/An1lage/erg0016/odor\_050-j00z01" ausgeschrieben. TMT: Datei "D:/AUSTAL/2022/2023BaldLaer/An1lage/erg0016/odor\_050-j00s01" ausgeschrieben. TMT: Datei "D:/AUSTAL/2022/2023BaldLaer/An1lage/erg0016/odor\_050-j00z02" ausgeschrieben. TMT: Datei "D:/AUSTAL/2022/2023BaldLaer/An1lage/erg0016/odor\_050-j00s02" ausgeschrieben. TMT: Datei "D:/AUSTAL/2022/2023BaldLaer/An1lage/erg0016/odor\_050-j00z03" ausgeschrieben. TMT: Datei "D:/AUSTAL/2022/2023BaldLaer/An1lage/erg0016/odor\_050-j00s03" ausgeschrieben. TMT: Datei "D:/AUSTAL/2022/2023BaldLaer/An1lage/erg0016/odor\_050-j00z04" ausgeschrieben. TMT: Datei "D:/AUSTAL/2022/2023BaldLaer/An1lage/erg0016/odor\_050-j00s04" ausgeschrieben. TMT: Datei "D:/AUSTAL/2022/2023BaldLaer/An1lage/erg0016/odor\_050-j00z05" ausgeschrieben. TMT: Datei "D:/AUSTAL/2022/2023BaldLaer/An1lage/erg0016/odor\_050-j00s05" ausgeschrieben. TMT: Auswertung der Ausbreitungsrechnung für "odor\_075" TMT: 365 Mittel (davon ungültig: 22) TMT: Datei "D:/AUSTAL/2022/2023BaldLaer/An1lage/erg0016/odor\_075-j00z01" ausgeschrieben. TMT: Datei "D:/AUSTAL/2022/2023BaldLaer/An1lage/erg0016/odor\_075-j00s01" ausgeschrieben. TMT: Datei "D:/AUSTAL/2022/2023BaldLaer/An1lage/erg0016/odor\_075-j00z02" ausgeschrieben. TMT: Datei "D:/AUSTAL/2022/2023BaldLaer/An1lage/erg0016/odor\_075-j00s02" ausgeschrieben. TMT: Datei "D:/AUSTAL/2022/2023BaldLaer/An1lage/erg0016/odor\_075-j00z03" ausgeschrieben. TMT: Datei "D:/AUSTAL/2022/2023BaldLaer/An1lage/erg0016/odor\_075-j00s03" ausgeschrieben. TMT: Datei "D:/AUSTAL/2022/2023BaldLaer/An1lage/erg0016/odor\_075-j00z04" ausgeschrieben. TMT: Datei "D:/AUSTAL/2022/2023BaldLaer/An1lage/erg0016/odor\_075-j00s04"

ausgeschrieben. TMT: Datei "D:/AUSTAL/2022/2023BaldLaer/An1lage/erg0016/odor\_075-j00z05" ausgeschrieben. TMT: Datei "D:/AUSTAL/2022/2023BaldLaer/An1lage/erg0016/odor\_075-j00s05" ausgeschrieben. TMT: Auswertung der Ausbreitungsrechnung für "odor\_100" TMT: 365 Mittel (davon ungültig: 22) TMT: Datei "D:/AUSTAL/2022/2023BaldLaer/An1lage/erg0016/odor\_100-j00z01" ausgeschrieben. TMT: Datei "D:/AUSTAL/2022/2023BaldLaer/An1lage/erg0016/odor\_100-j00s01" ausgeschrieben. TMT: Datei "D:/AUSTAL/2022/2023BaldLaer/An1lage/erg0016/odor\_100-j00z02" ausgeschrieben. TMT: Datei "D:/AUSTAL/2022/2023BaldLaer/An1lage/erg0016/odor\_100-j00s02" ausgeschrieben. TMT: Datei "D:/AUSTAL/2022/2023BaldLaer/An1lage/erg0016/odor\_100-j00z03" ausgeschrieben. TMT: Datei "D:/AUSTAL/2022/2023BaldLaer/An1lage/erg0016/odor\_100-j00s03" ausgeschrieben. TMT: Datei "D:/AUSTAL/2022/2023BaldLaer/An1lage/erg0016/odor\_100-j00z04" ausgeschrieben. TMT: Datei "D:/AUSTAL/2022/2023BaldLaer/An1lage/erg0016/odor\_100-j00s04" ausgeschrieben. TMT: Datei "D:/AUSTAL/2022/2023BaldLaer/An1lage/erg0016/odor\_100-j00z05" ausgeschrieben. TMT: Datei "D:/AUSTAL/2022/2023BaldLaer/An1lage/erg0016/odor\_100-j00s05" ausgeschrieben. TMT: Auswertung der Ausbreitungsrechnung für "odor\_150" TMT: 365 Mittel (davon ungültig: 22) TMT: Datei "D:/AUSTAL/2022/2023BaldLaer/An1lage/erg0016/odor\_150-j00z01" ausgeschrieben. TMT: Datei "D:/AUSTAL/2022/2023BaldLaer/An1lage/erg0016/odor\_150-j00s01" ausgeschrieben. TMT: Datei "D:/AUSTAL/2022/2023BaldLaer/An1lage/erg0016/odor\_150-j00z02" ausgeschrieben. TMT: Datei "D:/AUSTAL/2022/2023BaldLaer/An1lage/erg0016/odor\_150-j00s02" ausgeschrieben. TMT: Datei "D:/AUSTAL/2022/2023BaldLaer/An1lage/erg0016/odor\_150-j00z03" ausgeschrieben. TMT: Datei "D:/AUSTAL/2022/2023BaldLaer/An1lage/erg0016/odor\_150-j00s03" ausgeschrieben. TMT: Datei "D:/AUSTAL/2022/2023BaldLaer/An1lage/erg0016/odor\_150-j00z04" ausgeschrieben. TMT: Datei "D:/AUSTAL/2022/2023BaldLaer/An1lage/erg0016/odor\_150-j00s04" ausgeschrieben. TMT: Datei "D:/AUSTAL/2022/2023BaldLaer/An1lage/erg0016/odor\_150-j00z05" ausgeschrieben. TMT: Datei "D:/AUSTAL/2022/2023BaldLaer/An1lage/erg0016/odor\_150-j00s05" ausgeschrieben. TMT: Dateien erstellt von AUSTAL\_3.2.1-WI-x. =============================================================================

Auswertung der Ergebnisse: ==========================

> DEP: Jahresmittel der Deposition J00: Jahresmittel der Konzentration/Geruchsstundenhäufigkeit Tnn: Höchstes Tagesmittel der Konzentration mit nn Überschreitungen Snn: Höchstes Stundenmittel der Konzentration mit nn Überschreitungen

WARNUNG: Eine oder mehrere Quellen sind niedriger als 10 m. Die im folgenden ausgewiesenen Maximalwerte sind daher möglicherweise nicht relevant für eine Beurteilung!

Maximalwert der Geruchsstundenhäufigkeit bei z=1.5 m ===================================================== ODOR J00 : 31.7 % (+/- 0.1 ) bei x= 39 m, y= 15 m (3: 6, 10) ODOR\_050 J00 : 31.7 % (+/- 0.1 ) bei x= 39 m, y= 15 m (3: 6, 10) ODOR\_075 J00 : 0.0 % (+/- 0.0 ) ODOR\_100 J00 : 0.0 % (+/- 0.0 ) ODOR\_150 J00 : 0.0 % (+/- 0.0 ) ODOR\_MOD J00 : 15.9 % (+/- ? ) bei x= 39 m, y= 15 m (3: 6, 10) =============================================================================

2024-02-12 22:15:10 AUSTAL beendet.

austal Anhang III B: Rechenlaufprotokoll der Geruchsimmissionsprognose für die Anlage Nr. 2 2024-02-12 21:12:22 AUSTAL gestartet Ausbreitungsmodell AUSTAL, Version 3.2.1-WI-x Copyright (c) Umweltbundesamt, Dessau-Roßlau, 2002-2023 Copyright (c) Ing.-Büro Janicke, Überlingen, 1989-2023 =============================================== Modified by Petersen+Kade Software , 2023-08-15 =============================================== Arbeitsverzeichnis: D:/AUSTAL/2022/2023BaldLaer/An2lage/erg0016 Erstellungsdatum des Programms: 2023-08-15 10:31:12 Das Programm läuft auf dem Rechner "LWK-OL-AUSTAL05". ============================= Beginn der Eingabe ============================ > settingspath "C:\Program Files (x86)\Lakes\AUSTAL View\Models\austal.settings" > settingspath "C:\Program Files (x86)\Lakes\AUSTAL View\Models\austal.settings" > ti "BadLaerBPlan357" 'Projekt-Titel > gx 3435830 'x-Koordinate des Bezugspunktes > gy 5774266 'y-Koordinate des Bezugspunktes > qs 1 'Qualitätsstufe > az Rheine-Bentlage20102011.akterm > xa 3960.00 'x-Koordinate des Anemometers > ya 1686.00 'y-Koordinate des Anemometers > dd 20.0 40.0 80.0 160.0 320.0 'Zellengröße (m) > x0 597.0 397.0 -3.0 -803.0 -2403.0 'x-Koordinate der l.u. Ecke des Gitters > nx 20 20 20 20 20 'Anzahl Gitterzellen in X-Richtung > y0 -97.0 -297.0 -697.0 -1497.0 -3097.0 'y-Koordinate der l.u. Ecke des Gitters > ny 20 20 20 20 20 'Anzahl Gitterzellen in Y-Richtung > os +NOSTANDARD > gh "An2lage.grid" 'Gelände-Datei  $> xq -67.18 -38.31 -17.93$  4.62  $>$  yq  $-5.07$   $-0.74$  6.69 8.47 > hq 0.00 0.00 0.00 0.00 > aq 16.50 4.00 42.50 42.50 > bq 36.50 22.00 5.00 5.00 > cq 10.00 1.00 10.00 10.00 > wq -84.00 94.76 275.13 275.13 > dq 0.00 0.00 0.00 0.00  $>$  va 0.00  $-$  0.00  $-$  0.00  $-$  0.00 > tq 0.00 0.00 0.00 0.00

Seite 1

austal > lq 0.0000 0.0000 0.0000 0.0000 > rq 0.00 0.00 0.00 0.00 > zq 0.0000 0.0000 0.0000 0.0000 > sq 0.00 0.00 0.00 0.00 > ts 0.00 0.00 0.00 0.00 > odor\_050 140 0 110 110 > odor\_100 0 264 0 0 > LIBPATH "D:/AUSTAL/2022/2023BaldLaer/An2lage/lib" ============================== Ende der Eingabe ============================= Existierende Windfeldbibliothek wird verwendet. >>> Abweichung vom Standard (Option NOSTANDARD)! Anzahl CPUs: 16 Die Höhe hq der Quelle 1 beträgt weniger als 10 m. Die Höhe hq der Quelle 2 beträgt weniger als 10 m. Die Höhe hq der Quelle 3 beträgt weniger als 10 m. Die Höhe hq der Quelle 4 beträgt weniger als 10 m. Die maximale Steilheit des Geländes in Netz 1 ist 0.04 (0.04). Die maximale Steilheit des Geländes in Netz 2 ist 0.06 (0.06). Die maximale Steilheit des Geländes in Netz 3 ist 0.06 (0.04). Die maximale Steilheit des Geländes in Netz 4 ist 0.11 (0.08). Die maximale Steilheit des Geländes in Netz 5 ist 0.09 (0.09). Existierende Geländedateien zg0\*.dmna werden verwendet. Standard-Kataster z0-gk.dmna (58afd278) wird verwendet. Aus dem Kataster bestimmter Mittelwert von z0 ist 0.512 m. Der Wert von z0 wird auf 0.50 m gerundet. AKTerm "D:/AUSTAL/2022/2023BaldLaer/An2lage/erg0016/Rheine-Bentlage20102011.akterm" mit 8760 Zeilen, Format 3 Es wird die Anemometerhöhe ha=19.3 m verwendet. Verfügbarkeit der AKTerm-Daten 92.6 %. Prüfsumme AUSTAL d4279209 Prüfsumme TALDIA 7502b53c Prüfsumme SETTINGS d0929e1c Prüfsumme AKTerm 4a97428f ============================================================================= TMT: Auswertung der Ausbreitungsrechnung für "odor" TMT: 365 Mittel (davon ungültig: 22) TMT: Datei "D:/AUSTAL/2022/2023BaldLaer/An2lage/erg0016/odor-j00z01" ausgeschrieben. TMT: Datei "D:/AUSTAL/2022/2023BaldLaer/An2lage/erg0016/odor-j00s01" ausgeschrieben. TMT: Datei "D:/AUSTAL/2022/2023BaldLaer/An2lage/erg0016/odor-j00z02" ausgeschrieben. TMT: Datei "D:/AUSTAL/2022/2023BaldLaer/An2lage/erg0016/odor-j00s02" ausgeschrieben.

TMT: Datei "D:/AUSTAL/2022/2023BaldLaer/An2lage/erg0016/odor-j00z03" ausgeschrieben. TMT: Datei "D:/AUSTAL/2022/2023BaldLaer/An2lage/erg0016/odor-j00s03" ausgeschrieben. TMT: Datei "D:/AUSTAL/2022/2023BaldLaer/An2lage/erg0016/odor-j00z04" ausgeschrieben. TMT: Datei "D:/AUSTAL/2022/2023BaldLaer/An2lage/erg0016/odor-j00s04" ausgeschrieben. TMT: Datei "D:/AUSTAL/2022/2023BaldLaer/An2lage/erg0016/odor-j00z05" ausgeschrieben. TMT: Datei "D:/AUSTAL/2022/2023BaldLaer/An2lage/erg0016/odor-j00s05" ausgeschrieben. TMT: Auswertung der Ausbreitungsrechnung für "odor\_050" TMT: 365 Mittel (davon ungültig: 22) TMT: Datei "D:/AUSTAL/2022/2023BaldLaer/An2lage/erg0016/odor\_050-j00z01" ausgeschrieben. TMT: Datei "D:/AUSTAL/2022/2023BaldLaer/An2lage/erg0016/odor\_050-j00s01" ausgeschrieben. TMT: Datei "D:/AUSTAL/2022/2023BaldLaer/An2lage/erg0016/odor\_050-j00z02" ausgeschrieben. TMT: Datei "D:/AUSTAL/2022/2023BaldLaer/An2lage/erg0016/odor\_050-j00s02" ausgeschrieben. TMT: Datei "D:/AUSTAL/2022/2023BaldLaer/An2lage/erg0016/odor\_050-j00z03" ausgeschrieben. TMT: Datei "D:/AUSTAL/2022/2023BaldLaer/An2lage/erg0016/odor\_050-j00s03" ausgeschrieben. TMT: Datei "D:/AUSTAL/2022/2023BaldLaer/An2lage/erg0016/odor\_050-j00z04" ausgeschrieben. TMT: Datei "D:/AUSTAL/2022/2023BaldLaer/An2lage/erg0016/odor\_050-j00s04" ausgeschrieben. TMT: Datei "D:/AUSTAL/2022/2023BaldLaer/An2lage/erg0016/odor\_050-j00z05" ausgeschrieben. TMT: Datei "D:/AUSTAL/2022/2023BaldLaer/An2lage/erg0016/odor\_050-j00s05" ausgeschrieben. TMT: Auswertung der Ausbreitungsrechnung für "odor\_100" TMT: 365 Mittel (davon ungültig: 22) TMT: Datei "D:/AUSTAL/2022/2023BaldLaer/An2lage/erg0016/odor\_100-j00z01" ausgeschrieben. TMT: Datei "D:/AUSTAL/2022/2023BaldLaer/An2lage/erg0016/odor\_100-j00s01" ausgeschrieben. TMT: Datei "D:/AUSTAL/2022/2023BaldLaer/An2lage/erg0016/odor\_100-j00z02" ausgeschrieben. TMT: Datei "D:/AUSTAL/2022/2023BaldLaer/An2lage/erg0016/odor\_100-j00s02" ausgeschrieben. TMT: Datei "D:/AUSTAL/2022/2023BaldLaer/An2lage/erg0016/odor\_100-j00z03" ausgeschrieben. TMT: Datei "D:/AUSTAL/2022/2023BaldLaer/An2lage/erg0016/odor\_100-j00s03" ausgeschrieben. TMT: Datei "D:/AUSTAL/2022/2023BaldLaer/An2lage/erg0016/odor\_100-j00z04" ausgeschrieben. TMT: Datei "D:/AUSTAL/2022/2023BaldLaer/An2lage/erg0016/odor\_100-j00s04" ausgeschrieben.

austal TMT: Datei "D:/AUSTAL/2022/2023BaldLaer/An2lage/erg0016/odor\_100-j00z05" ausgeschrieben. TMT: Datei "D:/AUSTAL/2022/2023BaldLaer/An2lage/erg0016/odor\_100-j00s05" ausgeschrieben. TMT: Dateien erstellt von AUSTAL\_3.2.1-WI-x. ============================================================================= Auswertung der Ergebnisse: ========================== DEP: Jahresmittel der Deposition J00: Jahresmittel der Konzentration/Geruchsstundenhäufigkeit Tnn: Höchstes Tagesmittel der Konzentration mit nn Überschreitungen Snn: Höchstes Stundenmittel der Konzentration mit nn Überschreitungen WARNUNG: Eine oder mehrere Quellen sind niedriger als 10 m. Die im folgenden ausgewiesenen Maximalwerte sind daher möglicherweise nicht relevant für eine Beurteilung! Maximalwert der Geruchsstundenhäufigkeit bei z=1.5 m ===================================================== ODOR J00 : 45.7 % (+/- 0.1 ) bei x= -83 m, y= 23 m (4: 5, 10) ODOR\_050 J00 : 18.5 % (+/- 0.0 ) bei x= -83 m, y= 23 m (4: 5, 10) ODOR\_100 J00 : 31.4 % (+/- 0.0 ) bei x= -83 m, y= 23 m (4: 5, 10) ODOR\_MOD J00 : 38.5 % (+/- ? ) bei x= -83 m, y= 23 m (4: 5, 10) =============================================================================

2024-02-12 21:45:07 AUSTAL beendet.

austal Anhang III C: Rechenlaufprotokoll der Geruchsimmissionsprognose für die Tierhaltung der Hofanlage 3 2024-02-13 12:16:15 AUSTAL gestartet Ausbreitungsmodell AUSTAL, Version 3.2.1-WI-x Copyright (c) Umweltbundesamt, Dessau-Roßlau, 2002-2023 Copyright (c) Ing.-Büro Janicke, Überlingen, 1989-2023 =============================================== Modified by Petersen+Kade Software , 2023-08-15 =============================================== Arbeitsverzeichnis: D:/AUSTAL/2022/2023BaldLaer/An3lage/erg0016 Erstellungsdatum des Programms: 2023-08-15 10:31:12 Das Programm läuft auf dem Rechner "LWK-OL-AUSTAL05". ============================= Beginn der Eingabe ============================ > settingspath "C:\Program Files (x86)\Lakes\AUSTAL View\Models\austal.settings" > settingspath "C:\Program Files (x86)\Lakes\AUSTAL View\Models\austal.settings" > ti "BadLaerBPlan357" 'Projekt-Titel > gx 3435915 'x-Koordinate des Bezugspunktes > gy 5775121 'y-Koordinate des Bezugspunktes > qs 1 'Qualitätsstufe > az Rheine-Bentlage20102011.akterm > xa 3875.00 'x-Koordinate des Anemometers > ya 831.00 'y-Koordinate des Anemometers > dd 20.0 40.0 80.0 160.0 320.0 'Zellengröße (m) > x0 512.0 312.0 -88.0 -888.0 -2488.0 'x-Koordinate der l.u. Ecke des Gitters > nx 20 20 20 20 20 'Anzahl Gitterzellen in X-Richtung > y0 -952.0 -1152.0 -1552.0 -2352.0 -3952.0 'y-Koordinate der l.u. Ecke des Gitters > ny 20 20 20 20 20 'Anzahl Gitterzellen in Y-Richtung > os +NOSTANDARD > gh "An3lage.grid" 'Gelände-Datei  $> xq -51.74 -46.54 -52.09 -34.24 -30.60 -19.12$ -17.79 -13.22 -8.90 -12.78 -8.90  $>$  yq -9.94 -9.58 -13.57 -1.44 -0.92 -21.96 -24.32 -19.31 -19.42 -24.76 -24.13 > hq 0.00 0.00 0.00 0.00 0.00 0.00 0.00 0.00 0.00 0.00 0.00 > aq 0.00 0.00 0.00 0.00 0.00 0.00 0.00 0.00 0.00 0.00 0.00 > bq 0.00 0.00 0.00 0.00 0.00 0.00 0.00 0.00 0.00 0.00 0.00

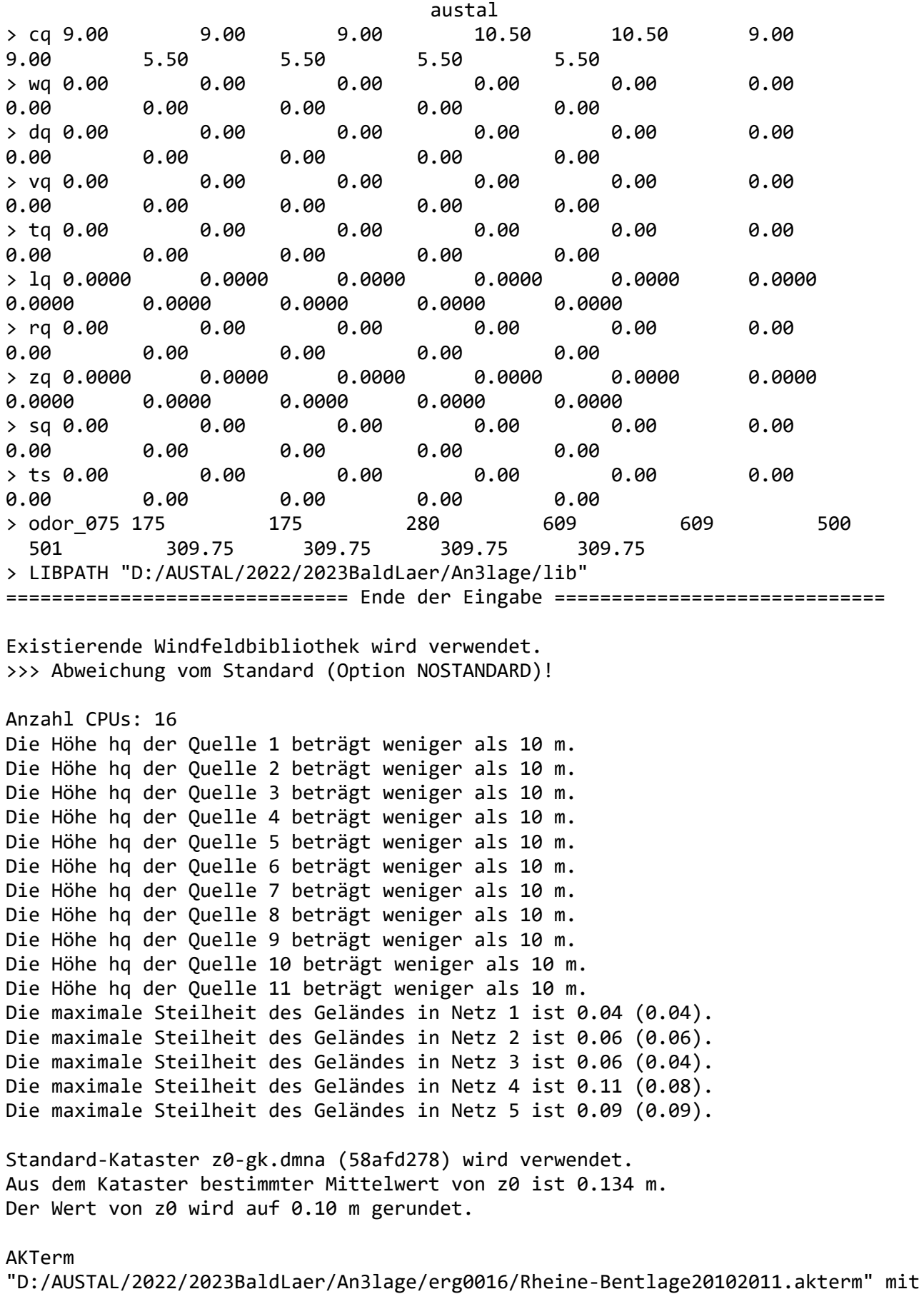

austal 8760 Zeilen, Format 3 Es wird die Anemometerhöhe ha=10.2 m verwendet. Verfügbarkeit der AKTerm-Daten 92.6 %. Prüfsumme AUSTAL d4279209 Prüfsumme TALDIA 7502b53c Prüfsumme SETTINGS d0929e1c Prüfsumme AKTerm 4a97428f ============================================================================= TMT: Auswertung der Ausbreitungsrechnung für "odor" TMT: 365 Mittel (davon ungültig: 22) TMT: Datei "D:/AUSTAL/2022/2023BaldLaer/An3lage/erg0016/odor-j00z01" ausgeschrieben. TMT: Datei "D:/AUSTAL/2022/2023BaldLaer/An3lage/erg0016/odor-j00s01" ausgeschrieben. TMT: Datei "D:/AUSTAL/2022/2023BaldLaer/An3lage/erg0016/odor-j00z02" ausgeschrieben. TMT: Datei "D:/AUSTAL/2022/2023BaldLaer/An3lage/erg0016/odor-j00s02" ausgeschrieben. TMT: Datei "D:/AUSTAL/2022/2023BaldLaer/An3lage/erg0016/odor-j00z03" ausgeschrieben. TMT: Datei "D:/AUSTAL/2022/2023BaldLaer/An3lage/erg0016/odor-j00s03" ausgeschrieben. TMT: Datei "D:/AUSTAL/2022/2023BaldLaer/An3lage/erg0016/odor-j00z04" ausgeschrieben. TMT: Datei "D:/AUSTAL/2022/2023BaldLaer/An3lage/erg0016/odor-j00s04" ausgeschrieben. TMT: Datei "D:/AUSTAL/2022/2023BaldLaer/An3lage/erg0016/odor-j00z05" ausgeschrieben. TMT: Datei "D:/AUSTAL/2022/2023BaldLaer/An3lage/erg0016/odor-j00s05" ausgeschrieben. TMT: Auswertung der Ausbreitungsrechnung für "odor\_075" TMT: 365 Mittel (davon ungültig: 22) TMT: Datei "D:/AUSTAL/2022/2023BaldLaer/An3lage/erg0016/odor\_075-j00z01" ausgeschrieben. TMT: Datei "D:/AUSTAL/2022/2023BaldLaer/An3lage/erg0016/odor\_075-j00s01" ausgeschrieben. TMT: Datei "D:/AUSTAL/2022/2023BaldLaer/An3lage/erg0016/odor\_075-j00z02" ausgeschrieben. TMT: Datei "D:/AUSTAL/2022/2023BaldLaer/An3lage/erg0016/odor\_075-j00s02" ausgeschrieben. TMT: Datei "D:/AUSTAL/2022/2023BaldLaer/An3lage/erg0016/odor\_075-j00z03" ausgeschrieben. TMT: Datei "D:/AUSTAL/2022/2023BaldLaer/An3lage/erg0016/odor\_075-j00s03" ausgeschrieben. TMT: Datei "D:/AUSTAL/2022/2023BaldLaer/An3lage/erg0016/odor\_075-j00z04" ausgeschrieben. TMT: Datei "D:/AUSTAL/2022/2023BaldLaer/An3lage/erg0016/odor\_075-j00s04" ausgeschrieben. TMT: Datei "D:/AUSTAL/2022/2023BaldLaer/An3lage/erg0016/odor\_075-j00z05"

ausgeschrieben. TMT: Datei "D:/AUSTAL/2022/2023BaldLaer/An3lage/erg0016/odor\_075-j00s05" ausgeschrieben. TMT: Dateien erstellt von AUSTAL\_3.2.1-WI-x. =============================================================================

Auswertung der Ergebnisse: ==========================

> DEP: Jahresmittel der Deposition J00: Jahresmittel der Konzentration/Geruchsstundenhäufigkeit Tnn: Höchstes Tagesmittel der Konzentration mit nn Überschreitungen Snn: Höchstes Stundenmittel der Konzentration mit nn Überschreitungen

WARNUNG: Eine oder mehrere Quellen sind niedriger als 10 m. Die im folgenden ausgewiesenen Maximalwerte sind daher möglicherweise nicht relevant für eine Beurteilung!

Maximalwert der Geruchsstundenhäufigkeit bei z=1.5 m

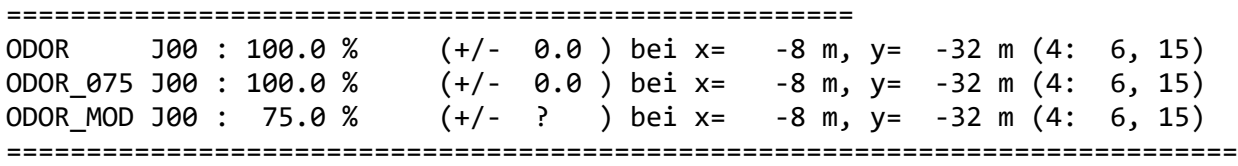

2024-02-13 12:46:25 AUSTAL beendet.

austal Anhang III D: Rechenlaufprotokoll der Geruchsimmissionsprognose für die Anlage Nr 4 2024-02-12 20:16:34 AUSTAL gestartet Ausbreitungsmodell AUSTAL, Version 3.2.1-WI-x Copyright (c) Umweltbundesamt, Dessau-Roßlau, 2002-2023 Copyright (c) Ing.-Büro Janicke, Überlingen, 1989-2023 =============================================== Modified by Petersen+Kade Software , 2023-08-15 =============================================== Arbeitsverzeichnis: D:/AUSTAL/2022/2023BaldLaer/An4lage/erg0016 Erstellungsdatum des Programms: 2023-08-15 10:31:12 Das Programm läuft auf dem Rechner "LWK-OL-AUSTAL05". ============================= Beginn der Eingabe ============================ > settingspath "C:\Program Files (x86)\Lakes\AUSTAL View\Models\austal.settings" > settingspath "C:\Program Files (x86)\Lakes\AUSTAL\_View\Models\austal.settings" > ti "BadLaerBPlan357" 'Projekt-Titel > gx 3436260 'x-Koordinate des Bezugspunktes > gy 5773880 'y-Koordinate des Bezugspunktes > qs 1 'Qualitätsstufe > az Rheine-Bentlage20102011.akterm > xa 3530.00 'x-Koordinate des Anemometers > ya 2072.00 'y-Koordinate des Anemometers > dd 20.0 40.0 80.0 160.0 320.0 'Zellengröße (m) > x0 167.0 -33.0 -433.0 -1233.0 -2833.0 'x-Koordinate der l.u. Ecke des Gitters > nx 20 20 20 20 20 'Anzahl Gitterzellen in X-Richtung  $>$  y0 289.0  $89.0$   $-311.0$   $-1111.0$   $-2711.0$ 'y-Koordinate der l.u. Ecke des Gitters > ny 20 20 20 20 20 'Anzahl Gitterzellen in Y-Richtung > os +NOSTANDARD > gh "An4lage.grid" 'Gelände-Datei > xq 97.19 74.94 -4.46 71.45 92.63 -19.74 38.74 37.50 65.21 51.62 93.23 12.04 -18.18 90.76 95.26 > yq 40.82 -47.27 2.95 26.11 38.63 -9.88 -27.02 -6.23 16.94 10.41 10.82 -21.83 -73.98 42.06 44.87 > hq 0.00 0.00 0.00 0.00 0.00 0.00 0.00 0.00 0.00 0.00 0.00 0.00 0.00 0.00 0.00

austal > aq 0.00 20.00 18.00 14.00 0.00 70.00 16.60 17.50 13.81 14.60 15.00 20.20 20.00 0.00 0.00 > bq 0.00 0.20 24.00 22.69 0.00 20.00 15.00 4.70 12.94 12.74 15.00 12.00 20.00 0.00 0.00 > cq 8.00 2.00 7.30 7.00 8.00 10.00 5.00 5.00 10.00 8.00 4.00 3.00 6.00 8.00 8.00 > wq 0.00 8.02 302.47 24.52 0.00 303.75 123.96 -58.33 204.93 205.02 268.15 32.20 277.72 0.00 0.00 > dq 0.00 0.00 0.00 0.00 0.00 0.00 0.00 0.00 0.00 0.00 0.00 0.00 0.00 0.00 0.00  $>$  vq 0.00  $-$  0.00  $-$  0.00  $-$  0.00  $-$  0.00  $-$  0.00  $-$  0.00  $-$  0.00  $-$  0.00  $-$  0.00  $-$  0.00  $-$  0.00  $-$  0.00  $-$  0.00  $-$  0.00  $-$  0.00  $-$  0.00  $-$  0.00  $-$  0.00  $-$  0.00  $-$  0.00  $-$  0.00  $-$  0.00  $-$  0.00  $-$ 0.00 0.00 0.00 0.00 0.00 0.00 0.00 0.00 0.00 > tq 0.00 0.00 0.00 0.00 0.00 0.00 0.00 0.00 0.00 0.00 0.00 0.00 0.00 0.00 0.00 > lq 0.0000 0.0000 0.0000 0.0000 0.0000 0.0000 0.0000 0.0000 0.0000 0.0000 0.0000 0.0000 0.0000 0.0000 0.0000 > rq 0.00 0.00 0.00 0.00 0.00 0.00 0.00 0.00 0.00 0.00 0.00 0.00 0.00 0.00 0.00 > zq 0.0000 0.0000 0.0000 0.0000 0.0000 0.0000 0.0000 0.0000 0.0000 0.0000 0.0000 0.0000 0.0000 0.0000 0.0000 > sq 0.00 0.00 0.00 0.00 0.00 0.00 0.00 0.00 0.00 0.00 0.00 0.00 0.00 0.00 0.00  $>$  ts 0.00  $\,$  0.00  $\,$  0.00  $\,$  0.00  $\,$  0.00  $\,$  0.00  $\,$  0.00  $\,$ 0.00 0.00 0.00 0.00 0.00 0.00 0.00 0.00 0.00 > odor\_050 0 60 633.6 96 0 1612.8 91.2 240 34.2 208.8 152.68 86.4 160 0 0 > odor\_075 378 0 0 0 378 0 0 0 0 0 0 0 0 378 378  $\rightarrow$  odor 100 0  $\qquad$  90 0 0 0 0 0 0 0 0 0 0 0 0 0 0 0 0 > odor\_150 0 0 0 0 0 0 0 0 0 0 0 0 0 0 0 > LIBPATH "D:/AUSTAL/2022/2023BaldLaer/An4lage/lib" ============================== Ende der Eingabe =============================

Existierende Windfeldbibliothek wird verwendet.

austal >>> Abweichung vom Standard (Option NOSTANDARD)! Anzahl CPUs: 16 Die Höhe hq der Quelle 1 beträgt weniger als 10 m. Die Höhe hq der Quelle 2 beträgt weniger als 10 m. Die Höhe hq der Quelle 3 beträgt weniger als 10 m. Die Höhe hq der Quelle 4 beträgt weniger als 10 m. Die Höhe hq der Quelle 5 beträgt weniger als 10 m. Die Höhe hq der Quelle 6 beträgt weniger als 10 m. Die Höhe hq der Quelle 7 beträgt weniger als 10 m. Die Höhe hq der Quelle 8 beträgt weniger als 10 m. Die Höhe hq der Quelle 9 beträgt weniger als 10 m. Die Höhe hq der Quelle 10 beträgt weniger als 10 m. Die Höhe hq der Quelle 11 beträgt weniger als 10 m. Die Höhe hq der Quelle 12 beträgt weniger als 10 m. Die Höhe hq der Quelle 13 beträgt weniger als 10 m. Die Höhe hq der Quelle 14 beträgt weniger als 10 m. Die Höhe hq der Quelle 15 beträgt weniger als 10 m. Die maximale Steilheit des Geländes in Netz 1 ist 0.04 (0.04). Die maximale Steilheit des Geländes in Netz 2 ist 0.06 (0.06). Die maximale Steilheit des Geländes in Netz 3 ist 0.06 (0.04). Die maximale Steilheit des Geländes in Netz 4 ist 0.11 (0.08). Die maximale Steilheit des Geländes in Netz 5 ist 0.09 (0.09). Existierende Geländedateien zg0\*.dmna werden verwendet. Standard-Kataster z0-gk.dmna (58afd278) wird verwendet. Aus dem Kataster bestimmter Mittelwert von z0 ist 0.269 m. Der Wert von z0 wird auf 0.20 m gerundet. AKTerm "D:/AUSTAL/2022/2023BaldLaer/An4lage/erg0016/Rheine-Bentlage20102011.akterm" mit 8760 Zeilen, Format 3 Es wird die Anemometerhöhe ha=13.3 m verwendet. Verfügbarkeit der AKTerm-Daten 92.6 %. Prüfsumme AUSTAL d4279209 Prüfsumme TALDIA 7502b53c Prüfsumme SETTINGS d0929e1c Prüfsumme AKTerm 4a97428f ============================================================================= TMT: Auswertung der Ausbreitungsrechnung für "odor" TMT: 365 Mittel (davon ungültig: 22) TMT: Datei "D:/AUSTAL/2022/2023BaldLaer/An4lage/erg0016/odor-j00z01" ausgeschrieben. TMT: Datei "D:/AUSTAL/2022/2023BaldLaer/An4lage/erg0016/odor-j00s01" ausgeschrieben. TMT: Datei "D:/AUSTAL/2022/2023BaldLaer/An4lage/erg0016/odor-j00z02" ausgeschrieben. TMT: Datei "D:/AUSTAL/2022/2023BaldLaer/An4lage/erg0016/odor-j00s02" ausgeschrieben.

TMT: Datei "D:/AUSTAL/2022/2023BaldLaer/An4lage/erg0016/odor-j00z03" ausgeschrieben. TMT: Datei "D:/AUSTAL/2022/2023BaldLaer/An4lage/erg0016/odor-j00s03" ausgeschrieben. TMT: Datei "D:/AUSTAL/2022/2023BaldLaer/An4lage/erg0016/odor-j00z04" ausgeschrieben. TMT: Datei "D:/AUSTAL/2022/2023BaldLaer/An4lage/erg0016/odor-j00s04" ausgeschrieben. TMT: Datei "D:/AUSTAL/2022/2023BaldLaer/An4lage/erg0016/odor-j00z05" ausgeschrieben. TMT: Datei "D:/AUSTAL/2022/2023BaldLaer/An4lage/erg0016/odor-j00s05" ausgeschrieben. TMT: Auswertung der Ausbreitungsrechnung für "odor\_050" TMT: 365 Mittel (davon ungültig: 22) TMT: Datei "D:/AUSTAL/2022/2023BaldLaer/An4lage/erg0016/odor\_050-j00z01" ausgeschrieben. TMT: Datei "D:/AUSTAL/2022/2023BaldLaer/An4lage/erg0016/odor\_050-j00s01" ausgeschrieben. TMT: Datei "D:/AUSTAL/2022/2023BaldLaer/An4lage/erg0016/odor\_050-j00z02" ausgeschrieben. TMT: Datei "D:/AUSTAL/2022/2023BaldLaer/An4lage/erg0016/odor\_050-j00s02" ausgeschrieben. TMT: Datei "D:/AUSTAL/2022/2023BaldLaer/An4lage/erg0016/odor\_050-j00z03" ausgeschrieben. TMT: Datei "D:/AUSTAL/2022/2023BaldLaer/An4lage/erg0016/odor\_050-j00s03" ausgeschrieben. TMT: Datei "D:/AUSTAL/2022/2023BaldLaer/An4lage/erg0016/odor\_050-j00z04" ausgeschrieben. TMT: Datei "D:/AUSTAL/2022/2023BaldLaer/An4lage/erg0016/odor\_050-j00s04" ausgeschrieben. TMT: Datei "D:/AUSTAL/2022/2023BaldLaer/An4lage/erg0016/odor\_050-j00z05" ausgeschrieben. TMT: Datei "D:/AUSTAL/2022/2023BaldLaer/An4lage/erg0016/odor\_050-j00s05" ausgeschrieben. TMT: Auswertung der Ausbreitungsrechnung für "odor\_075" TMT: 365 Mittel (davon ungültig: 22) TMT: Datei "D:/AUSTAL/2022/2023BaldLaer/An4lage/erg0016/odor\_075-j00z01" ausgeschrieben. TMT: Datei "D:/AUSTAL/2022/2023BaldLaer/An4lage/erg0016/odor\_075-j00s01" ausgeschrieben. TMT: Datei "D:/AUSTAL/2022/2023BaldLaer/An4lage/erg0016/odor\_075-j00z02" ausgeschrieben. TMT: Datei "D:/AUSTAL/2022/2023BaldLaer/An4lage/erg0016/odor\_075-j00s02" ausgeschrieben. TMT: Datei "D:/AUSTAL/2022/2023BaldLaer/An4lage/erg0016/odor\_075-j00z03" ausgeschrieben. TMT: Datei "D:/AUSTAL/2022/2023BaldLaer/An4lage/erg0016/odor\_075-j00s03" ausgeschrieben. TMT: Datei "D:/AUSTAL/2022/2023BaldLaer/An4lage/erg0016/odor\_075-j00z04" ausgeschrieben. TMT: Datei "D:/AUSTAL/2022/2023BaldLaer/An4lage/erg0016/odor\_075-j00s04" ausgeschrieben.

TMT: Datei "D:/AUSTAL/2022/2023BaldLaer/An4lage/erg0016/odor\_075-j00z05" ausgeschrieben. TMT: Datei "D:/AUSTAL/2022/2023BaldLaer/An4lage/erg0016/odor\_075-j00s05" ausgeschrieben. TMT: Auswertung der Ausbreitungsrechnung für "odor\_100" TMT: 365 Mittel (davon ungültig: 22) TMT: Datei "D:/AUSTAL/2022/2023BaldLaer/An4lage/erg0016/odor\_100-j00z01" ausgeschrieben. TMT: Datei "D:/AUSTAL/2022/2023BaldLaer/An4lage/erg0016/odor\_100-j00s01" ausgeschrieben. TMT: Datei "D:/AUSTAL/2022/2023BaldLaer/An4lage/erg0016/odor\_100-j00z02" ausgeschrieben. TMT: Datei "D:/AUSTAL/2022/2023BaldLaer/An4lage/erg0016/odor\_100-j00s02" ausgeschrieben. TMT: Datei "D:/AUSTAL/2022/2023BaldLaer/An4lage/erg0016/odor\_100-j00z03" ausgeschrieben. TMT: Datei "D:/AUSTAL/2022/2023BaldLaer/An4lage/erg0016/odor\_100-j00s03" ausgeschrieben. TMT: Datei "D:/AUSTAL/2022/2023BaldLaer/An4lage/erg0016/odor\_100-j00z04" ausgeschrieben. TMT: Datei "D:/AUSTAL/2022/2023BaldLaer/An4lage/erg0016/odor\_100-j00s04" ausgeschrieben. TMT: Datei "D:/AUSTAL/2022/2023BaldLaer/An4lage/erg0016/odor\_100-j00z05" ausgeschrieben. TMT: Datei "D:/AUSTAL/2022/2023BaldLaer/An4lage/erg0016/odor\_100-j00s05" ausgeschrieben. TMT: Auswertung der Ausbreitungsrechnung für "odor\_150" TMT: 365 Mittel (davon ungültig: 22) TMT: Datei "D:/AUSTAL/2022/2023BaldLaer/An4lage/erg0016/odor\_150-j00z01" ausgeschrieben. TMT: Datei "D:/AUSTAL/2022/2023BaldLaer/An4lage/erg0016/odor\_150-j00s01" ausgeschrieben. TMT: Datei "D:/AUSTAL/2022/2023BaldLaer/An4lage/erg0016/odor\_150-j00z02" ausgeschrieben. TMT: Datei "D:/AUSTAL/2022/2023BaldLaer/An4lage/erg0016/odor\_150-j00s02" ausgeschrieben. TMT: Datei "D:/AUSTAL/2022/2023BaldLaer/An4lage/erg0016/odor\_150-j00z03" ausgeschrieben. TMT: Datei "D:/AUSTAL/2022/2023BaldLaer/An4lage/erg0016/odor\_150-j00s03" ausgeschrieben. TMT: Datei "D:/AUSTAL/2022/2023BaldLaer/An4lage/erg0016/odor\_150-j00z04" ausgeschrieben. TMT: Datei "D:/AUSTAL/2022/2023BaldLaer/An4lage/erg0016/odor\_150-j00s04" ausgeschrieben. TMT: Datei "D:/AUSTAL/2022/2023BaldLaer/An4lage/erg0016/odor\_150-j00z05" ausgeschrieben. TMT: Datei "D:/AUSTAL/2022/2023BaldLaer/An4lage/erg0016/odor\_150-j00s05" ausgeschrieben. TMT: Dateien erstellt von AUSTAL\_3.2.1-WI-x. =============================================================================

Auswertung der Ergebnisse:

==========================

 DEP: Jahresmittel der Deposition J00: Jahresmittel der Konzentration/Geruchsstundenhäufigkeit Tnn: Höchstes Tagesmittel der Konzentration mit nn Überschreitungen Snn: Höchstes Stundenmittel der Konzentration mit nn Überschreitungen

WARNUNG: Eine oder mehrere Quellen sind niedriger als 10 m. Die im folgenden ausgewiesenen Maximalwerte sind daher möglicherweise nicht relevant für eine Beurteilung!

Maximalwert der Geruchsstundenhäufigkeit bei z=1.5 m =====================================================

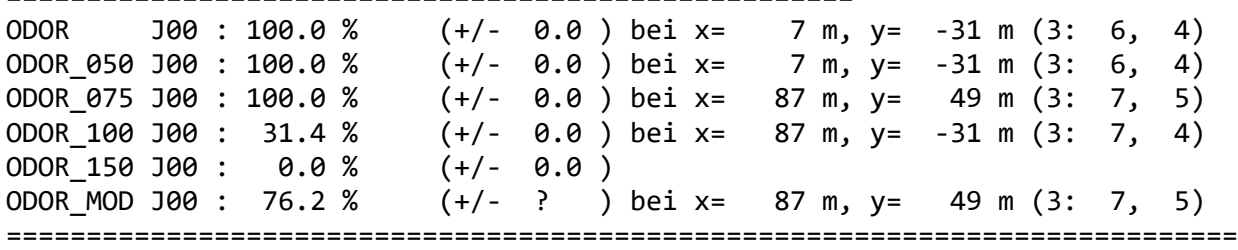

2024-02-12 20:55:13 AUSTAL beendet.

austal Anhang III E: Rechenlaufprotokoll der Geruchsimmissionsprognose für die Anlage III E 2024-02-12 19:45:48 AUSTAL gestartet Ausbreitungsmodell AUSTAL, Version 3.2.1-WI-x Copyright (c) Umweltbundesamt, Dessau-Roßlau, 2002-2023 Copyright (c) Ing.-Büro Janicke, Überlingen, 1989-2023 =============================================== Modified by Petersen+Kade Software , 2023-08-15 =============================================== Arbeitsverzeichnis: D:/AUSTAL/2022/2023BaldLaer/An5lage/erg0016 Erstellungsdatum des Programms: 2023-08-15 10:31:12 Das Programm läuft auf dem Rechner "LWK-OL-AUSTAL05". ============================= Beginn der Eingabe ============================ > settingspath "C:\Program Files (x86)\Lakes\AUSTAL View\Models\austal.settings" > settingspath "C:\Program Files (x86)\Lakes\AUSTAL View\Models\austal.settings" > ti "BadLaerBPlan357" 'Projekt-Titel > gx 3436147 'x-Koordinate des Bezugspunktes > gy 5773833 'y-Koordinate des Bezugspunktes > qs 1 'Qualitätsstufe > az Rheine-Bentlage20102011.akterm > xa 3643.00 'x-Koordinate des Anemometers > ya 2119.00 'y-Koordinate des Anemometers > dd 20.0 40.0 80.0 160.0 320.0 'Zellengröße (m) > x0 280.0 80.0 -320.0 -1120.0 -2720.0 'x-Koordinate der l.u. Ecke des Gitters > nx 20 20 20 20 20 'Anzahl Gitterzellen in X-Richtung  $>$  y0 336.0  $136.0$   $-264.0$   $-1064.0$   $-2664.0$ 'y-Koordinate der l.u. Ecke des Gitters > ny 20 20 20 20 20 'Anzahl Gitterzellen in Y-Richtung > os +NOSTANDARD > gh "An5lage.grid" 'Gelände-Datei > xq 62.33 -32.63 22.32 76.16  $>$  yq 18.74  $-14.28$  2.92  $-9.19$ > hq 0.00 0.00 0.00 0.00 > aq 8.00 11.29 10.19 6.20 > bq 6.00 31.95 18.27 24.96 > cq 1.00 6.00 6.00 5.00 > wq 7.70 8.53 9.46 97.77 > dq 0.00 0.00 0.00 0.00  $>$  va 0.00  $-$  0.00  $-$  0.00  $-$  0.00 > tq 0.00 0.00 0.00 0.00

Seite 1

austal > lq 0.0000 0.0000 0.0000 0.0000 > rq 0.00 0.00 0.00 0.00 > zq 0.0000 0.0000 0.0000 0.0000 > sq 0.00 0.00 0.00 0.00 > ts 0.00 0.00 0.00 0.00 > odor\_050 0 132 44 99 > odor\_100 144 0 0 0 > LIBPATH "D:/AUSTAL/2022/2023BaldLaer/An5lage/lib" ============================== Ende der Eingabe ============================= Existierende Windfeldbibliothek wird verwendet. >>> Abweichung vom Standard (Option NOSTANDARD)! Anzahl CPUs: 16 Die Höhe hq der Quelle 1 beträgt weniger als 10 m. Die Höhe hq der Quelle 2 beträgt weniger als 10 m. Die Höhe hq der Quelle 3 beträgt weniger als 10 m. Die Höhe hq der Quelle 4 beträgt weniger als 10 m. Die maximale Steilheit des Geländes in Netz 1 ist 0.04 (0.04). Die maximale Steilheit des Geländes in Netz 2 ist 0.06 (0.06). Die maximale Steilheit des Geländes in Netz 3 ist 0.06 (0.04). Die maximale Steilheit des Geländes in Netz 4 ist 0.11 (0.08). Die maximale Steilheit des Geländes in Netz 5 ist 0.09 (0.09). Existierende Geländedateien zg0\*.dmna werden verwendet. Standard-Kataster z0-gk.dmna (58afd278) wird verwendet. Aus dem Kataster bestimmter Mittelwert von z0 ist 0.358 m. Der Wert von z0 wird auf 0.50 m gerundet. AKTerm "D:/AUSTAL/2022/2023BaldLaer/An5lage/erg0016/Rheine-Bentlage20102011.akterm" mit 8760 Zeilen, Format 3 Es wird die Anemometerhöhe ha=19.3 m verwendet. Verfügbarkeit der AKTerm-Daten 92.6 %. Prüfsumme AUSTAL d4279209 Prüfsumme TALDIA 7502b53c Prüfsumme SETTINGS d0929e1c Prüfsumme AKTerm 4a97428f ============================================================================= TMT: Auswertung der Ausbreitungsrechnung für "odor" TMT: 365 Mittel (davon ungültig: 22) TMT: Datei "D:/AUSTAL/2022/2023BaldLaer/An5lage/erg0016/odor-j00z01" ausgeschrieben. TMT: Datei "D:/AUSTAL/2022/2023BaldLaer/An5lage/erg0016/odor-j00s01" ausgeschrieben. TMT: Datei "D:/AUSTAL/2022/2023BaldLaer/An5lage/erg0016/odor-j00z02" ausgeschrieben. TMT: Datei "D:/AUSTAL/2022/2023BaldLaer/An5lage/erg0016/odor-j00s02" ausgeschrieben.

TMT: Datei "D:/AUSTAL/2022/2023BaldLaer/An5lage/erg0016/odor-j00z03" ausgeschrieben. TMT: Datei "D:/AUSTAL/2022/2023BaldLaer/An5lage/erg0016/odor-j00s03" ausgeschrieben. TMT: Datei "D:/AUSTAL/2022/2023BaldLaer/An5lage/erg0016/odor-j00z04" ausgeschrieben. TMT: Datei "D:/AUSTAL/2022/2023BaldLaer/An5lage/erg0016/odor-j00s04" ausgeschrieben. TMT: Datei "D:/AUSTAL/2022/2023BaldLaer/An5lage/erg0016/odor-j00z05" ausgeschrieben. TMT: Datei "D:/AUSTAL/2022/2023BaldLaer/An5lage/erg0016/odor-j00s05" ausgeschrieben. TMT: Auswertung der Ausbreitungsrechnung für "odor\_050" TMT: 365 Mittel (davon ungültig: 22) TMT: Datei "D:/AUSTAL/2022/2023BaldLaer/An5lage/erg0016/odor\_050-j00z01" ausgeschrieben. TMT: Datei "D:/AUSTAL/2022/2023BaldLaer/An5lage/erg0016/odor\_050-j00s01" ausgeschrieben. TMT: Datei "D:/AUSTAL/2022/2023BaldLaer/An5lage/erg0016/odor\_050-j00z02" ausgeschrieben. TMT: Datei "D:/AUSTAL/2022/2023BaldLaer/An5lage/erg0016/odor\_050-j00s02" ausgeschrieben. TMT: Datei "D:/AUSTAL/2022/2023BaldLaer/An5lage/erg0016/odor\_050-j00z03" ausgeschrieben. TMT: Datei "D:/AUSTAL/2022/2023BaldLaer/An5lage/erg0016/odor\_050-j00s03" ausgeschrieben. TMT: Datei "D:/AUSTAL/2022/2023BaldLaer/An5lage/erg0016/odor\_050-j00z04" ausgeschrieben. TMT: Datei "D:/AUSTAL/2022/2023BaldLaer/An5lage/erg0016/odor\_050-j00s04" ausgeschrieben. TMT: Datei "D:/AUSTAL/2022/2023BaldLaer/An5lage/erg0016/odor\_050-j00z05" ausgeschrieben. TMT: Datei "D:/AUSTAL/2022/2023BaldLaer/An5lage/erg0016/odor\_050-j00s05" ausgeschrieben. TMT: Auswertung der Ausbreitungsrechnung für "odor\_100" TMT: 365 Mittel (davon ungültig: 22) TMT: Datei "D:/AUSTAL/2022/2023BaldLaer/An5lage/erg0016/odor\_100-j00z01" ausgeschrieben. TMT: Datei "D:/AUSTAL/2022/2023BaldLaer/An5lage/erg0016/odor\_100-j00s01" ausgeschrieben. TMT: Datei "D:/AUSTAL/2022/2023BaldLaer/An5lage/erg0016/odor\_100-j00z02" ausgeschrieben. TMT: Datei "D:/AUSTAL/2022/2023BaldLaer/An5lage/erg0016/odor\_100-j00s02" ausgeschrieben. TMT: Datei "D:/AUSTAL/2022/2023BaldLaer/An5lage/erg0016/odor\_100-j00z03" ausgeschrieben. TMT: Datei "D:/AUSTAL/2022/2023BaldLaer/An5lage/erg0016/odor\_100-j00s03" ausgeschrieben. TMT: Datei "D:/AUSTAL/2022/2023BaldLaer/An5lage/erg0016/odor\_100-j00z04" ausgeschrieben. TMT: Datei "D:/AUSTAL/2022/2023BaldLaer/An5lage/erg0016/odor\_100-j00s04" ausgeschrieben.

austal TMT: Datei "D:/AUSTAL/2022/2023BaldLaer/An5lage/erg0016/odor\_100-j00z05" ausgeschrieben. TMT: Datei "D:/AUSTAL/2022/2023BaldLaer/An5lage/erg0016/odor\_100-j00s05" ausgeschrieben. TMT: Dateien erstellt von AUSTAL\_3.2.1-WI-x. ============================================================================= Auswertung der Ergebnisse: ========================== DEP: Jahresmittel der Deposition J00: Jahresmittel der Konzentration/Geruchsstundenhäufigkeit Tnn: Höchstes Tagesmittel der Konzentration mit nn Überschreitungen Snn: Höchstes Stundenmittel der Konzentration mit nn Überschreitungen WARNUNG: Eine oder mehrere Quellen sind niedriger als 10 m. Die im folgenden ausgewiesenen Maximalwerte sind daher möglicherweise nicht relevant für eine Beurteilung! Maximalwert der Geruchsstundenhäufigkeit bei z=1.5 m ===================================================== ODOR J00 : 80.2 % (+/- 0.1 ) bei x= 40 m, y= 16 m (3: 5, 4) ODOR\_050 J00 : 39.9 % (+/- 0.1 ) bei x= 40 m, y= 16 m (3: 5, 4) ODOR\_100 J00 : 43.2 % (+/- 0.1 ) bei x= 40 m, y= 16 m (3: 5, 4) ODOR\_MOD J00 : 61.7 % (+/- ? ) bei x= 40 m, y= 16 m (3: 5, 4) =============================================================================

2024-02-12 20:16:25 AUSTAL beendet.
austal Anhang III F: Rechenlaufprotokoll der Geruchsimmissionsprognose für die Tierhaltungsanlage Nr. 6 2024-02-12 19:13:32 AUSTAL gestartet Ausbreitungsmodell AUSTAL, Version 3.2.1-WI-x Copyright (c) Umweltbundesamt, Dessau-Roßlau, 2002-2023 Copyright (c) Ing.-Büro Janicke, Überlingen, 1989-2023 =============================================== Modified by Petersen+Kade Software , 2023-08-15 =============================================== Arbeitsverzeichnis: D:/AUSTAL/2022/2023BaldLaer/An6lage/erg0016 Erstellungsdatum des Programms: 2023-08-15 10:31:12 Das Programm läuft auf dem Rechner "LWK-OL-AUSTAL05". ============================= Beginn der Eingabe ============================ > settingspath "C:\Program Files (x86)\Lakes\AUSTAL View\Models\austal.settings" > settingspath "C:\Program Files (x86)\Lakes\AUSTAL View\Models\austal.settings" > ti "BadLaerBPlan357" 'Projekt-Titel > gx 3435830 'x-Koordinate des Bezugspunktes > gy 5773741 'y-Koordinate des Bezugspunktes > qs 1 'Qualitätsstufe > az Rheine-Bentlage20102011.akterm > xa 3960.00 'x-Koordinate des Anemometers > ya 2211.00 'y-Koordinate des Anemometers > dd 20.0 40.0 80.0 160.0 320.0 'Zellengröße (m) > x0 597.0 397.0 -3.0 -803.0 -2403.0 'x-Koordinate der l.u. Ecke des Gitters > nx 20 20 20 20 20 'Anzahl Gitterzellen in X-Richtung  $>$  y0 428.0  $228.0$   $-172.0$   $-972.0$   $-2572.0$ 'y-Koordinate der l.u. Ecke des Gitters > ny 20 20 20 20 20 'Anzahl Gitterzellen in Y-Richtung > os +NOSTANDARD > gh "An6lage.grid" 'Gelände-Datei > xq -16.24 -22.67 42.76 43.30 42.61  $>$  yq  $-1.48$  10.38 2.29  $-14.79$  23.95 > hq 0.00 0.00 0.00 0.00 0.00 > aq 0.00 0.00 9.96 18.51 16.94 > bq 5.00 7.00 20.64 16.73 13.72 > cq 1.00 1.00 7.00 7.00 6.00 > wq 36.79 36.79 90.00 0.00 1.17 > dq 0.00 0.00 0.00 0.00 0.00  $>$  vq 0.00  $\,$  0.00  $\,$  0.00  $\,$  0.00  $\,$  0.00  $\,$  0.00  $\,$ > tq 0.00 0.00 0.00 0.00 0.00

Seite 1

austal > lq 0.0000 0.0000 0.0000 0.0000 0.0000 > rq 0.00 0.00 0.00 0.00 0.00 > zq 0.0000 0.0000 0.0000 0.0000 0.0000 > sq 0.00 0.00 0.00 0.00 0.00 > ts 0.00 0.00 0.00 0.00 0.00 > odor\_050 0 21 120 460.8 133.44  $\rightarrow$  odor 075 0 0 0 0 0 0 0  $\rightarrow$  odor 100 30 0 0 0 0 0 > LIBPATH "D:/AUSTAL/2022/2023BaldLaer/An6lage/lib" ============================== Ende der Eingabe ============================= Existierende Windfeldbibliothek wird verwendet. >>> Abweichung vom Standard (Option NOSTANDARD)! Anzahl CPUs: 16 Die Höhe hq der Quelle 1 beträgt weniger als 10 m. Die Höhe hq der Quelle 2 beträgt weniger als 10 m. Die Höhe hq der Quelle 3 beträgt weniger als 10 m. Die Höhe hq der Quelle 4 beträgt weniger als 10 m. Die Höhe hq der Quelle 5 beträgt weniger als 10 m. Die maximale Steilheit des Geländes in Netz 1 ist 0.04 (0.04). Die maximale Steilheit des Geländes in Netz 2 ist 0.06 (0.06). Die maximale Steilheit des Geländes in Netz 3 ist 0.06 (0.04). Die maximale Steilheit des Geländes in Netz 4 ist 0.11 (0.08). Die maximale Steilheit des Geländes in Netz 5 ist 0.09 (0.09). Existierende Geländedateien zg0\*.dmna werden verwendet. Standard-Kataster z0-gk.dmna (58afd278) wird verwendet. Aus dem Kataster bestimmter Mittelwert von z0 ist 0.105 m. Der Wert von z0 wird auf 0.10 m gerundet. AKTerm "D:/AUSTAL/2022/2023BaldLaer/An6lage/erg0016/Rheine-Bentlage20102011.akterm" mit 8760 Zeilen, Format 3 Es wird die Anemometerhöhe ha=10.2 m verwendet. Verfügbarkeit der AKTerm-Daten 92.6 %. Prüfsumme AUSTAL d4279209 Prüfsumme TALDIA 7502b53c Prüfsumme SETTINGS d0929e1c Prüfsumme AKTerm 4a97428f ============================================================================= TMT: Auswertung der Ausbreitungsrechnung für "odor" TMT: 365 Mittel (davon ungültig: 22) TMT: Datei "D:/AUSTAL/2022/2023BaldLaer/An6lage/erg0016/odor-j00z01" ausgeschrieben. TMT: Datei "D:/AUSTAL/2022/2023BaldLaer/An6lage/erg0016/odor-j00s01" ausgeschrieben. TMT: Datei "D:/AUSTAL/2022/2023BaldLaer/An6lage/erg0016/odor-j00z02" ausgeschrieben.

TMT: Datei "D:/AUSTAL/2022/2023BaldLaer/An6lage/erg0016/odor-j00s02" ausgeschrieben. TMT: Datei "D:/AUSTAL/2022/2023BaldLaer/An6lage/erg0016/odor-j00z03" ausgeschrieben. TMT: Datei "D:/AUSTAL/2022/2023BaldLaer/An6lage/erg0016/odor-j00s03" ausgeschrieben. TMT: Datei "D:/AUSTAL/2022/2023BaldLaer/An6lage/erg0016/odor-j00z04" ausgeschrieben. TMT: Datei "D:/AUSTAL/2022/2023BaldLaer/An6lage/erg0016/odor-j00s04" ausgeschrieben. TMT: Datei "D:/AUSTAL/2022/2023BaldLaer/An6lage/erg0016/odor-j00z05" ausgeschrieben. TMT: Datei "D:/AUSTAL/2022/2023BaldLaer/An6lage/erg0016/odor-j00s05" ausgeschrieben. TMT: Auswertung der Ausbreitungsrechnung für "odor\_050" TMT: 365 Mittel (davon ungültig: 22) TMT: Datei "D:/AUSTAL/2022/2023BaldLaer/An6lage/erg0016/odor\_050-j00z01" ausgeschrieben. TMT: Datei "D:/AUSTAL/2022/2023BaldLaer/An6lage/erg0016/odor\_050-j00s01" ausgeschrieben. TMT: Datei "D:/AUSTAL/2022/2023BaldLaer/An6lage/erg0016/odor\_050-j00z02" ausgeschrieben. TMT: Datei "D:/AUSTAL/2022/2023BaldLaer/An6lage/erg0016/odor\_050-j00s02" ausgeschrieben. TMT: Datei "D:/AUSTAL/2022/2023BaldLaer/An6lage/erg0016/odor\_050-j00z03" ausgeschrieben. TMT: Datei "D:/AUSTAL/2022/2023BaldLaer/An6lage/erg0016/odor\_050-j00s03" ausgeschrieben. TMT: Datei "D:/AUSTAL/2022/2023BaldLaer/An6lage/erg0016/odor\_050-j00z04" ausgeschrieben. TMT: Datei "D:/AUSTAL/2022/2023BaldLaer/An6lage/erg0016/odor\_050-j00s04" ausgeschrieben. TMT: Datei "D:/AUSTAL/2022/2023BaldLaer/An6lage/erg0016/odor\_050-j00z05" ausgeschrieben. TMT: Datei "D:/AUSTAL/2022/2023BaldLaer/An6lage/erg0016/odor\_050-j00s05" ausgeschrieben. TMT: Auswertung der Ausbreitungsrechnung für "odor\_075" TMT: 365 Mittel (davon ungültig: 22) TMT: Datei "D:/AUSTAL/2022/2023BaldLaer/An6lage/erg0016/odor\_075-j00z01" ausgeschrieben. TMT: Datei "D:/AUSTAL/2022/2023BaldLaer/An6lage/erg0016/odor\_075-j00s01" ausgeschrieben. TMT: Datei "D:/AUSTAL/2022/2023BaldLaer/An6lage/erg0016/odor\_075-j00z02" ausgeschrieben. TMT: Datei "D:/AUSTAL/2022/2023BaldLaer/An6lage/erg0016/odor\_075-j00s02" ausgeschrieben. TMT: Datei "D:/AUSTAL/2022/2023BaldLaer/An6lage/erg0016/odor\_075-j00z03" ausgeschrieben. TMT: Datei "D:/AUSTAL/2022/2023BaldLaer/An6lage/erg0016/odor\_075-j00s03" ausgeschrieben. TMT: Datei "D:/AUSTAL/2022/2023BaldLaer/An6lage/erg0016/odor\_075-j00z04" ausgeschrieben.

austal TMT: Datei "D:/AUSTAL/2022/2023BaldLaer/An6lage/erg0016/odor\_075-j00s04" ausgeschrieben. TMT: Datei "D:/AUSTAL/2022/2023BaldLaer/An6lage/erg0016/odor\_075-j00z05" ausgeschrieben. TMT: Datei "D:/AUSTAL/2022/2023BaldLaer/An6lage/erg0016/odor\_075-j00s05" ausgeschrieben. TMT: Auswertung der Ausbreitungsrechnung für "odor\_100" TMT: 365 Mittel (davon ungültig: 22) TMT: Datei "D:/AUSTAL/2022/2023BaldLaer/An6lage/erg0016/odor\_100-j00z01" ausgeschrieben. TMT: Datei "D:/AUSTAL/2022/2023BaldLaer/An6lage/erg0016/odor\_100-j00s01" ausgeschrieben. TMT: Datei "D:/AUSTAL/2022/2023BaldLaer/An6lage/erg0016/odor\_100-j00z02" ausgeschrieben. TMT: Datei "D:/AUSTAL/2022/2023BaldLaer/An6lage/erg0016/odor\_100-j00s02" ausgeschrieben. TMT: Datei "D:/AUSTAL/2022/2023BaldLaer/An6lage/erg0016/odor\_100-j00z03" ausgeschrieben. TMT: Datei "D:/AUSTAL/2022/2023BaldLaer/An6lage/erg0016/odor\_100-j00s03" ausgeschrieben. TMT: Datei "D:/AUSTAL/2022/2023BaldLaer/An6lage/erg0016/odor\_100-j00z04" ausgeschrieben. TMT: Datei "D:/AUSTAL/2022/2023BaldLaer/An6lage/erg0016/odor\_100-j00s04" ausgeschrieben. TMT: Datei "D:/AUSTAL/2022/2023BaldLaer/An6lage/erg0016/odor\_100-j00z05" ausgeschrieben. TMT: Datei "D:/AUSTAL/2022/2023BaldLaer/An6lage/erg0016/odor\_100-j00s05" ausgeschrieben. TMT: Dateien erstellt von AUSTAL\_3.2.1-WI-x. =============================================================================

Auswertung der Ergebnisse: ==========================

- DEP: Jahresmittel der Deposition J00: Jahresmittel der Konzentration/Geruchsstundenhäufigkeit Tnn: Höchstes Tagesmittel der Konzentration mit nn Überschreitungen Snn: Höchstes Stundenmittel der Konzentration mit nn Überschreitungen
- WARNUNG: Eine oder mehrere Quellen sind niedriger als 10 m. Die im folgenden ausgewiesenen Maximalwerte sind daher möglicherweise nicht relevant für eine Beurteilung!

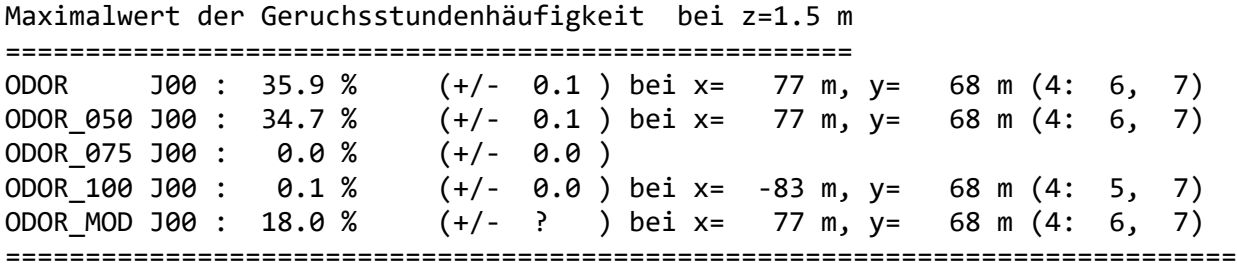

2024-02-12 19:45:40 AUSTAL beendet.

austal Anhang III G: Rechenlaufprotokoll der Geruchsimmissionsprognose für die Tierhaltungsanlage Nr. 7 2024-02-12 18:49:38 AUSTAL gestartet Ausbreitungsmodell AUSTAL, Version 3.2.1-WI-x Copyright (c) Umweltbundesamt, Dessau-Roßlau, 2002-2023 Copyright (c) Ing.-Büro Janicke, Überlingen, 1989-2023 =============================================== Modified by Petersen+Kade Software , 2023-08-15 =============================================== Arbeitsverzeichnis: D:/AUSTAL/2022/2023BaldLaer/An7lage/erg0016 Erstellungsdatum des Programms: 2023-08-15 10:31:12 Das Programm läuft auf dem Rechner "LWK-OL-AUSTAL05". ============================= Beginn der Eingabe ============================ > settingspath "C:\Program Files (x86)\Lakes\AUSTAL\_View\Models\austal.settings" > settingspath "C:\Program Files (x86)\Lakes\AUSTAL\_View\Models\austal.settings" > ti "BadLaerBPlan357" 'Projekt-Titel > gx 3436106 'x-Koordinate des Bezugspunktes > gy 5773560 'y-Koordinate des Bezugspunktes > qs 1 'Qualitätsstufe > az Rheine-Bentlage20102011.akterm > xa 3684.00 'x-Koordinate des Anemometers > ya 2392.00 'y-Koordinate des Anemometers > dd 20.0 40.0 80.0 160.0 320.0 'Zellengröße (m)  $> x8321.8$  121.0 -279.0 -1079.0 -2679.0 'x-Koordinate der l.u. Ecke des Gitters > nx 20 20 20 20 20 'Anzahl Gitterzellen in X-Richtung  $>$  y0 609.0  $\,$  409.0  $\,$  9.0  $\,$  -791.0  $\,$  -2391.0 'y-Koordinate der l.u. Ecke des Gitters > ny 20 20 20 20 20 'Anzahl Gitterzellen in Y-Richtung > os +NOSTANDARD > gh "An7lage.grid" 'Gelände-Datei > xq 26.04 6.71 25.82 25.60 24.56 24.34 > yq 12.72 -25.96 6.16 -1.22 -7.77 -12.97 > hq 0.00 4.00 0.00 0.00 0.00 0.00 > aq 0.00 0.00 0.00 0.00 0.00 0.00 > bq 0.00 0.00 0.00 0.00 0.00 0.00 > cq 6.00 4.00 6.00 6.00 6.00 6.00 > wq 0.00 0.00 0.00 0.00 0.00 0.00 > dq 0.00 0.00 0.00 0.00 0.00 0.00  $>$  vq 0.00  $-$  0.00  $-$  0.00  $-$  0.00 0.00  $-$  0.00

Seite 1

austal > tq 0.00 0.00 0.00 0.00 0.00 0.00  $>$  1q 0.0000 0.0000 0.0000 0.0000 0.0000 0.0000 > rq 0.00 0.00 0.00 0.00 0.00 0.00 > zq 0.0000 0.0000 0.0000 0.0000 0.0000 0.0000 > sq 0.00 0.00 0.00 0.00 0.00 0.00 > ts 0.00 0.00 0.00 0.00 0.00 0.00 > odor\_050 0 0 0 0 0 0 > odor\_075 403.2 2884 403.2 403.2 403.2 403.2 > odor\_100 0 0 0 0 0 0 > odor\_150 0 0 0 0 0 0 > LIBPATH "D:/AUSTAL/2022/2023BaldLaer/An7lage/lib" ============================== Ende der Eingabe ============================= Existierende Windfeldbibliothek wird verwendet. >>> Abweichung vom Standard (Option NOSTANDARD)! Anzahl CPUs: 16 Die Höhe hq der Quelle 1 beträgt weniger als 10 m. Die Höhe hq der Quelle 2 beträgt weniger als 10 m. Die Höhe hq der Quelle 3 beträgt weniger als 10 m. Die Höhe hq der Quelle 4 beträgt weniger als 10 m. Die Höhe hq der Quelle 5 beträgt weniger als 10 m. Die Höhe hq der Quelle 6 beträgt weniger als 10 m. Die maximale Steilheit des Geländes in Netz 1 ist 0.04 (0.04). Die maximale Steilheit des Geländes in Netz 2 ist 0.06 (0.06). Die maximale Steilheit des Geländes in Netz 3 ist 0.06 (0.04). Die maximale Steilheit des Geländes in Netz 4 ist 0.11 (0.08). Die maximale Steilheit des Geländes in Netz 5 ist 0.09 (0.09). Existierende Geländedateien zg0\*.dmna werden verwendet. Standard-Kataster z0-gk.dmna (58afd278) wird verwendet. Aus dem Kataster bestimmter Mittelwert von z0 ist 0.108 m. Der Wert von z0 wird auf 0.10 m gerundet. AKTerm "D:/AUSTAL/2022/2023BaldLaer/An7lage/erg0016/Rheine-Bentlage20102011.akterm" mit 8760 Zeilen, Format 3 Es wird die Anemometerhöhe ha=10.2 m verwendet. Verfügbarkeit der AKTerm-Daten 92.6 %. Prüfsumme AUSTAL d4279209 Prüfsumme TALDIA 7502b53c Prüfsumme SETTINGS d0929e1c Prüfsumme AKTerm 4a97428f ============================================================================= TMT: Auswertung der Ausbreitungsrechnung für "odor" TMT: 365 Mittel (davon ungültig: 22) TMT: Datei "D:/AUSTAL/2022/2023BaldLaer/An7lage/erg0016/odor-j00z01" ausgeschrieben. TMT: Datei "D:/AUSTAL/2022/2023BaldLaer/An7lage/erg0016/odor-j00s01"

ausgeschrieben. TMT: Datei "D:/AUSTAL/2022/2023BaldLaer/An7lage/erg0016/odor-j00z02" ausgeschrieben. TMT: Datei "D:/AUSTAL/2022/2023BaldLaer/An7lage/erg0016/odor-j00s02" ausgeschrieben. TMT: Datei "D:/AUSTAL/2022/2023BaldLaer/An7lage/erg0016/odor-j00z03" ausgeschrieben. TMT: Datei "D:/AUSTAL/2022/2023BaldLaer/An7lage/erg0016/odor-j00s03" ausgeschrieben. TMT: Datei "D:/AUSTAL/2022/2023BaldLaer/An7lage/erg0016/odor-j00z04" ausgeschrieben. TMT: Datei "D:/AUSTAL/2022/2023BaldLaer/An7lage/erg0016/odor-j00s04" ausgeschrieben. TMT: Datei "D:/AUSTAL/2022/2023BaldLaer/An7lage/erg0016/odor-j00z05" ausgeschrieben. TMT: Datei "D:/AUSTAL/2022/2023BaldLaer/An7lage/erg0016/odor-j00s05" ausgeschrieben. TMT: Auswertung der Ausbreitungsrechnung für "odor\_050" TMT: 365 Mittel (davon ungültig: 22) TMT: Datei "D:/AUSTAL/2022/2023BaldLaer/An7lage/erg0016/odor\_050-j00z01" ausgeschrieben. TMT: Datei "D:/AUSTAL/2022/2023BaldLaer/An7lage/erg0016/odor\_050-j00s01" ausgeschrieben. TMT: Datei "D:/AUSTAL/2022/2023BaldLaer/An7lage/erg0016/odor\_050-j00z02" ausgeschrieben. TMT: Datei "D:/AUSTAL/2022/2023BaldLaer/An7lage/erg0016/odor\_050-j00s02" ausgeschrieben. TMT: Datei "D:/AUSTAL/2022/2023BaldLaer/An7lage/erg0016/odor\_050-j00z03" ausgeschrieben. TMT: Datei "D:/AUSTAL/2022/2023BaldLaer/An7lage/erg0016/odor\_050-j00s03" ausgeschrieben. TMT: Datei "D:/AUSTAL/2022/2023BaldLaer/An7lage/erg0016/odor\_050-j00z04" ausgeschrieben. TMT: Datei "D:/AUSTAL/2022/2023BaldLaer/An7lage/erg0016/odor\_050-j00s04" ausgeschrieben. TMT: Datei "D:/AUSTAL/2022/2023BaldLaer/An7lage/erg0016/odor\_050-j00z05" ausgeschrieben. TMT: Datei "D:/AUSTAL/2022/2023BaldLaer/An7lage/erg0016/odor\_050-j00s05" ausgeschrieben. TMT: Auswertung der Ausbreitungsrechnung für "odor\_075" TMT: 365 Mittel (davon ungültig: 22) TMT: Datei "D:/AUSTAL/2022/2023BaldLaer/An7lage/erg0016/odor\_075-j00z01" ausgeschrieben. TMT: Datei "D:/AUSTAL/2022/2023BaldLaer/An7lage/erg0016/odor\_075-j00s01" ausgeschrieben. TMT: Datei "D:/AUSTAL/2022/2023BaldLaer/An7lage/erg0016/odor\_075-j00z02" ausgeschrieben. TMT: Datei "D:/AUSTAL/2022/2023BaldLaer/An7lage/erg0016/odor\_075-j00s02" ausgeschrieben. TMT: Datei "D:/AUSTAL/2022/2023BaldLaer/An7lage/erg0016/odor\_075-j00z03" ausgeschrieben. TMT: Datei "D:/AUSTAL/2022/2023BaldLaer/An7lage/erg0016/odor\_075-j00s03"

ausgeschrieben. TMT: Datei "D:/AUSTAL/2022/2023BaldLaer/An7lage/erg0016/odor\_075-j00z04" ausgeschrieben. TMT: Datei "D:/AUSTAL/2022/2023BaldLaer/An7lage/erg0016/odor\_075-j00s04" ausgeschrieben. TMT: Datei "D:/AUSTAL/2022/2023BaldLaer/An7lage/erg0016/odor\_075-j00z05" ausgeschrieben. TMT: Datei "D:/AUSTAL/2022/2023BaldLaer/An7lage/erg0016/odor\_075-j00s05" ausgeschrieben. TMT: Auswertung der Ausbreitungsrechnung für "odor\_100" TMT: 365 Mittel (davon ungültig: 22) TMT: Datei "D:/AUSTAL/2022/2023BaldLaer/An7lage/erg0016/odor\_100-j00z01" ausgeschrieben. TMT: Datei "D:/AUSTAL/2022/2023BaldLaer/An7lage/erg0016/odor\_100-j00s01" ausgeschrieben. TMT: Datei "D:/AUSTAL/2022/2023BaldLaer/An7lage/erg0016/odor\_100-j00z02" ausgeschrieben. TMT: Datei "D:/AUSTAL/2022/2023BaldLaer/An7lage/erg0016/odor\_100-j00s02" ausgeschrieben. TMT: Datei "D:/AUSTAL/2022/2023BaldLaer/An7lage/erg0016/odor\_100-j00z03" ausgeschrieben. TMT: Datei "D:/AUSTAL/2022/2023BaldLaer/An7lage/erg0016/odor\_100-j00s03" ausgeschrieben. TMT: Datei "D:/AUSTAL/2022/2023BaldLaer/An7lage/erg0016/odor\_100-j00z04" ausgeschrieben. TMT: Datei "D:/AUSTAL/2022/2023BaldLaer/An7lage/erg0016/odor\_100-j00s04" ausgeschrieben. TMT: Datei "D:/AUSTAL/2022/2023BaldLaer/An7lage/erg0016/odor\_100-j00z05" ausgeschrieben. TMT: Datei "D:/AUSTAL/2022/2023BaldLaer/An7lage/erg0016/odor\_100-j00s05" ausgeschrieben. TMT: Auswertung der Ausbreitungsrechnung für "odor\_150" TMT: 365 Mittel (davon ungültig: 22) TMT: Datei "D:/AUSTAL/2022/2023BaldLaer/An7lage/erg0016/odor\_150-j00z01" ausgeschrieben. TMT: Datei "D:/AUSTAL/2022/2023BaldLaer/An7lage/erg0016/odor\_150-j00s01" ausgeschrieben. TMT: Datei "D:/AUSTAL/2022/2023BaldLaer/An7lage/erg0016/odor\_150-j00z02" ausgeschrieben. TMT: Datei "D:/AUSTAL/2022/2023BaldLaer/An7lage/erg0016/odor\_150-j00s02" ausgeschrieben. TMT: Datei "D:/AUSTAL/2022/2023BaldLaer/An7lage/erg0016/odor\_150-j00z03" ausgeschrieben. TMT: Datei "D:/AUSTAL/2022/2023BaldLaer/An7lage/erg0016/odor\_150-j00s03" ausgeschrieben. TMT: Datei "D:/AUSTAL/2022/2023BaldLaer/An7lage/erg0016/odor\_150-j00z04" ausgeschrieben. TMT: Datei "D:/AUSTAL/2022/2023BaldLaer/An7lage/erg0016/odor\_150-j00s04" ausgeschrieben. TMT: Datei "D:/AUSTAL/2022/2023BaldLaer/An7lage/erg0016/odor\_150-j00z05" ausgeschrieben. TMT: Datei "D:/AUSTAL/2022/2023BaldLaer/An7lage/erg0016/odor\_150-j00s05"

ausgeschrieben. TMT: Dateien erstellt von AUSTAL\_3.2.1-WI-x. ============================================================================= Auswertung der Ergebnisse: ========================== DEP: Jahresmittel der Deposition J00: Jahresmittel der Konzentration/Geruchsstundenhäufigkeit Tnn: Höchstes Tagesmittel der Konzentration mit nn Überschreitungen Snn: Höchstes Stundenmittel der Konzentration mit nn Überschreitungen WARNUNG: Eine oder mehrere Quellen sind niedriger als 10 m. Die im folgenden ausgewiesenen Maximalwerte sind daher möglicherweise nicht relevant für eine Beurteilung!

Maximalwert der Geruchsstundenhäufigkeit bei z=1.5 m ===================================================== ODOR J00 : 75.9 % (+/- 0.1 ) bei x= 41 m, y= 9 m (5: 9, 8) ODOR\_050 J00 : 0.0 % (+/- 0.0 ) ODOR\_075 J00 : 75.9 % (+/- 0.1 ) bei x= 41 m, y= 9 m (5: 9, 8) ODOR\_100 J00 : 0.0 % (+/- 0.0 ) ODOR\_150 J00 : 0.0 % (+/- 0.0 ) ODOR\_MOD J00 : 56.9 % (+/- ? ) bei x= 41 m, y= 9 m (5: 9, 8) =============================================================================

2024-02-12 19:13:23 AUSTAL beendet.

austal Anhang III H: Rechenlaufprotokoll der Geruchsimmisisonsprognose für die Tierhaltungsanlage 8 2024-01-19 14:25:59 AUSTAL gestartet Ausbreitungsmodell AUSTAL, Version 3.2.1-WI-x Copyright (c) Umweltbundesamt, Dessau-Roßlau, 2002-2023 Copyright (c) Ing.-Büro Janicke, Überlingen, 1989-2023 =============================================== Modified by Petersen+Kade Software , 2023-08-15 =============================================== Arbeitsverzeichnis: D:/AUSTAL/2022/2023BaldLaer/SteinkamTneu/erg0016 Erstellungsdatum des Programms: 2023-08-15 10:31:12 Das Programm läuft auf dem Rechner "LWK-OL-AUSTAL05". ============================= Beginn der Eingabe ============================ > settingspath "C:\Program Files (x86)\Lakes\AUSTAL View\Models\austal.settings" > settingspath "C:\Program Files (x86)\Lakes\AUSTAL View\Models\austal.settings" > ti "Steinkamp" 'Projekt-Titel > gx 3436473 'x-Koordinate des Bezugspunktes > gy 5773701 'y-Koordinate des Bezugspunktes > z0 0.20 'Rauigkeitslänge > qs 1 'Qualitätsstufe > az Rheine-Bentlage20102011.akterm > xa 2396.00 'x-Koordinate des Anemometers > ya 1923.00 'y-Koordinate des Anemometers > dd 50.0 100.0 'Zellengröße (m) > x0 -1397.0 -2597.0 'x-Koordinate der l.u. Ecke des Gitters > nx 50 50 'Anzahl Gitterzellen in X-Richtung > y0 -1192.0 -2392.0 'y-Koordinate der l.u. Ecke des Gitters > ny 50 50 'Anzahl Gitterzellen in Y-Richtung > os +NOSTANDARD > gh "SteinkamTneu.grid" 'Gelände-Datei  $> xq -32.37 -22.40 -40.31 -48.99 -56.95$ > yq -5.36 -18.79 -19.19 11.92 11.64 > hq 0.00 0.00 0.00 0.00 0.00 > aq 0.00 0.00 0.00 10.00 10.00 > bq 0.00 0.00 0.00 5.00 5.00 > cq 7.50 11.20 7.50 3.00 3.00 > wq 0.00 0.00 0.00 0.00 0.00 > dq 0.00 0.00 0.00 0.00 0.00 > vq 0.00 0.00 0.00 0.00 0.00 > tq 0.00 0.00 0.00 0.00 0.00 > lq 0.0000 0.0000 0.0000 0.0000 0.0000 > rq 0.00 0.00 0.00 0.00 0.00

Seite 1

austal > zq 0.0000 0.0000 0.0000 0.0000 0.0000  $>$  sq 0.00 0.00 0.00 0.00 0.00 0.00  $>$  ts 0.00 0.00 0.00 0.00 0.00 0.00 > odor\_075 1125 240 750 0 0  $>$  odor 100 0 0 0 4 8 > LIBPATH "D:/AUSTAL/2022/2023BaldLaer/SteinkamTneu/lib" ============================== Ende der Eingabe ============================= Existierende Windfeldbibliothek wird verwendet. >>> Abweichung vom Standard (Option NOSTANDARD)! Anzahl CPUs: 16 Die Höhe hq der Quelle 1 beträgt weniger als 10 m. Die Höhe hq der Quelle 2 beträgt weniger als 10 m. Die Höhe hq der Quelle 3 beträgt weniger als 10 m. Die Höhe hq der Quelle 4 beträgt weniger als 10 m. Die Höhe hq der Quelle 5 beträgt weniger als 10 m. Die maximale Steilheit des Geländes in Netz 1 ist 0.12 (0.12). Die maximale Steilheit des Geländes in Netz 2 ist 0.21 (0.13). Existierende Geländedateien zg0\*.dmna werden verwendet. AKTerm "D:/AUSTAL/2022/2023BaldLaer/SteinkamTneu/erg0016/Rheine-Bentlage20102011.akterm " mit 8760 Zeilen, Format 3 Es wird die Anemometerhöhe ha=13.3 m verwendet. Verfügbarkeit der AKTerm-Daten 92.6 %. Prüfsumme AUSTAL d4279209 Prüfsumme TALDIA 7502b53c Prüfsumme SETTINGS d0929e1c Prüfsumme AKTerm 4a97428f ============================================================================= TMT: Auswertung der Ausbreitungsrechnung für "odor" TMT: 365 Mittel (davon ungültig: 22) TMT: Datei "D:/AUSTAL/2022/2023BaldLaer/SteinkamTneu/erg0016/odor-j00z01" ausgeschrieben. TMT: Datei "D:/AUSTAL/2022/2023BaldLaer/SteinkamTneu/erg0016/odor-j00s01" ausgeschrieben. TMT: Datei "D:/AUSTAL/2022/2023BaldLaer/SteinkamTneu/erg0016/odor-j00z02" ausgeschrieben. TMT: Datei "D:/AUSTAL/2022/2023BaldLaer/SteinkamTneu/erg0016/odor-j00s02" ausgeschrieben. TMT: Auswertung der Ausbreitungsrechnung für "odor\_075" TMT: 365 Mittel (davon ungültig: 22) TMT: Datei "D:/AUSTAL/2022/2023BaldLaer/SteinkamTneu/erg0016/odor\_075-j00z01" ausgeschrieben. TMT: Datei "D:/AUSTAL/2022/2023BaldLaer/SteinkamTneu/erg0016/odor\_075-j00s01" ausgeschrieben. TMT: Datei "D:/AUSTAL/2022/2023BaldLaer/SteinkamTneu/erg0016/odor\_075-j00z02" ausgeschrieben.

austal TMT: Datei "D:/AUSTAL/2022/2023BaldLaer/SteinkamTneu/erg0016/odor\_075-j00s02" ausgeschrieben. TMT: Auswertung der Ausbreitungsrechnung für "odor\_100" TMT: 365 Mittel (davon ungültig: 22) TMT: Datei "D:/AUSTAL/2022/2023BaldLaer/SteinkamTneu/erg0016/odor\_100-j00z01" ausgeschrieben. TMT: Datei "D:/AUSTAL/2022/2023BaldLaer/SteinkamTneu/erg0016/odor\_100-j00s01" ausgeschrieben. TMT: Datei "D:/AUSTAL/2022/2023BaldLaer/SteinkamTneu/erg0016/odor\_100-j00z02" ausgeschrieben. TMT: Datei "D:/AUSTAL/2022/2023BaldLaer/SteinkamTneu/erg0016/odor\_100-j00s02" ausgeschrieben. TMT: Dateien erstellt von AUSTAL\_3.2.1-WI-x. ============================================================================= Auswertung der Ergebnisse:

==========================

 DEP: Jahresmittel der Deposition J00: Jahresmittel der Konzentration/Geruchsstundenhäufigkeit Tnn: Höchstes Tagesmittel der Konzentration mit nn Überschreitungen Snn: Höchstes Stundenmittel der Konzentration mit nn Überschreitungen

WARNUNG: Eine oder mehrere Quellen sind niedriger als 10 m. Die im folgenden ausgewiesenen Maximalwerte sind daher möglicherweise nicht relevant für eine Beurteilung!

Maximalwert der Geruchsstundenhäufigkeit bei z=1.5 m

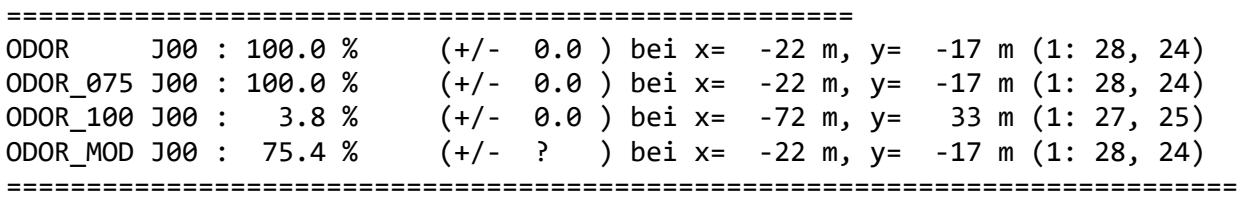

2024-01-19 15:47:40 AUSTAL beendet.

austal Anhang III i: Rechenlaufprotokoll der Geruchsimmissionsprognose für die Tierhaltungsanlage Nr. 9 2024-02-12 18:16:47 AUSTAL gestartet Ausbreitungsmodell AUSTAL, Version 3.2.1-WI-x Copyright (c) Umweltbundesamt, Dessau-Roßlau, 2002-2023 Copyright (c) Ing.-Büro Janicke, Überlingen, 1989-2023 =============================================== Modified by Petersen+Kade Software , 2023-08-15 =============================================== Arbeitsverzeichnis: D:/AUSTAL/2022/2023BaldLaer/An9lge/erg0016 Erstellungsdatum des Programms: 2023-08-15 10:31:12 Das Programm läuft auf dem Rechner "LWK-OL-AUSTAL05". ============================= Beginn der Eingabe ============================ > settingspath "C:\Program Files (x86)\Lakes\AUSTAL\_View\Models\austal.settings" > settingspath "C:\Program Files (x86)\Lakes\AUSTAL\_View\Models\austal.settings" > ti "BadLaerBPlan357" 'Projekt-Titel > gx 3436729 'x-Koordinate des Bezugspunktes > gy 5773696 'y-Koordinate des Bezugspunktes > qs 1 'Qualitätsstufe > az Rheine-Bentlage20102011.akterm > xa 3061.00 'x-Koordinate des Anemometers > ya 2256.00 'y-Koordinate des Anemometers > dd 20.0 40.0 80.0 160.0 320.0 'Zellengröße (m)  $> x0 - 302.0$   $-502.0$   $-902.0$   $-1702.0$   $-3302.0$ 'x-Koordinate der l.u. Ecke des Gitters > nx 20 20 20 20 20 'Anzahl Gitterzellen in X-Richtung > y0 473.0 273.0 -127.0 -927.0 -2527.0 'y-Koordinate der l.u. Ecke des Gitters > ny 20 20 20 20 20 'Anzahl Gitterzellen in Y-Richtung > os +NOSTANDARD > gh "An9lge.grid" 'Gelände-Datei  $> \times$  xq 7.75 -22.47 47.67 56.44 -38.00 -44.51 > yq 39.08 4.50 46.40 45.17 -67.62 -32.86 > hq 0.00 0.00 0.00 0.00 0.00 0.00 > aq 60.00 20.00 9.99 18.03 10.00 9.00 > bq 26.88 0.30 7.02 14.72 0.20 6.00 > cq 7.00 3.00 7.00 10.00 2.00 2.00 > wq 263.09 328.17 266.63 265.65 144.56 236.73 > dq 0.00 0.00 0.00 0.00 0.00 0.00  $>$  vq 0.00  $-$  0.00  $-$  0.00  $-$  0.00 0.00  $-$  0.00

Seite 1

austal > tq 0.00 0.00 0.00 0.00 0.00 0.00  $>$  1q 0.0000 0.0000 0.0000 0.0000 0.0000 0.0000 > rq 0.00 0.00 0.00 0.00 0.00 0.00 > zq 0.0000 0.0000 0.0000 0.0000 0.0000 0.0000 > sq 0.00 0.00 0.00 0.00 0.00 0.00 > ts 0.00 0.00 0.00 0.00 0.00 0.00 > odor\_050 1425.6 108 70.8 144 0 165 > odor\_075 0 0 0 0 0 0  $\rightarrow$  odor 100 0  $\qquad$  0 0 0 0 120 0 > odor\_150 0 0 0 0 0 0 > LIBPATH "D:/AUSTAL/2022/2023BaldLaer/An9lge/lib" =============================== Ende der Eingabe ============================ Existierende Windfeldbibliothek wird verwendet. >>> Abweichung vom Standard (Option NOSTANDARD)! Anzahl CPUs: 16 Die Höhe hq der Quelle 1 beträgt weniger als 10 m. Die Höhe hq der Quelle 2 beträgt weniger als 10 m. Die Höhe hq der Quelle 3 beträgt weniger als 10 m. Die Höhe hq der Quelle 4 beträgt weniger als 10 m. Die Höhe hq der Quelle 5 beträgt weniger als 10 m. Die Höhe hq der Quelle 6 beträgt weniger als 10 m. Die maximale Steilheit des Geländes in Netz 1 ist 0.04 (0.04). Die maximale Steilheit des Geländes in Netz 2 ist 0.06 (0.06). Die maximale Steilheit des Geländes in Netz 3 ist 0.06 (0.04). Die maximale Steilheit des Geländes in Netz 4 ist 0.11 (0.08). Die maximale Steilheit des Geländes in Netz 5 ist 0.09 (0.09). Existierende Geländedateien zg0\*.dmna werden verwendet. Standard-Kataster z0-gk.dmna (58afd278) wird verwendet. Aus dem Kataster bestimmter Mittelwert von z0 ist 0.262 m. Der Wert von z0 wird auf 0.20 m gerundet. AKTerm "D:/AUSTAL/2022/2023BaldLaer/An9lge/erg0016/Rheine-Bentlage20102011.akterm" mit 8760 Zeilen, Format 3 Es wird die Anemometerhöhe ha=13.3 m verwendet. Verfügbarkeit der AKTerm-Daten 92.6 %. Prüfsumme AUSTAL d4279209 Prüfsumme TALDIA 7502b53c Prüfsumme SETTINGS d0929e1c Prüfsumme AKTerm 4a97428f ============================================================================= TMT: Auswertung der Ausbreitungsrechnung für "odor" TMT: 365 Mittel (davon ungültig: 22) TMT: Datei "D:/AUSTAL/2022/2023BaldLaer/An9lge/erg0016/odor-j00z01" ausgeschrieben. TMT: Datei "D:/AUSTAL/2022/2023BaldLaer/An9lge/erg0016/odor-j00s01"

ausgeschrieben. TMT: Datei "D:/AUSTAL/2022/2023BaldLaer/An9lge/erg0016/odor-j00z02" ausgeschrieben. TMT: Datei "D:/AUSTAL/2022/2023BaldLaer/An9lge/erg0016/odor-j00s02" ausgeschrieben. TMT: Datei "D:/AUSTAL/2022/2023BaldLaer/An9lge/erg0016/odor-j00z03" ausgeschrieben. TMT: Datei "D:/AUSTAL/2022/2023BaldLaer/An9lge/erg0016/odor-j00s03" ausgeschrieben. TMT: Datei "D:/AUSTAL/2022/2023BaldLaer/An9lge/erg0016/odor-j00z04" ausgeschrieben. TMT: Datei "D:/AUSTAL/2022/2023BaldLaer/An9lge/erg0016/odor-j00s04" ausgeschrieben. TMT: Datei "D:/AUSTAL/2022/2023BaldLaer/An9lge/erg0016/odor-j00z05" ausgeschrieben. TMT: Datei "D:/AUSTAL/2022/2023BaldLaer/An9lge/erg0016/odor-j00s05" ausgeschrieben. TMT: Auswertung der Ausbreitungsrechnung für "odor\_050" TMT: 365 Mittel (davon ungültig: 22) TMT: Datei "D:/AUSTAL/2022/2023BaldLaer/An9lge/erg0016/odor\_050-j00z01" ausgeschrieben. TMT: Datei "D:/AUSTAL/2022/2023BaldLaer/An9lge/erg0016/odor\_050-j00s01" ausgeschrieben. TMT: Datei "D:/AUSTAL/2022/2023BaldLaer/An9lge/erg0016/odor\_050-j00z02" ausgeschrieben. TMT: Datei "D:/AUSTAL/2022/2023BaldLaer/An9lge/erg0016/odor\_050-j00s02" ausgeschrieben. TMT: Datei "D:/AUSTAL/2022/2023BaldLaer/An9lge/erg0016/odor\_050-j00z03" ausgeschrieben. TMT: Datei "D:/AUSTAL/2022/2023BaldLaer/An9lge/erg0016/odor\_050-j00s03" ausgeschrieben. TMT: Datei "D:/AUSTAL/2022/2023BaldLaer/An9lge/erg0016/odor\_050-j00z04" ausgeschrieben. TMT: Datei "D:/AUSTAL/2022/2023BaldLaer/An9lge/erg0016/odor\_050-j00s04" ausgeschrieben. TMT: Datei "D:/AUSTAL/2022/2023BaldLaer/An9lge/erg0016/odor\_050-j00z05" ausgeschrieben. TMT: Datei "D:/AUSTAL/2022/2023BaldLaer/An9lge/erg0016/odor\_050-j00s05" ausgeschrieben. TMT: Auswertung der Ausbreitungsrechnung für "odor\_075" TMT: 365 Mittel (davon ungültig: 22) TMT: Datei "D:/AUSTAL/2022/2023BaldLaer/An9lge/erg0016/odor\_075-j00z01" ausgeschrieben. TMT: Datei "D:/AUSTAL/2022/2023BaldLaer/An9lge/erg0016/odor\_075-j00s01" ausgeschrieben. TMT: Datei "D:/AUSTAL/2022/2023BaldLaer/An9lge/erg0016/odor\_075-j00z02" ausgeschrieben. TMT: Datei "D:/AUSTAL/2022/2023BaldLaer/An9lge/erg0016/odor\_075-j00s02" ausgeschrieben. TMT: Datei "D:/AUSTAL/2022/2023BaldLaer/An9lge/erg0016/odor\_075-j00z03" ausgeschrieben. TMT: Datei "D:/AUSTAL/2022/2023BaldLaer/An9lge/erg0016/odor\_075-j00s03"

ausgeschrieben. TMT: Datei "D:/AUSTAL/2022/2023BaldLaer/An9lge/erg0016/odor\_075-j00z04" ausgeschrieben. TMT: Datei "D:/AUSTAL/2022/2023BaldLaer/An9lge/erg0016/odor\_075-j00s04" ausgeschrieben. TMT: Datei "D:/AUSTAL/2022/2023BaldLaer/An9lge/erg0016/odor\_075-j00z05" ausgeschrieben. TMT: Datei "D:/AUSTAL/2022/2023BaldLaer/An9lge/erg0016/odor\_075-j00s05" ausgeschrieben. TMT: Auswertung der Ausbreitungsrechnung für "odor\_100" TMT: 365 Mittel (davon ungültig: 22) TMT: Datei "D:/AUSTAL/2022/2023BaldLaer/An9lge/erg0016/odor\_100-j00z01" ausgeschrieben. TMT: Datei "D:/AUSTAL/2022/2023BaldLaer/An9lge/erg0016/odor\_100-j00s01" ausgeschrieben. TMT: Datei "D:/AUSTAL/2022/2023BaldLaer/An9lge/erg0016/odor\_100-j00z02" ausgeschrieben. TMT: Datei "D:/AUSTAL/2022/2023BaldLaer/An9lge/erg0016/odor\_100-j00s02" ausgeschrieben. TMT: Datei "D:/AUSTAL/2022/2023BaldLaer/An9lge/erg0016/odor\_100-j00z03" ausgeschrieben. TMT: Datei "D:/AUSTAL/2022/2023BaldLaer/An9lge/erg0016/odor\_100-j00s03" ausgeschrieben. TMT: Datei "D:/AUSTAL/2022/2023BaldLaer/An9lge/erg0016/odor\_100-j00z04" ausgeschrieben. TMT: Datei "D:/AUSTAL/2022/2023BaldLaer/An9lge/erg0016/odor\_100-j00s04" ausgeschrieben. TMT: Datei "D:/AUSTAL/2022/2023BaldLaer/An9lge/erg0016/odor\_100-j00z05" ausgeschrieben. TMT: Datei "D:/AUSTAL/2022/2023BaldLaer/An9lge/erg0016/odor\_100-j00s05" ausgeschrieben. TMT: Auswertung der Ausbreitungsrechnung für "odor\_150" TMT: 365 Mittel (davon ungültig: 22) TMT: Datei "D:/AUSTAL/2022/2023BaldLaer/An9lge/erg0016/odor\_150-j00z01" ausgeschrieben. TMT: Datei "D:/AUSTAL/2022/2023BaldLaer/An9lge/erg0016/odor\_150-j00s01" ausgeschrieben. TMT: Datei "D:/AUSTAL/2022/2023BaldLaer/An9lge/erg0016/odor\_150-j00z02" ausgeschrieben. TMT: Datei "D:/AUSTAL/2022/2023BaldLaer/An9lge/erg0016/odor\_150-j00s02" ausgeschrieben. TMT: Datei "D:/AUSTAL/2022/2023BaldLaer/An9lge/erg0016/odor\_150-j00z03" ausgeschrieben. TMT: Datei "D:/AUSTAL/2022/2023BaldLaer/An9lge/erg0016/odor\_150-j00s03" ausgeschrieben. TMT: Datei "D:/AUSTAL/2022/2023BaldLaer/An9lge/erg0016/odor\_150-j00z04" ausgeschrieben. TMT: Datei "D:/AUSTAL/2022/2023BaldLaer/An9lge/erg0016/odor\_150-j00s04" ausgeschrieben. TMT: Datei "D:/AUSTAL/2022/2023BaldLaer/An9lge/erg0016/odor\_150-j00z05" ausgeschrieben. TMT: Datei "D:/AUSTAL/2022/2023BaldLaer/An9lge/erg0016/odor\_150-j00s05"

ausgeschrieben. TMT: Dateien erstellt von AUSTAL\_3.2.1-WI-x. =============================================================================

Auswertung der Ergebnisse: ==========================

> DEP: Jahresmittel der Deposition J00: Jahresmittel der Konzentration/Geruchsstundenhäufigkeit Tnn: Höchstes Tagesmittel der Konzentration mit nn Überschreitungen Snn: Höchstes Stundenmittel der Konzentration mit nn Überschreitungen

WARNUNG: Eine oder mehrere Quellen sind niedriger als 10 m. Die im folgenden ausgewiesenen Maximalwerte sind daher möglicherweise nicht relevant für eine Beurteilung!

Maximalwert der Geruchsstundenhäufigkeit bei z=1.5 m

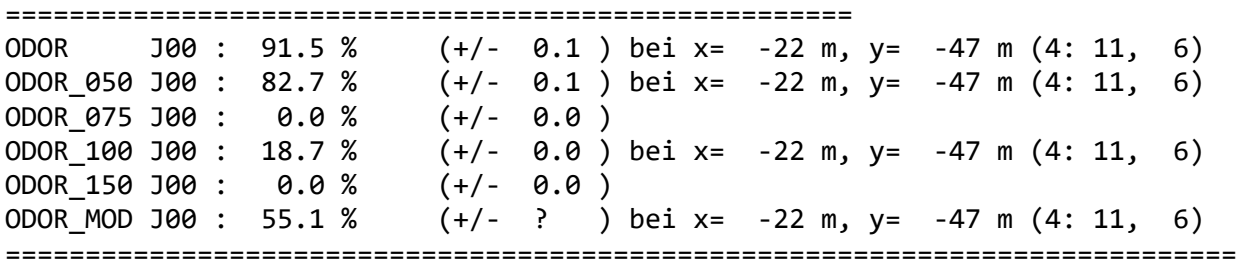

2024-02-12 18:49:29 AUSTAL beendet.

austal Anhang III j: Rechenlaufprotokoll der Geruchsimmissionsprognose für die Tierhaltungsanlage Nr. 10 2024-02-12 17:46:30 AUSTAL gestartet Ausbreitungsmodell AUSTAL, Version 3.2.1-WI-x Copyright (c) Umweltbundesamt, Dessau-Roßlau, 2002-2023 Copyright (c) Ing.-Büro Janicke, Überlingen, 1989-2023 =============================================== Modified by Petersen+Kade Software , 2023-08-15 =============================================== Arbeitsverzeichnis: D:/AUSTAL/2022/2023BaldLaer/An10lage/erg0016 Erstellungsdatum des Programms: 2023-08-15 10:31:12 Das Programm läuft auf dem Rechner "LWK-OL-AUSTAL05". ============================= Beginn der Eingabe ============================ > settingspath "C:\Program Files (x86)\Lakes\AUSTAL\_View\Models\austal.settings" > settingspath "C:\Program Files (x86)\Lakes\AUSTAL\_View\Models\austal.settings" > ti "BadLaerBPlan357" 'Projekt-Titel > gx 3436977 'x-Koordinate des Bezugspunktes > gy 5773757 'y-Koordinate des Bezugspunktes > qs 1 'Qualitätsstufe > az Rheine-Bentlage20102011.akterm > xa 2793.00 'x-Koordinate des Anemometers > ya 2194.00 'y-Koordinate des Anemometers > dd 20.0 40.0 80.0 160.0 320.0 'Zellengröße (m) > x0 -595.0 -795.0 -1195.0 -1995.0 -3595.0 'x-Koordinate der l.u. Ecke des Gitters > nx 20 20 20 20 20 'Anzahl Gitterzellen in X-Richtung > y0 377.0 177.0 -223.0 -1023.0 -2623.0 'y-Koordinate der l.u. Ecke des Gitters > ny 20 20 20 20 20 'Anzahl Gitterzellen in Y-Richtung > os +NOSTANDARD > gh "An10lage.grid" 'Gelände-Datei  $> xq - 66.44 -81.77 -1.21$  15.29  $>$  yq  $-0.10$   $-4.16$   $-18.20$   $-21.06$ > hq 0.00 0.00 0.00 0.00 > aq 18.00 12.60 0.00 0.00 > bq 28.00 12.60 15.00 10.50 > cq 8.00 3.00 1.00 1.00 > wq 0.00 0.00 -98.80 -98.80  $>$  da 0.00  $=$  0.00  $=$  0.00  $=$  0.00  $>$  vq 0.00 0.00 0.00 0.00

Seite 1

austal > tq 0.00 0.00 0.00 0.00 > lq 0.0000 0.0000 0.0000 0.0000 > rq 0.00 0.00 0.00 0.00 > zq 0.0000 0.0000 0.0000 0.0000 > sq 0.00 0.00 0.00 0.00 > ts 0.00 0.00 0.00 0.00 > odor\_050 240 96 0 30 > odor 075 0 0 0 0 0 0 > odor 100 0 0 60 0 0 > LIBPATH "D:/AUSTAL/2022/2023BaldLaer/An10lage/lib" ============================== Ende der Eingabe ============================= Existierende Windfeldbibliothek wird verwendet. >>> Abweichung vom Standard (Option NOSTANDARD)! Anzahl CPUs: 16 Die Höhe hq der Quelle 1 beträgt weniger als 10 m. Die Höhe hq der Quelle 2 beträgt weniger als 10 m. Die Höhe hq der Quelle 3 beträgt weniger als 10 m. Die Höhe hq der Quelle 4 beträgt weniger als 10 m. Die maximale Steilheit des Geländes in Netz 1 ist 0.04 (0.04). Die maximale Steilheit des Geländes in Netz 2 ist 0.06 (0.06). Die maximale Steilheit des Geländes in Netz 3 ist 0.05 (0.03). Die maximale Steilheit des Geländes in Netz 4 ist 0.11 (0.08). Die maximale Steilheit des Geländes in Netz 5 ist 0.10 (0.09). Existierende Geländedateien zg0\*.dmna werden verwendet. Standard-Kataster z0-gk.dmna (58afd278) wird verwendet. Aus dem Kataster bestimmter Mittelwert von z0 ist 0.390 m. Der Wert von z0 wird auf 0.50 m gerundet. AKTerm "D:/AUSTAL/2022/2023BaldLaer/An10lage/erg0016/Rheine-Bentlage20102011.akterm" mit 8760 Zeilen, Format 3 Es wird die Anemometerhöhe ha=19.3 m verwendet. Verfügbarkeit der AKTerm-Daten 92.6 %. Prüfsumme AUSTAL d4279209 Prüfsumme TALDIA 7502b53c Prüfsumme SETTINGS d0929e1c Prüfsumme AKTerm 4a97428f ============================================================================= TMT: Auswertung der Ausbreitungsrechnung für "odor" TMT: 365 Mittel (davon ungültig: 22) TMT: Datei "D:/AUSTAL/2022/2023BaldLaer/An10lage/erg0016/odor-j00z01" ausgeschrieben. TMT: Datei "D:/AUSTAL/2022/2023BaldLaer/An10lage/erg0016/odor-j00s01" ausgeschrieben. TMT: Datei "D:/AUSTAL/2022/2023BaldLaer/An10lage/erg0016/odor-j00z02" ausgeschrieben.

TMT: Datei "D:/AUSTAL/2022/2023BaldLaer/An10lage/erg0016/odor-j00s02" ausgeschrieben. TMT: Datei "D:/AUSTAL/2022/2023BaldLaer/An10lage/erg0016/odor-j00z03" ausgeschrieben. TMT: Datei "D:/AUSTAL/2022/2023BaldLaer/An10lage/erg0016/odor-j00s03" ausgeschrieben. TMT: Datei "D:/AUSTAL/2022/2023BaldLaer/An10lage/erg0016/odor-j00z04" ausgeschrieben. TMT: Datei "D:/AUSTAL/2022/2023BaldLaer/An10lage/erg0016/odor-j00s04" ausgeschrieben. TMT: Datei "D:/AUSTAL/2022/2023BaldLaer/An10lage/erg0016/odor-j00z05" ausgeschrieben. TMT: Datei "D:/AUSTAL/2022/2023BaldLaer/An10lage/erg0016/odor-j00s05" ausgeschrieben. TMT: Auswertung der Ausbreitungsrechnung für "odor\_050" TMT: 365 Mittel (davon ungültig: 22) TMT: Datei "D:/AUSTAL/2022/2023BaldLaer/An10lage/erg0016/odor\_050-j00z01" ausgeschrieben. TMT: Datei "D:/AUSTAL/2022/2023BaldLaer/An10lage/erg0016/odor\_050-j00s01" ausgeschrieben. TMT: Datei "D:/AUSTAL/2022/2023BaldLaer/An10lage/erg0016/odor\_050-j00z02" ausgeschrieben. TMT: Datei "D:/AUSTAL/2022/2023BaldLaer/An10lage/erg0016/odor\_050-j00s02" ausgeschrieben. TMT: Datei "D:/AUSTAL/2022/2023BaldLaer/An10lage/erg0016/odor\_050-j00z03" ausgeschrieben. TMT: Datei "D:/AUSTAL/2022/2023BaldLaer/An10lage/erg0016/odor\_050-j00s03" ausgeschrieben. TMT: Datei "D:/AUSTAL/2022/2023BaldLaer/An10lage/erg0016/odor\_050-j00z04" ausgeschrieben. TMT: Datei "D:/AUSTAL/2022/2023BaldLaer/An10lage/erg0016/odor\_050-j00s04" ausgeschrieben. TMT: Datei "D:/AUSTAL/2022/2023BaldLaer/An10lage/erg0016/odor\_050-j00z05" ausgeschrieben. TMT: Datei "D:/AUSTAL/2022/2023BaldLaer/An10lage/erg0016/odor\_050-j00s05" ausgeschrieben. TMT: Auswertung der Ausbreitungsrechnung für "odor\_075" TMT: 365 Mittel (davon ungültig: 22) TMT: Datei "D:/AUSTAL/2022/2023BaldLaer/An10lage/erg0016/odor\_075-j00z01" ausgeschrieben. TMT: Datei "D:/AUSTAL/2022/2023BaldLaer/An10lage/erg0016/odor\_075-j00s01" ausgeschrieben. TMT: Datei "D:/AUSTAL/2022/2023BaldLaer/An10lage/erg0016/odor\_075-j00z02" ausgeschrieben. TMT: Datei "D:/AUSTAL/2022/2023BaldLaer/An10lage/erg0016/odor\_075-j00s02" ausgeschrieben. TMT: Datei "D:/AUSTAL/2022/2023BaldLaer/An10lage/erg0016/odor\_075-j00z03" ausgeschrieben. TMT: Datei "D:/AUSTAL/2022/2023BaldLaer/An10lage/erg0016/odor\_075-j00s03" ausgeschrieben. TMT: Datei "D:/AUSTAL/2022/2023BaldLaer/An10lage/erg0016/odor\_075-j00z04" ausgeschrieben.

austal TMT: Datei "D:/AUSTAL/2022/2023BaldLaer/An10lage/erg0016/odor\_075-j00s04" ausgeschrieben. TMT: Datei "D:/AUSTAL/2022/2023BaldLaer/An10lage/erg0016/odor\_075-j00z05" ausgeschrieben. TMT: Datei "D:/AUSTAL/2022/2023BaldLaer/An10lage/erg0016/odor\_075-j00s05" ausgeschrieben. TMT: Auswertung der Ausbreitungsrechnung für "odor\_100" TMT: 365 Mittel (davon ungültig: 22) TMT: Datei "D:/AUSTAL/2022/2023BaldLaer/An10lage/erg0016/odor\_100-j00z01" ausgeschrieben. TMT: Datei "D:/AUSTAL/2022/2023BaldLaer/An10lage/erg0016/odor\_100-j00s01" ausgeschrieben. TMT: Datei "D:/AUSTAL/2022/2023BaldLaer/An10lage/erg0016/odor\_100-j00z02" ausgeschrieben. TMT: Datei "D:/AUSTAL/2022/2023BaldLaer/An10lage/erg0016/odor\_100-j00s02" ausgeschrieben. TMT: Datei "D:/AUSTAL/2022/2023BaldLaer/An10lage/erg0016/odor\_100-j00z03" ausgeschrieben. TMT: Datei "D:/AUSTAL/2022/2023BaldLaer/An10lage/erg0016/odor\_100-j00s03" ausgeschrieben. TMT: Datei "D:/AUSTAL/2022/2023BaldLaer/An10lage/erg0016/odor\_100-j00z04" ausgeschrieben. TMT: Datei "D:/AUSTAL/2022/2023BaldLaer/An10lage/erg0016/odor\_100-j00s04" ausgeschrieben. TMT: Datei "D:/AUSTAL/2022/2023BaldLaer/An10lage/erg0016/odor\_100-j00z05" ausgeschrieben. TMT: Datei "D:/AUSTAL/2022/2023BaldLaer/An10lage/erg0016/odor\_100-j00s05" ausgeschrieben. TMT: Dateien erstellt von AUSTAL\_3.2.1-WI-x. =============================================================================

Auswertung der Ergebnisse: ==========================

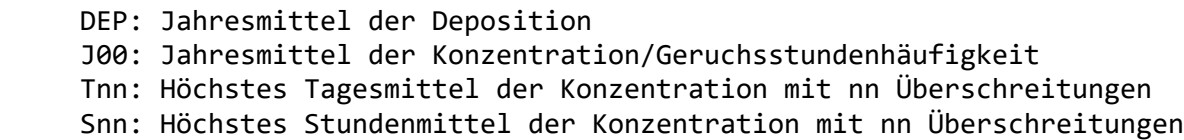

WARNUNG: Eine oder mehrere Quellen sind niedriger als 10 m. Die im folgenden ausgewiesenen Maximalwerte sind daher möglicherweise nicht relevant für eine Beurteilung!

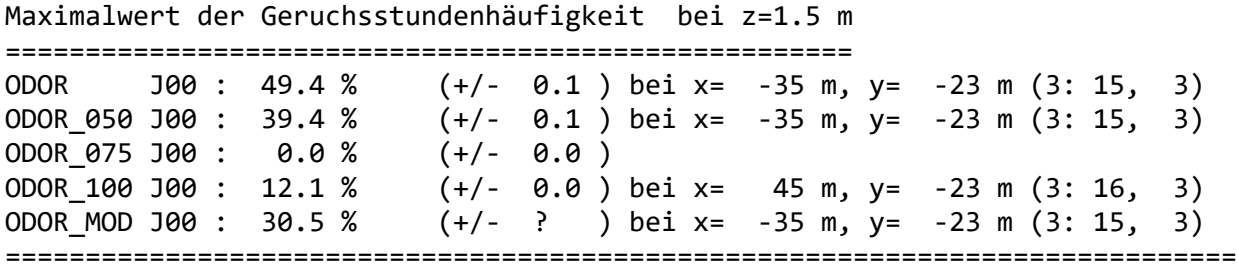

2024-02-12 18:16:38 AUSTAL beendet.

austal Anhang III K: Rechenlaufprotokoll der Geruchsimmissionsprognose für die Tierhaltung der Hofanlage 11 2024-02-13 15:24:36 AUSTAL gestartet Ausbreitungsmodell AUSTAL, Version 3.2.1-WI-x Copyright (c) Umweltbundesamt, Dessau-Roßlau, 2002-2023 Copyright (c) Ing.-Büro Janicke, Überlingen, 1989-2023 =============================================== Modified by Petersen+Kade Software , 2023-08-15 =============================================== Arbeitsverzeichnis: D:/AUSTAL/2022/2023BaldLaer/An11lage/erg0016 Erstellungsdatum des Programms: 2023-08-15 10:31:12 Das Programm läuft auf dem Rechner "LWK-OL-AUSTAL05". ============================= Beginn der Eingabe ============================ > settingspath "C:\Program Files (x86)\Lakes\AUSTAL View\Models\austal.settings" > settingspath "C:\Program Files (x86)\Lakes\AUSTAL\_View\Models\austal.settings" > ti "BadLaerBPlan357" 'Projekt-Titel > gx 3435278 'x-Koordinate des Bezugspunktes > gy 5775297 'y-Koordinate des Bezugspunktes > qs 1 'Qualitätsstufe > az Rheine-Bentlage20102011.akterm > xa 4512.00 'x-Koordinate des Anemometers > ya 655.00 'y-Koordinate des Anemometers > dd 20.0 40.0 80.0 160.0 320.0 'Zellengröße (m) > x0 1149.0 949.0 549.0 -251.0 -1851.0 'x-Koordinate der l.u. Ecke des Gitters > nx 20 20 20 20 20 'Anzahl Gitterzellen in X-Richtung  $>$  y0 -1128.0  $-1328.0$   $-1728.0$   $-2528.0$   $-4128.0$ 'y-Koordinate der l.u. Ecke des Gitters > ny 20 20 20 20 20 'Anzahl Gitterzellen in Y-Richtung > os +NOSTANDARD > gh "An11lage.grid" 'Gelände-Datei > xq 997.43 1019.97 1016.52 986.81 962.22 989.85 1038.61 > yq -1965.40 -1928.66 -2016.67 -1987.04 -1962.06 -1908.81 -1979.04 > hq 0.00 0.00 0.00 0.00 0.00 0.00 0.00 > aq 26.40 27.00 12.00 15.80 0.00 0.00 12.67 > bq 30.12 6.23 30.00 15.80 6.00 6.00

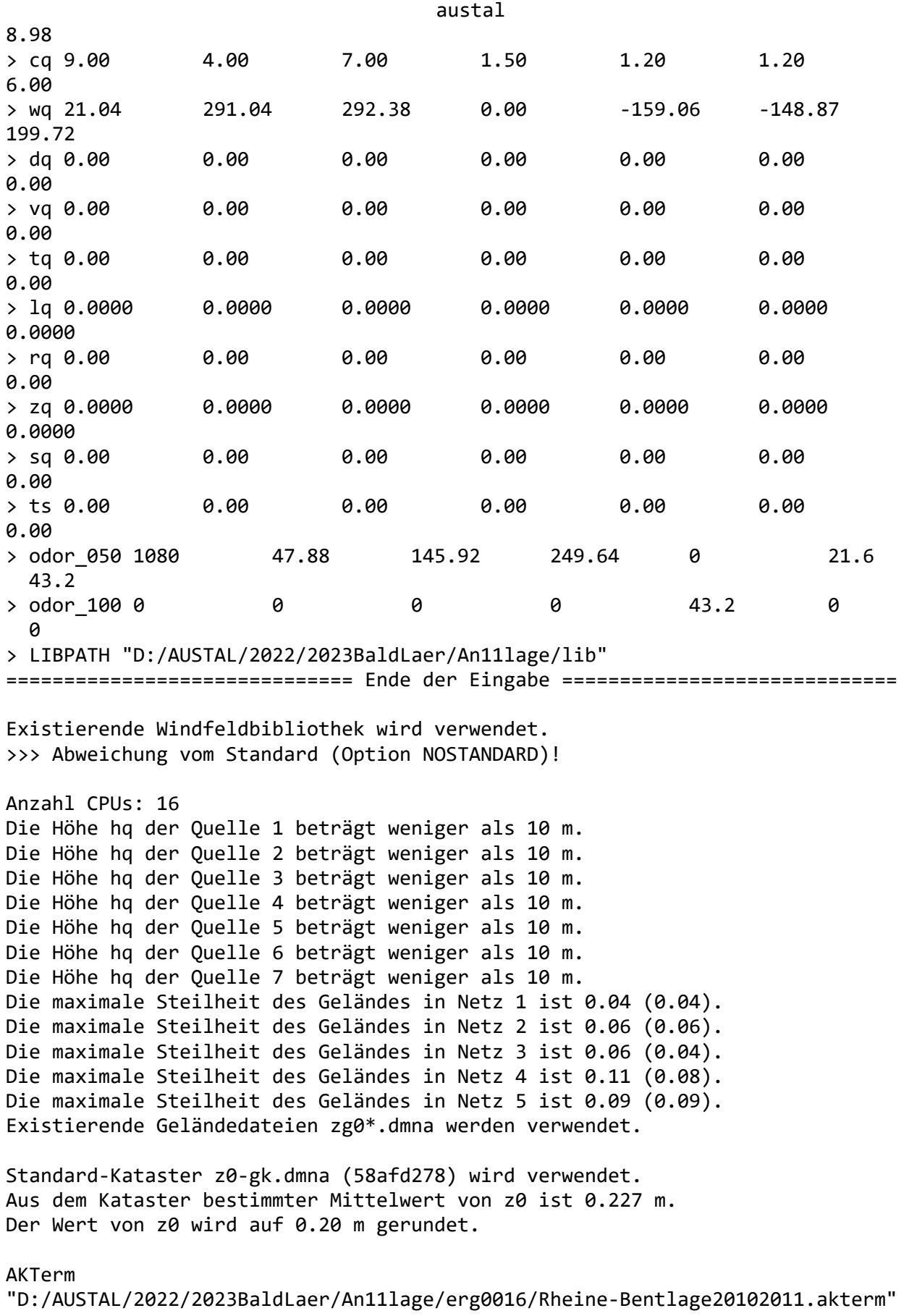

austal mit 8760 Zeilen, Format 3 Es wird die Anemometerhöhe ha=13.3 m verwendet. Verfügbarkeit der AKTerm-Daten 92.6 %. Prüfsumme AUSTAL d4279209 Prüfsumme TALDIA 7502b53c Prüfsumme SETTINGS d0929e1c Prüfsumme AKTerm 4a97428f ============================================================================= TMT: Auswertung der Ausbreitungsrechnung für "odor" TMT: 365 Mittel (davon ungültig: 22) TMT: Datei "D:/AUSTAL/2022/2023BaldLaer/An11lage/erg0016/odor-j00z01" ausgeschrieben. TMT: Datei "D:/AUSTAL/2022/2023BaldLaer/An11lage/erg0016/odor-j00s01" ausgeschrieben. TMT: Datei "D:/AUSTAL/2022/2023BaldLaer/An11lage/erg0016/odor-j00z02" ausgeschrieben. TMT: Datei "D:/AUSTAL/2022/2023BaldLaer/An11lage/erg0016/odor-j00s02" ausgeschrieben. TMT: Datei "D:/AUSTAL/2022/2023BaldLaer/An11lage/erg0016/odor-j00z03" ausgeschrieben. TMT: Datei "D:/AUSTAL/2022/2023BaldLaer/An11lage/erg0016/odor-j00s03" ausgeschrieben. TMT: Datei "D:/AUSTAL/2022/2023BaldLaer/An11lage/erg0016/odor-j00z04" ausgeschrieben. TMT: Datei "D:/AUSTAL/2022/2023BaldLaer/An11lage/erg0016/odor-j00s04" ausgeschrieben. TMT: Datei "D:/AUSTAL/2022/2023BaldLaer/An11lage/erg0016/odor-j00z05" ausgeschrieben. TMT: Datei "D:/AUSTAL/2022/2023BaldLaer/An11lage/erg0016/odor-j00s05" ausgeschrieben. TMT: Auswertung der Ausbreitungsrechnung für "odor\_050" TMT: 365 Mittel (davon ungültig: 22) TMT: Datei "D:/AUSTAL/2022/2023BaldLaer/An11lage/erg0016/odor\_050-j00z01" ausgeschrieben. TMT: Datei "D:/AUSTAL/2022/2023BaldLaer/An11lage/erg0016/odor\_050-j00s01" ausgeschrieben. TMT: Datei "D:/AUSTAL/2022/2023BaldLaer/An11lage/erg0016/odor\_050-j00z02" ausgeschrieben. TMT: Datei "D:/AUSTAL/2022/2023BaldLaer/An11lage/erg0016/odor\_050-j00s02" ausgeschrieben. TMT: Datei "D:/AUSTAL/2022/2023BaldLaer/An11lage/erg0016/odor\_050-j00z03" ausgeschrieben. TMT: Datei "D:/AUSTAL/2022/2023BaldLaer/An11lage/erg0016/odor\_050-j00s03" ausgeschrieben. TMT: Datei "D:/AUSTAL/2022/2023BaldLaer/An11lage/erg0016/odor\_050-j00z04" ausgeschrieben. TMT: Datei "D:/AUSTAL/2022/2023BaldLaer/An11lage/erg0016/odor\_050-j00s04" ausgeschrieben. TMT: Datei "D:/AUSTAL/2022/2023BaldLaer/An11lage/erg0016/odor\_050-j00z05"

ausgeschrieben. TMT: Datei "D:/AUSTAL/2022/2023BaldLaer/An11lage/erg0016/odor\_050-j00s05" ausgeschrieben. TMT: Auswertung der Ausbreitungsrechnung für "odor\_100" TMT: 365 Mittel (davon ungültig: 22) TMT: Datei "D:/AUSTAL/2022/2023BaldLaer/An11lage/erg0016/odor\_100-j00z01" ausgeschrieben. TMT: Datei "D:/AUSTAL/2022/2023BaldLaer/An11lage/erg0016/odor\_100-j00s01" ausgeschrieben. TMT: Datei "D:/AUSTAL/2022/2023BaldLaer/An11lage/erg0016/odor\_100-j00z02" ausgeschrieben. TMT: Datei "D:/AUSTAL/2022/2023BaldLaer/An11lage/erg0016/odor\_100-j00s02" ausgeschrieben. TMT: Datei "D:/AUSTAL/2022/2023BaldLaer/An11lage/erg0016/odor\_100-j00z03" ausgeschrieben. TMT: Datei "D:/AUSTAL/2022/2023BaldLaer/An11lage/erg0016/odor\_100-j00s03" ausgeschrieben. TMT: Datei "D:/AUSTAL/2022/2023BaldLaer/An11lage/erg0016/odor\_100-j00z04" ausgeschrieben. TMT: Datei "D:/AUSTAL/2022/2023BaldLaer/An11lage/erg0016/odor\_100-j00s04" ausgeschrieben. TMT: Datei "D:/AUSTAL/2022/2023BaldLaer/An11lage/erg0016/odor\_100-j00z05" ausgeschrieben. TMT: Datei "D:/AUSTAL/2022/2023BaldLaer/An11lage/erg0016/odor\_100-j00s05" ausgeschrieben. TMT: Dateien erstellt von AUSTAL\_3.2.1-WI-x. ============================================================================= Auswertung der Ergebnisse: ========================== DEP: Jahresmittel der Deposition J00: Jahresmittel der Konzentration/Geruchsstundenhäufigkeit Tnn: Höchstes Tagesmittel der Konzentration mit nn Überschreitungen Snn: Höchstes Stundenmittel der Konzentration mit nn Überschreitungen WARNUNG: Eine oder mehrere Quellen sind niedriger als 10 m. Die im folgenden ausgewiesenen Maximalwerte sind daher möglicherweise nicht relevant für eine Beurteilung! Maximalwert der Geruchsstundenhäufigkeit bei z=1.5 m =====================================================

ODOR J00 : 75.7 % (+/- 0.1 ) bei x= 949 m, y=-1968 m (4: 8, 4) ODOR\_050 J00 : 72.6 % (+/- 0.1 ) bei x= 949 m, y=-1968 m (4: 8, 4) ODOR\_100 J00 : 6.4 % (+/- 0.0 ) bei x= 949 m, y=-1968 m (4: 8, 4) ODOR\_MOD J00 : 41.0 % (+/- ? ) bei x= 949 m, y=-1968 m (4: 8, 4) =============================================================================

2024-02-13 16:00:58 AUSTAL beendet.

austal Anhang III L: Rechenlaufprotokoll der Geruchsimmissionsprognose für den öffentlichen Grünabfallsammelplatz am Orts rand von Bad Laer 2024-02-13 14:18:54 AUSTAL gestartet Ausbreitungsmodell AUSTAL, Version 3.2.1-WI-x Copyright (c) Umweltbundesamt, Dessau-Roßlau, 2002-2023 Copyright (c) Ing.-Büro Janicke, Überlingen, 1989-2023 =============================================== Modified by Petersen+Kade Software , 2023-08-15 =============================================== Arbeitsverzeichnis: D:/AUSTAL/2022/2023BaldLaer/Gruenabfall/erg0016 Erstellungsdatum des Programms: 2023-08-15 10:31:12 Das Programm läuft auf dem Rechner "LWK-OL-AUSTAL05". ============================= Beginn der Eingabe ============================ > settingspath "C:\Program Files (x86)\Lakes\AUSTAL\_View\Models\austal.settings" > settingspath "C:\Program Files (x86)\Lakes\AUSTAL View\Models\austal.settings" > ti "Gesamt-Plan03-akterm\_50TP-einfachesGitter" 'Projekt-Titel > gx 3436613 'x-Koordinate des Bezugspunktes > gy 5774360 'y-Koordinate des Bezugspunktes > qs 1 'Qualitätsstufe > az Rheine-Bentlage20102011.akterm > xa 2484.00 'x-Koordinate des Anemometers > ya 1308.00 'y-Koordinate des Anemometers > dd 10.0 20.0 40.0 80.0 160.0 'Zellengröße (m)  $> x0 - 139.0$   $-279.0$   $-559.0$   $-1119.0$   $-2239.0$ 'x-Koordinate der l.u. Ecke des Gitters > nx 30 30 30 30 30 'Anzahl Gitterzellen in X-Richtung  $>$  y0 -173.0  $-313.0$   $-593.0$   $-1153.0$   $-2273.0$ 'y-Koordinate der l.u. Ecke des Gitters > ny 30 30 30 30 30 'Anzahl Gitterzellen in Y-Richtung > os +NOSTANDARD > gh "Gruenabfall.grid" 'Gelände-Datei > xq 184.34 > yq -42.82 > hq 0.00 > aq 40.00 > bq 20.00  $>$  cg 4.00 > wq 0.00 > dq 0.00 > vq 0.00

> tq 0.00 > lq 0.0000 > rq 0.00 > zq 0.0000 > sq 0.00 > ts 0.00 > odor\_100 200 > LIBPATH "D:/AUSTAL/2022/2023BaldLaer/Gruenabfall/lib" ============================== Ende der Eingabe ============================= Existierende Windfeldbibliothek wird verwendet. >>> Abweichung vom Standard (Option NOSTANDARD)! Anzahl CPUs: 16 Die Höhe hq der Quelle 1 beträgt weniger als 10 m. Die maximale Steilheit des Geländes in Netz 1 ist 0.03 (0.03). Die maximale Steilheit des Geländes in Netz 2 ist 0.05 (0.05). Die maximale Steilheit des Geländes in Netz 3 ist 0.08 (0.08). Die maximale Steilheit des Geländes in Netz 4 ist 0.08 (0.05). Die maximale Steilheit des Geländes in Netz 5 ist 0.13 (0.12). Standard-Kataster z0-gk.dmna (58afd278) wird verwendet. Aus dem Kataster bestimmter Mittelwert von z0 ist 0.411 m. Der Wert von z0 wird auf 0.50 m gerundet. AKTerm "D:/AUSTAL/2022/2023BaldLaer/Gruenabfall/erg0016/Rheine-Bentlage20102011.akterm" mit 8760 Zeilen, Format 3 Es wird die Anemometerhöhe ha=19.3 m verwendet. Verfügbarkeit der AKTerm-Daten 92.6 %. Prüfsumme AUSTAL d4279209 Prüfsumme TALDIA 7502b53c Prüfsumme SETTINGS d0929e1c Prüfsumme AKTerm 4a97428f ============================================================================= TMT: Auswertung der Ausbreitungsrechnung für "odor" TMT: 365 Mittel (davon ungültig: 22) TMT: Datei "D:/AUSTAL/2022/2023BaldLaer/Gruenabfall/erg0016/odor-j00z01" ausgeschrieben. TMT: Datei "D:/AUSTAL/2022/2023BaldLaer/Gruenabfall/erg0016/odor-j00s01" ausgeschrieben. TMT: Datei "D:/AUSTAL/2022/2023BaldLaer/Gruenabfall/erg0016/odor-j00z02" ausgeschrieben. TMT: Datei "D:/AUSTAL/2022/2023BaldLaer/Gruenabfall/erg0016/odor-j00s02" ausgeschrieben. TMT: Datei "D:/AUSTAL/2022/2023BaldLaer/Gruenabfall/erg0016/odor-j00z03" ausgeschrieben. TMT: Datei "D:/AUSTAL/2022/2023BaldLaer/Gruenabfall/erg0016/odor-j00s03" ausgeschrieben.

TMT: Datei "D:/AUSTAL/2022/2023BaldLaer/Gruenabfall/erg0016/odor-j00z04" ausgeschrieben. TMT: Datei "D:/AUSTAL/2022/2023BaldLaer/Gruenabfall/erg0016/odor-j00s04" ausgeschrieben. TMT: Datei "D:/AUSTAL/2022/2023BaldLaer/Gruenabfall/erg0016/odor-j00z05" ausgeschrieben. TMT: Datei "D:/AUSTAL/2022/2023BaldLaer/Gruenabfall/erg0016/odor-j00s05" ausgeschrieben. TMT: Auswertung der Ausbreitungsrechnung für "odor\_100" TMT: 365 Mittel (davon ungültig: 22) TMT: Datei "D:/AUSTAL/2022/2023BaldLaer/Gruenabfall/erg0016/odor\_100-j00z01" ausgeschrieben. TMT: Datei "D:/AUSTAL/2022/2023BaldLaer/Gruenabfall/erg0016/odor\_100-j00s01" ausgeschrieben. TMT: Datei "D:/AUSTAL/2022/2023BaldLaer/Gruenabfall/erg0016/odor\_100-j00z02" ausgeschrieben. TMT: Datei "D:/AUSTAL/2022/2023BaldLaer/Gruenabfall/erg0016/odor\_100-j00s02" ausgeschrieben. TMT: Datei "D:/AUSTAL/2022/2023BaldLaer/Gruenabfall/erg0016/odor\_100-j00z03" ausgeschrieben. TMT: Datei "D:/AUSTAL/2022/2023BaldLaer/Gruenabfall/erg0016/odor\_100-j00s03" ausgeschrieben. TMT: Datei "D:/AUSTAL/2022/2023BaldLaer/Gruenabfall/erg0016/odor\_100-j00z04" ausgeschrieben. TMT: Datei "D:/AUSTAL/2022/2023BaldLaer/Gruenabfall/erg0016/odor\_100-j00s04" ausgeschrieben. TMT: Datei "D:/AUSTAL/2022/2023BaldLaer/Gruenabfall/erg0016/odor\_100-j00z05" ausgeschrieben. TMT: Datei "D:/AUSTAL/2022/2023BaldLaer/Gruenabfall/erg0016/odor\_100-j00s05" ausgeschrieben. TMT: Dateien erstellt von AUSTAL\_3.2.1-WI-x. =============================================================================

Auswertung der Ergebnisse: ==========================

 DEP: Jahresmittel der Deposition J00: Jahresmittel der Konzentration/Geruchsstundenhäufigkeit Tnn: Höchstes Tagesmittel der Konzentration mit nn Überschreitungen Snn: Höchstes Stundenmittel der Konzentration mit nn Überschreitungen WARNUNG: Eine oder mehrere Quellen sind niedriger als 10 m. Die im folgenden ausgewiesenen Maximalwerte sind daher möglicherweise nicht relevant für eine Beurteilung!

Maximalwert der Geruchsstundenhäufigkeit bei z=1.5 m ===================================================== ODOR J00 : 98.2 % (+/- 0.0 ) bei x= 211 m, y= -23 m (2: 25, 15) ODOR\_100 J00 : 98.2 % (+/- 0.0 ) bei x= 211 m, y= -23 m (2: 25, 15) ODOR\_100 J00 : 98.2 % (+/- 0.0 ) bei x= 211 m, y= -23 m (2: 25, 15)<br>ODOR MOD J00 : 98.2 % (+/- ? ) bei x= 211 m, y= -23 m (2: 25, 15) ============================================================================= 2024-02-13 15:01:35 AUSTAL beendet.

Anhang IV:Rechenlaufprotokoll der Geruchsimmisssionsprognose zur Ermittlung der bewerteten Geruchsstundenhäufigkeiten in dem Geltungsbereich des B.-Planes Nr. 357 (Berechnung mit Berücksichtigung der Kläranlage)

2024-02-13 16:59:03 AUSTAL gestartet

 Ausbreitungsmodell AUSTAL, Version 3.2.1-WI-x Copyright (c) Umweltbundesamt, Dessau-Roßlau, 2002-2023 Copyright (c) Ing.-Büro Janicke, Überlingen, 1989-2023

 =============================================== Modified by Petersen+Kade Software , 2023-08-15 ===============================================

Arbeitsverzeichnis: D:/AUSTAL/2022/2023BaldLaer/Selekt/erg0016

Erstellungsdatum des Programms: 2023-08-15 10:31:12 Das Programm läuft auf dem Rechner "LWK-OL-AUSTAL05".

============================= Beginn der Eingabe ============================ > settingspath "C:\Program Files (x86)\Lakes\AUSTAL View\Models\austal.settings" > settingspath "C:\Program Files (x86)\Lakes\AUSTAL\_View\Models\austal.settings" > ti "Gesamt-Plan03-akterm\_50TP-einfachesGitter" 'Projekt-Titel > gx 3436613 'x-Koordinate des Bezugspunktes > gy 5774360 'y-Koordinate des Bezugspunktes > qs 1 'Qualitätsstufe > az Rheine-Bentlage20102011.akterm > xa 3182.00 'x-Koordinate des Anemometers > ya 1589.00 'y-Koordinate des Anemometers > dd 10.0 20.0 40.0 80.0 160.0 'Zellengröße (m) > x0 -139.0 -339.0 -739.0 -1539.0 -3139.0 'x-Koordinate der l.u. Ecke des Gitters > nx 40 40 40 40 40 'Anzahl Gitterzellen in X-Richtung > y0 -173.0 -373.0 -773.0 -1573.0 -3173.0 'y-Koordinate der l.u. Ecke des Gitters > ny 40 40 40 40 40 'Anzahl Gitterzellen in Y-Richtung > os +NOSTANDARD > gh "Selekt.grid" 'Gelände-Datei > xq 174.70 134.85 135.33 136.30 22.51 61.77 170.34 164.38 164.67 166.31 166.64 -255.81 -278.06 -357.46 -281.55 -260.37 -372.74 -314.26 -315.50 -287.79 -301.38 -259.77 -480.96 -500.29 -481.18 -481.40 -482.44 -482.66 -340.96 -371.18 -262.24 -257.74 -172.37 -162.40 -180.31 -188.99 -196.95  $>$  vg -186.11  $-178.65$   $-212.28$   $-245.29$   $-221.39$   $-103.33$ -185.48 -177.32 -185.82 -177.29 -190.83 -439.18 -527.27

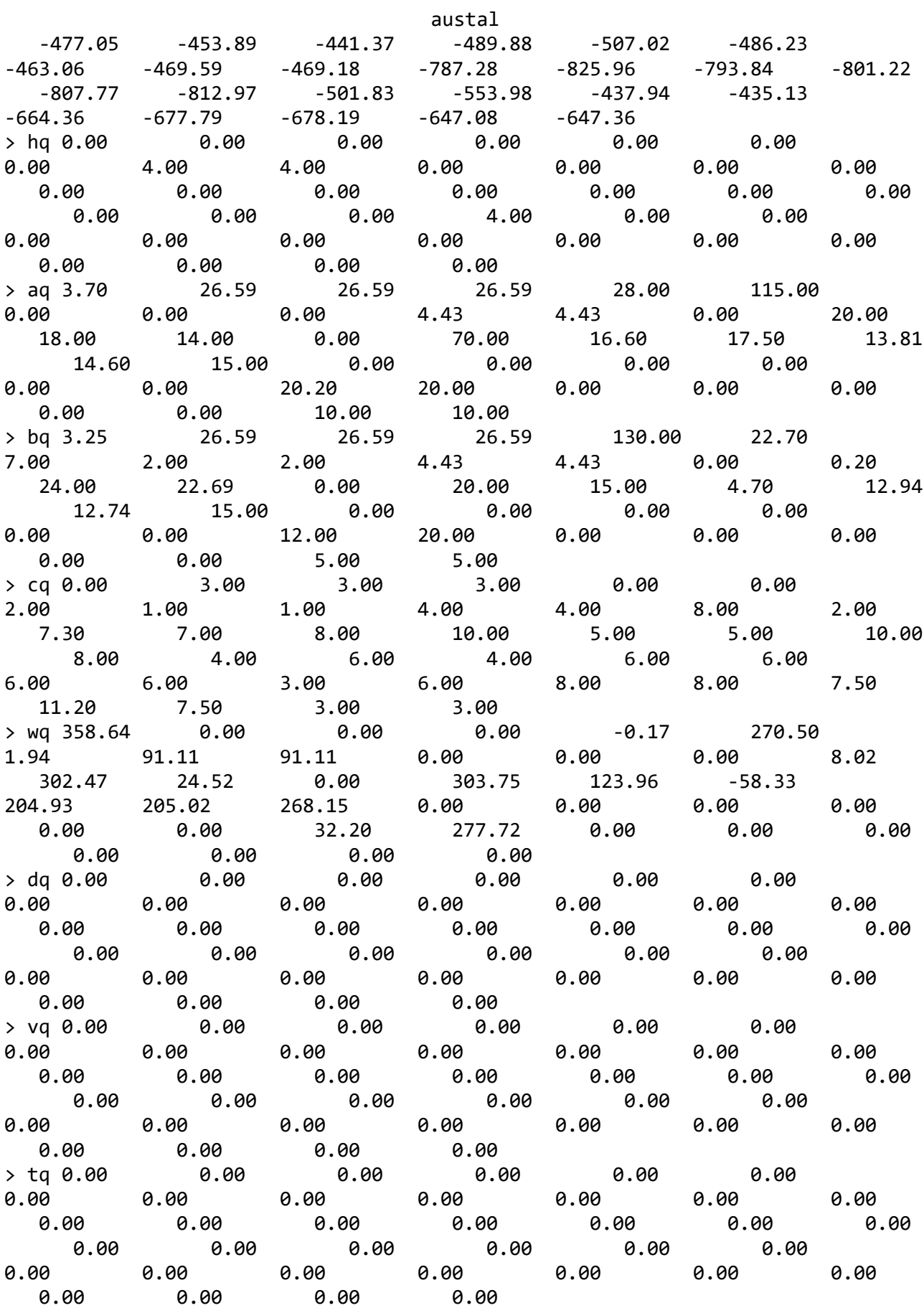

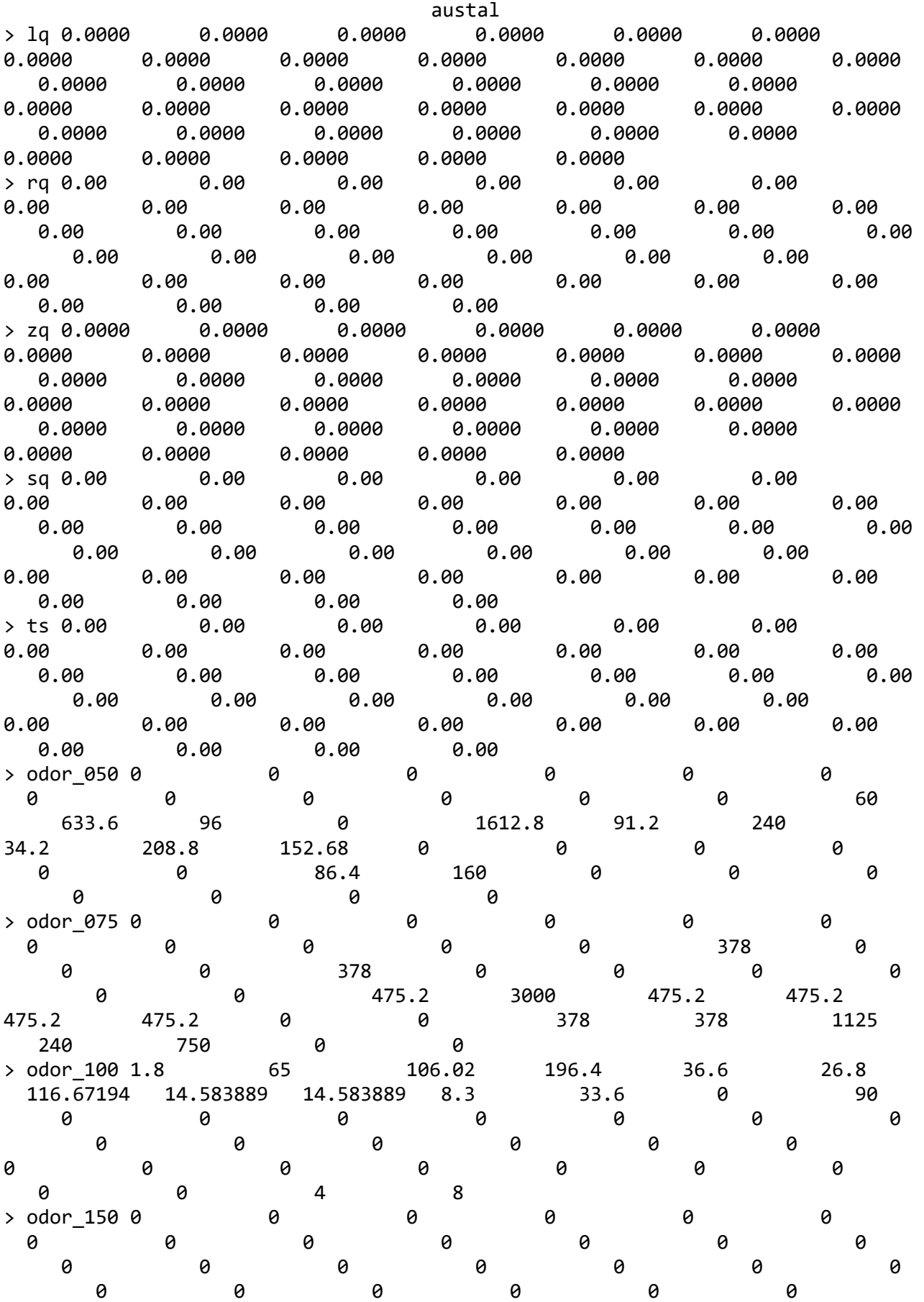

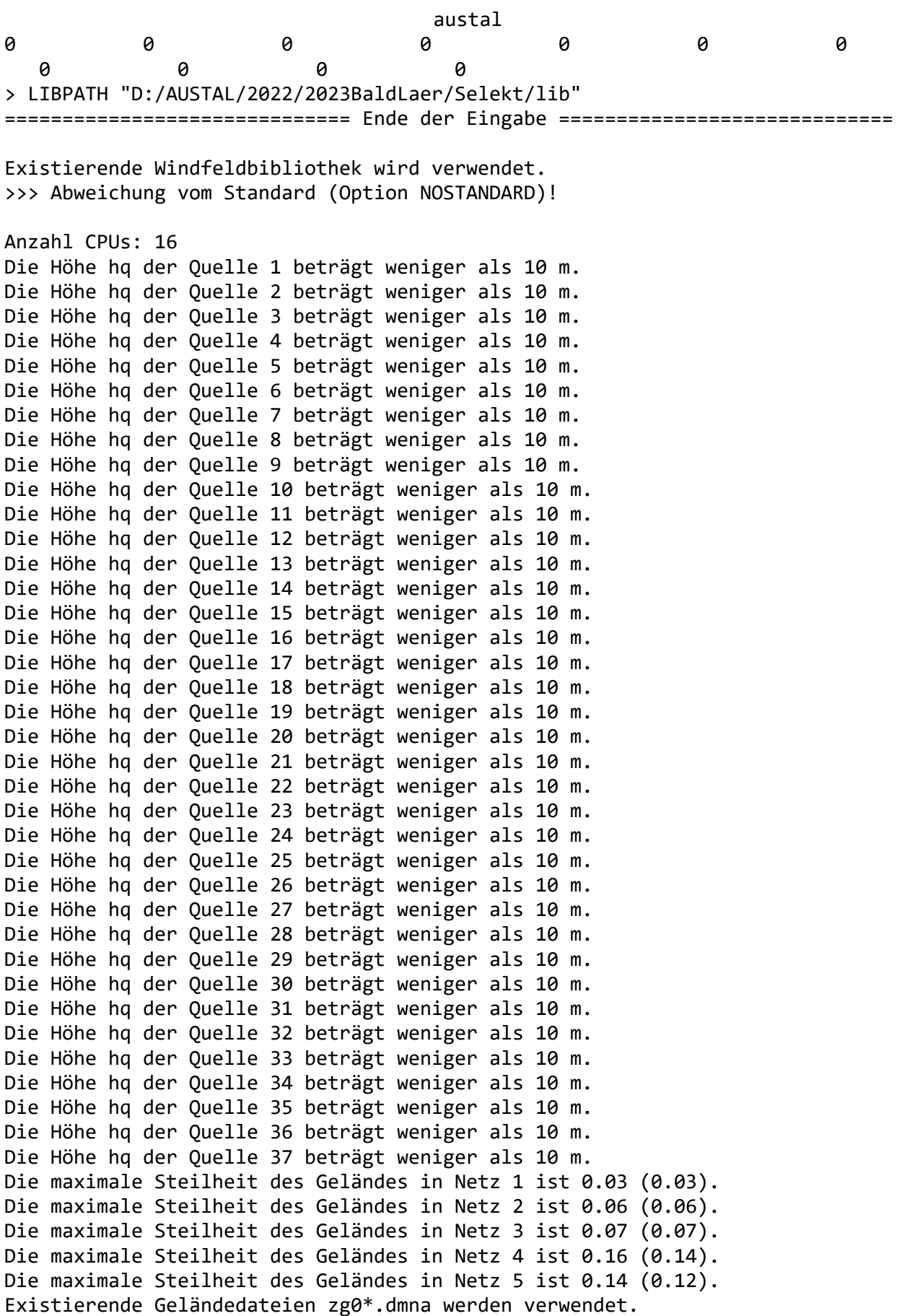

Seite 4
Standard-Kataster z0-gk.dmna (58afd278) wird verwendet. Aus dem Kataster bestimmter Mittelwert von z0 ist 0.301 m. Der Wert von z0 wird auf 0.20 m gerundet. AKTerm "D:/AUSTAL/2022/2023BaldLaer/Selekt/erg0016/Rheine-Bentlage20102011.akterm" mit 8760 Zeilen, Format 3 Es wird die Anemometerhöhe ha=13.3 m verwendet. Verfügbarkeit der AKTerm-Daten 92.6 %. Prüfsumme AUSTAL d4279209 Prüfsumme TALDIA 7502b53c Prüfsumme SETTINGS d0929e1c Prüfsumme AKTerm 4a97428f ============================================================================= TMT: Auswertung der Ausbreitungsrechnung für "odor" TMT: 365 Mittel (davon ungültig: 22) TMT: Datei "D:/AUSTAL/2022/2023BaldLaer/Selekt/erg0016/odor-j00z01" ausgeschrieben. TMT: Datei "D:/AUSTAL/2022/2023BaldLaer/Selekt/erg0016/odor-j00s01" ausgeschrieben. TMT: Datei "D:/AUSTAL/2022/2023BaldLaer/Selekt/erg0016/odor-j00z02" ausgeschrieben. TMT: Datei "D:/AUSTAL/2022/2023BaldLaer/Selekt/erg0016/odor-j00s02" ausgeschrieben. TMT: Datei "D:/AUSTAL/2022/2023BaldLaer/Selekt/erg0016/odor-j00z03" ausgeschrieben. TMT: Datei "D:/AUSTAL/2022/2023BaldLaer/Selekt/erg0016/odor-j00s03" ausgeschrieben. TMT: Datei "D:/AUSTAL/2022/2023BaldLaer/Selekt/erg0016/odor-j00z04" ausgeschrieben. TMT: Datei "D:/AUSTAL/2022/2023BaldLaer/Selekt/erg0016/odor-j00s04" ausgeschrieben. TMT: Datei "D:/AUSTAL/2022/2023BaldLaer/Selekt/erg0016/odor-j00z05" ausgeschrieben. TMT: Datei "D:/AUSTAL/2022/2023BaldLaer/Selekt/erg0016/odor-j00s05" ausgeschrieben. TMT: Auswertung der Ausbreitungsrechnung für "odor\_050" TMT: 365 Mittel (davon ungültig: 22) TMT: Datei "D:/AUSTAL/2022/2023BaldLaer/Selekt/erg0016/odor\_050-j00z01" ausgeschrieben. TMT: Datei "D:/AUSTAL/2022/2023BaldLaer/Selekt/erg0016/odor\_050-j00s01" ausgeschrieben. TMT: Datei "D:/AUSTAL/2022/2023BaldLaer/Selekt/erg0016/odor\_050-j00z02" ausgeschrieben. TMT: Datei "D:/AUSTAL/2022/2023BaldLaer/Selekt/erg0016/odor\_050-j00s02" ausgeschrieben. TMT: Datei "D:/AUSTAL/2022/2023BaldLaer/Selekt/erg0016/odor\_050-j00z03" ausgeschrieben.

TMT: Datei "D:/AUSTAL/2022/2023BaldLaer/Selekt/erg0016/odor\_050-j00s03" ausgeschrieben. TMT: Datei "D:/AUSTAL/2022/2023BaldLaer/Selekt/erg0016/odor\_050-j00z04" ausgeschrieben. TMT: Datei "D:/AUSTAL/2022/2023BaldLaer/Selekt/erg0016/odor\_050-j00s04" ausgeschrieben. TMT: Datei "D:/AUSTAL/2022/2023BaldLaer/Selekt/erg0016/odor\_050-j00z05" ausgeschrieben. TMT: Datei "D:/AUSTAL/2022/2023BaldLaer/Selekt/erg0016/odor\_050-j00s05" ausgeschrieben. TMT: Auswertung der Ausbreitungsrechnung für "odor\_075" TMT: 365 Mittel (davon ungültig: 22) TMT: Datei "D:/AUSTAL/2022/2023BaldLaer/Selekt/erg0016/odor\_075-j00z01" ausgeschrieben. TMT: Datei "D:/AUSTAL/2022/2023BaldLaer/Selekt/erg0016/odor\_075-j00s01" ausgeschrieben. TMT: Datei "D:/AUSTAL/2022/2023BaldLaer/Selekt/erg0016/odor\_075-j00z02" ausgeschrieben. TMT: Datei "D:/AUSTAL/2022/2023BaldLaer/Selekt/erg0016/odor\_075-j00s02" ausgeschrieben. TMT: Datei "D:/AUSTAL/2022/2023BaldLaer/Selekt/erg0016/odor\_075-j00z03" ausgeschrieben. TMT: Datei "D:/AUSTAL/2022/2023BaldLaer/Selekt/erg0016/odor\_075-j00s03" ausgeschrieben. TMT: Datei "D:/AUSTAL/2022/2023BaldLaer/Selekt/erg0016/odor\_075-j00z04" ausgeschrieben. TMT: Datei "D:/AUSTAL/2022/2023BaldLaer/Selekt/erg0016/odor\_075-j00s04" ausgeschrieben. TMT: Datei "D:/AUSTAL/2022/2023BaldLaer/Selekt/erg0016/odor\_075-j00z05" ausgeschrieben. TMT: Datei "D:/AUSTAL/2022/2023BaldLaer/Selekt/erg0016/odor\_075-j00s05" ausgeschrieben. TMT: Auswertung der Ausbreitungsrechnung für "odor\_100" TMT: 365 Mittel (davon ungültig: 22) TMT: Datei "D:/AUSTAL/2022/2023BaldLaer/Selekt/erg0016/odor\_100-j00z01" ausgeschrieben. TMT: Datei "D:/AUSTAL/2022/2023BaldLaer/Selekt/erg0016/odor\_100-j00s01" ausgeschrieben. TMT: Datei "D:/AUSTAL/2022/2023BaldLaer/Selekt/erg0016/odor\_100-j00z02" ausgeschrieben. TMT: Datei "D:/AUSTAL/2022/2023BaldLaer/Selekt/erg0016/odor\_100-j00s02" ausgeschrieben. TMT: Datei "D:/AUSTAL/2022/2023BaldLaer/Selekt/erg0016/odor\_100-j00z03" ausgeschrieben. TMT: Datei "D:/AUSTAL/2022/2023BaldLaer/Selekt/erg0016/odor\_100-j00s03" ausgeschrieben. TMT: Datei "D:/AUSTAL/2022/2023BaldLaer/Selekt/erg0016/odor\_100-j00z04" ausgeschrieben. TMT: Datei "D:/AUSTAL/2022/2023BaldLaer/Selekt/erg0016/odor\_100-j00s04" ausgeschrieben. TMT: Datei "D:/AUSTAL/2022/2023BaldLaer/Selekt/erg0016/odor\_100-j00z05" ausgeschrieben.

austal TMT: Datei "D:/AUSTAL/2022/2023BaldLaer/Selekt/erg0016/odor\_100-j00s05" ausgeschrieben. TMT: Auswertung der Ausbreitungsrechnung für "odor\_150" TMT: 365 Mittel (davon ungültig: 22) TMT: Datei "D:/AUSTAL/2022/2023BaldLaer/Selekt/erg0016/odor\_150-j00z01" ausgeschrieben. TMT: Datei "D:/AUSTAL/2022/2023BaldLaer/Selekt/erg0016/odor\_150-j00s01" ausgeschrieben. TMT: Datei "D:/AUSTAL/2022/2023BaldLaer/Selekt/erg0016/odor\_150-j00z02" ausgeschrieben. TMT: Datei "D:/AUSTAL/2022/2023BaldLaer/Selekt/erg0016/odor\_150-j00s02" ausgeschrieben. TMT: Datei "D:/AUSTAL/2022/2023BaldLaer/Selekt/erg0016/odor\_150-j00z03" ausgeschrieben. TMT: Datei "D:/AUSTAL/2022/2023BaldLaer/Selekt/erg0016/odor\_150-j00s03" ausgeschrieben. TMT: Datei "D:/AUSTAL/2022/2023BaldLaer/Selekt/erg0016/odor\_150-j00z04" ausgeschrieben. TMT: Datei "D:/AUSTAL/2022/2023BaldLaer/Selekt/erg0016/odor\_150-j00s04" ausgeschrieben. TMT: Datei "D:/AUSTAL/2022/2023BaldLaer/Selekt/erg0016/odor\_150-j00z05" ausgeschrieben. TMT: Datei "D:/AUSTAL/2022/2023BaldLaer/Selekt/erg0016/odor\_150-j00s05" ausgeschrieben. TMT: Dateien erstellt von AUSTAL\_3.2.1-WI-x. =============================================================================

Auswertung der Ergebnisse:

==========================

 DEP: Jahresmittel der Deposition J00: Jahresmittel der Konzentration/Geruchsstundenhäufigkeit Tnn: Höchstes Tagesmittel der Konzentration mit nn Überschreitungen Snn: Höchstes Stundenmittel der Konzentration mit nn Überschreitungen

WARNUNG: Eine oder mehrere Quellen sind niedriger als 10 m. Die im folgenden ausgewiesenen Maximalwerte sind daher möglicherweise nicht relevant für eine Beurteilung!

Maximalwert der Geruchsstundenhäufigkeit bei z=1.5 m

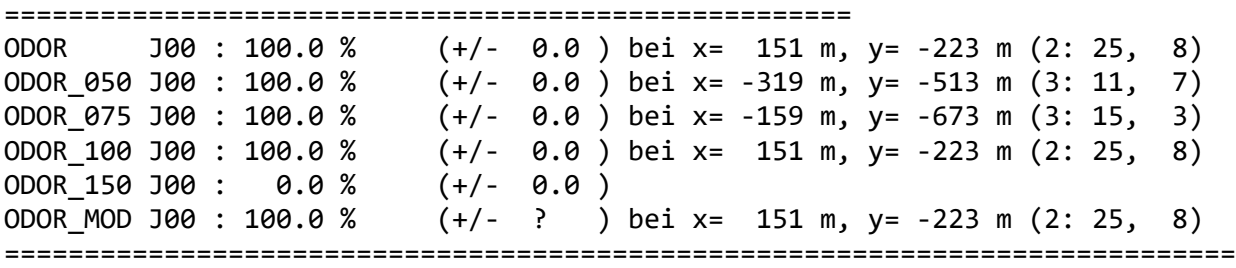

2024-02-13 18:50:52 AUSTAL beendet.

Anhang V: Rechenlaufprotokoll der Geruchsimmisssionsprognose zur Ermittlung der bewerteten Geruchsstundenhäufigkeiten in dem Geltungsbereich des B.-Planes Nr. 357 (Berechnung ohne Berücksichtigung der Kläranlage)

2024-02-13 18:51:16 AUSTAL gestartet

 Ausbreitungsmodell AUSTAL, Version 3.2.1-WI-x Copyright (c) Umweltbundesamt, Dessau-Roßlau, 2002-2023 Copyright (c) Ing.-Büro Janicke, Überlingen, 1989-2023

 =============================================== Modified by Petersen+Kade Software , 2023-08-15 ===============================================

Arbeitsverzeichnis: D:/AUSTAL/2022/2023BaldLaer/SelektohneKlaeranlge/erg0016

Erstellungsdatum des Programms: 2023-08-15 10:31:12 Das Programm läuft auf dem Rechner "LWK-OL-AUSTAL05".

============================= Beginn der Eingabe ============================ > settingspath "C:\Program Files (x86)\Lakes\AUSTAL\_View\Models\austal.settings" > settingspath "C:\Program Files (x86)\Lakes\AUSTAL View\Models\austal.settings" > ti "Gesamt-Plan03-akterm\_50TP-einfachesGitter" 'Projekt-Titel > gx 3436613 'x-Koordinate des Bezugspunktes > gy 5774360 'y-Koordinate des Bezugspunktes > qs 1 'Qualitätsstufe > az Rheine-Bentlage20102011.akterm > xa 3182.00 'x-Koordinate des Anemometers > ya 1589.00 'y-Koordinate des Anemometers > dd 10.0 20.0 40.0 80.0 160.0 'Zellengröße (m) > x0 -139.0 -339.0 -739.0 -1539.0 -3139.0 'x-Koordinate der l.u. Ecke des Gitters > nx 40 40 40 40 40 'Anzahl Gitterzellen in X-Richtung > y0 -173.0 -373.0 -773.0 -1573.0 -3173.0 'y-Koordinate der l.u. Ecke des Gitters > ny 40 40 40 40 40 'Anzahl Gitterzellen in Y-Richtung > os +NOSTANDARD > gh "SelektohneKlaeranlge.grid" 'Gelände-Datei > xq -255.81 -278.06 -357.46 -281.55 -260.37 -372.74 -314.26 -315.50 -287.79 -301.38 -259.77 -480.96 -500.29 -481.18 -481.40 -482.44 -482.66 -340.96 -371.18 -262.24 -257.74 -172.37 -162.40 -180.31 -188.99 -196.95 > yq -439.18 -527.27 -477.05 -453.89 -441.37 -489.88 -507.02 -486.23 -463.06 -469.59 -469.18 -787.28 -825.96 -793.84 -801.22 -807.77 -812.97 -501.83 -553.98

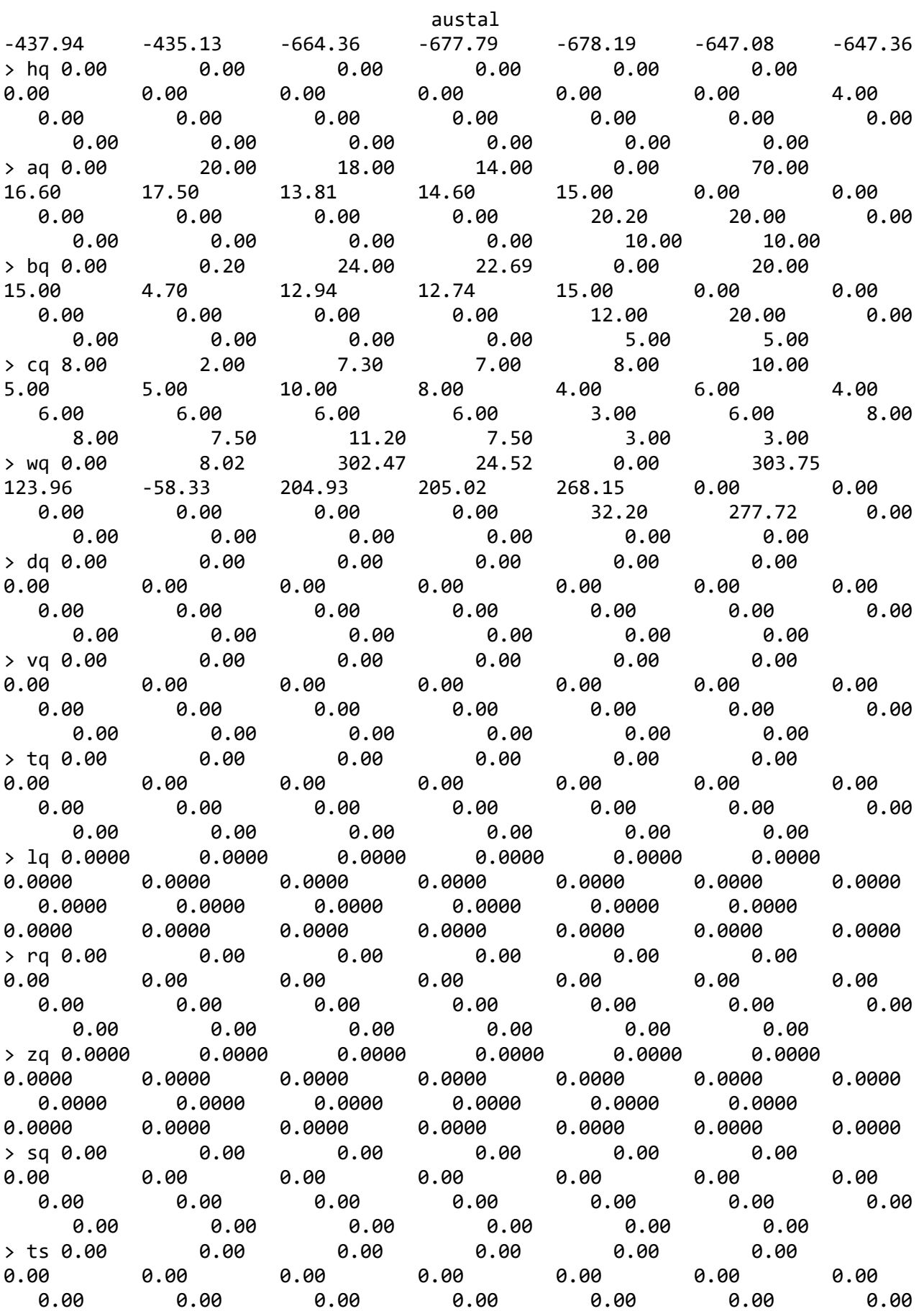

austal 0.00 0.00 0.00 0.00 0.00 0.00 > odor\_050 0 60 633.6 96 0 1612.8 91.2 240 34.2 208.8 152.68 0 0 0 0 0 0 86.4 160 0 0 0 0 0 0 0 > odor\_075 378 0 0 0 378 0 0 0 0 0 0 475.2 3000 475.2 475.2 475.2 475.2 0 0 378 378 1125 240 750 0 0 > odor\_100 0 90 0 0 0 0 0 0 0 0 0 0 0 0 0 0 0 0 0 0 0 0 0 0 4 8 > odor\_150 0 0 0 0 0 0 0 0 0 0 0 0 0 0 0 0 0 0 0 0 0 0 0 0 0 0 > LIBPATH "D:/AUSTAL/2022/2023BaldLaer/SelektohneKlaeranlge/lib" ============================== Ende der Eingabe ============================= Existierende Windfeldbibliothek wird verwendet. >>> Abweichung vom Standard (Option NOSTANDARD)! Anzahl CPUs: 16 Die Höhe hq der Quelle 1 beträgt weniger als 10 m. Die Höhe hq der Quelle 2 beträgt weniger als 10 m. Die Höhe hq der Quelle 3 beträgt weniger als 10 m. Die Höhe hq der Quelle 4 beträgt weniger als 10 m. Die Höhe hq der Quelle 5 beträgt weniger als 10 m. Die Höhe hq der Quelle 6 beträgt weniger als 10 m. Die Höhe hq der Quelle 7 beträgt weniger als 10 m. Die Höhe hq der Quelle 8 beträgt weniger als 10 m. Die Höhe hq der Quelle 9 beträgt weniger als 10 m. Die Höhe hq der Quelle 10 beträgt weniger als 10 m. Die Höhe hq der Quelle 11 beträgt weniger als 10 m. Die Höhe hq der Quelle 12 beträgt weniger als 10 m. Die Höhe hq der Quelle 13 beträgt weniger als 10 m. Die Höhe hq der Quelle 14 beträgt weniger als 10 m. Die Höhe hq der Quelle 15 beträgt weniger als 10 m. Die Höhe hq der Quelle 16 beträgt weniger als 10 m. Die Höhe hq der Quelle 17 beträgt weniger als 10 m. Die Höhe hq der Quelle 18 beträgt weniger als 10 m. Die Höhe hq der Quelle 19 beträgt weniger als 10 m. Die Höhe hq der Quelle 20 beträgt weniger als 10 m. Die Höhe hq der Quelle 21 beträgt weniger als 10 m. Die Höhe hq der Quelle 22 beträgt weniger als 10 m. Die Höhe hq der Quelle 23 beträgt weniger als 10 m. Die Höhe hq der Quelle 24 beträgt weniger als 10 m. Die Höhe hq der Quelle 25 beträgt weniger als 10 m. Die Höhe hq der Quelle 26 beträgt weniger als 10 m. Die maximale Steilheit des Geländes in Netz 1 ist 0.03 (0.03). Die maximale Steilheit des Geländes in Netz 2 ist 0.06 (0.06).

austal Die maximale Steilheit des Geländes in Netz 3 ist 0.07 (0.07). Die maximale Steilheit des Geländes in Netz 4 ist 0.16 (0.14). Die maximale Steilheit des Geländes in Netz 5 ist 0.14 (0.12). Existierende Geländedateien zg0\*.dmna werden verwendet. Standard-Kataster z0-gk.dmna (58afd278) wird verwendet. Aus dem Kataster bestimmter Mittelwert von z0 ist 0.199 m. Der Wert von z0 wird auf 0.20 m gerundet. AKTerm "D:/AUSTAL/2022/2023BaldLaer/SelektohneKlaeranlge/erg0016/Rheine-Bentlage2010201 1.akterm" mit 8760 Zeilen, Format 3 Es wird die Anemometerhöhe ha=13.3 m verwendet. Verfügbarkeit der AKTerm-Daten 92.6 %. Prüfsumme AUSTAL d4279209 Prüfsumme TALDIA 7502b53c Prüfsumme SETTINGS d0929e1c Prüfsumme AKTerm 4a97428f ============================================================================= TMT: Auswertung der Ausbreitungsrechnung für "odor" TMT: 365 Mittel (davon ungültig: 22) TMT: Datei "D:/AUSTAL/2022/2023BaldLaer/SelektohneKlaeranlge/erg0016/odor-j00z01" ausgeschrieben. TMT: Datei "D:/AUSTAL/2022/2023BaldLaer/SelektohneKlaeranlge/erg0016/odor-j00s01" ausgeschrieben. TMT: Datei "D:/AUSTAL/2022/2023BaldLaer/SelektohneKlaeranlge/erg0016/odor-j00z02" ausgeschrieben. TMT: Datei "D:/AUSTAL/2022/2023BaldLaer/SelektohneKlaeranlge/erg0016/odor-j00s02" ausgeschrieben. TMT: Datei "D:/AUSTAL/2022/2023BaldLaer/SelektohneKlaeranlge/erg0016/odor-j00z03" ausgeschrieben. TMT: Datei "D:/AUSTAL/2022/2023BaldLaer/SelektohneKlaeranlge/erg0016/odor-j00s03" ausgeschrieben. TMT: Datei "D:/AUSTAL/2022/2023BaldLaer/SelektohneKlaeranlge/erg0016/odor-j00z04" ausgeschrieben. TMT: Datei "D:/AUSTAL/2022/2023BaldLaer/SelektohneKlaeranlge/erg0016/odor-j00s04" ausgeschrieben. TMT: Datei "D:/AUSTAL/2022/2023BaldLaer/SelektohneKlaeranlge/erg0016/odor-j00z05" ausgeschrieben. TMT: Datei

austal "D:/AUSTAL/2022/2023BaldLaer/SelektohneKlaeranlge/erg0016/odor-j00s05" ausgeschrieben. TMT: Auswertung der Ausbreitungsrechnung für "odor\_050" TMT: 365 Mittel (davon ungültig: 22) TMT: Datei "D:/AUSTAL/2022/2023BaldLaer/SelektohneKlaeranlge/erg0016/odor\_050-j00z01" ausgeschrieben. TMT: Datei "D:/AUSTAL/2022/2023BaldLaer/SelektohneKlaeranlge/erg0016/odor\_050-j00s01" ausgeschrieben. TMT: Datei "D:/AUSTAL/2022/2023BaldLaer/SelektohneKlaeranlge/erg0016/odor\_050-j00z02" ausgeschrieben. TMT: Datei "D:/AUSTAL/2022/2023BaldLaer/SelektohneKlaeranlge/erg0016/odor\_050-j00s02" ausgeschrieben. TMT: Datei "D:/AUSTAL/2022/2023BaldLaer/SelektohneKlaeranlge/erg0016/odor\_050-j00z03" ausgeschrieben. TMT: Datei "D:/AUSTAL/2022/2023BaldLaer/SelektohneKlaeranlge/erg0016/odor\_050-j00s03" ausgeschrieben. TMT: Datei "D:/AUSTAL/2022/2023BaldLaer/SelektohneKlaeranlge/erg0016/odor\_050-j00z04" ausgeschrieben. TMT: Datei "D:/AUSTAL/2022/2023BaldLaer/SelektohneKlaeranlge/erg0016/odor\_050-j00s04" ausgeschrieben. TMT: Datei "D:/AUSTAL/2022/2023BaldLaer/SelektohneKlaeranlge/erg0016/odor\_050-j00z05" ausgeschrieben. TMT: Datei "D:/AUSTAL/2022/2023BaldLaer/SelektohneKlaeranlge/erg0016/odor\_050-j00s05" ausgeschrieben. TMT: Auswertung der Ausbreitungsrechnung für "odor\_075" TMT: 365 Mittel (davon ungültig: 22) TMT: Datei "D:/AUSTAL/2022/2023BaldLaer/SelektohneKlaeranlge/erg0016/odor\_075-j00z01" ausgeschrieben. TMT: Datei "D:/AUSTAL/2022/2023BaldLaer/SelektohneKlaeranlge/erg0016/odor\_075-j00s01" ausgeschrieben. TMT: Datei "D:/AUSTAL/2022/2023BaldLaer/SelektohneKlaeranlge/erg0016/odor\_075-j00z02" ausgeschrieben. TMT: Datei "D:/AUSTAL/2022/2023BaldLaer/SelektohneKlaeranlge/erg0016/odor\_075-j00s02" ausgeschrieben. TMT: Datei "D:/AUSTAL/2022/2023BaldLaer/SelektohneKlaeranlge/erg0016/odor\_075-j00z03" ausgeschrieben. TMT: Datei

austal "D:/AUSTAL/2022/2023BaldLaer/SelektohneKlaeranlge/erg0016/odor\_075-j00s03" ausgeschrieben. TMT: Datei "D:/AUSTAL/2022/2023BaldLaer/SelektohneKlaeranlge/erg0016/odor\_075-j00z04" ausgeschrieben. TMT: Datei "D:/AUSTAL/2022/2023BaldLaer/SelektohneKlaeranlge/erg0016/odor\_075-j00s04" ausgeschrieben. TMT: Datei "D:/AUSTAL/2022/2023BaldLaer/SelektohneKlaeranlge/erg0016/odor\_075-j00z05" ausgeschrieben. TMT: Datei "D:/AUSTAL/2022/2023BaldLaer/SelektohneKlaeranlge/erg0016/odor\_075-j00s05" ausgeschrieben. TMT: Auswertung der Ausbreitungsrechnung für "odor\_100" TMT: 365 Mittel (davon ungültig: 22) TMT: Datei "D:/AUSTAL/2022/2023BaldLaer/SelektohneKlaeranlge/erg0016/odor\_100-j00z01" ausgeschrieben. TMT: Datei "D:/AUSTAL/2022/2023BaldLaer/SelektohneKlaeranlge/erg0016/odor\_100-j00s01" ausgeschrieben. TMT: Datei "D:/AUSTAL/2022/2023BaldLaer/SelektohneKlaeranlge/erg0016/odor\_100-j00z02" ausgeschrieben. TMT: Datei "D:/AUSTAL/2022/2023BaldLaer/SelektohneKlaeranlge/erg0016/odor\_100-j00s02" ausgeschrieben. TMT: Datei "D:/AUSTAL/2022/2023BaldLaer/SelektohneKlaeranlge/erg0016/odor\_100-j00z03" ausgeschrieben. TMT: Datei "D:/AUSTAL/2022/2023BaldLaer/SelektohneKlaeranlge/erg0016/odor\_100-j00s03" ausgeschrieben. TMT: Datei "D:/AUSTAL/2022/2023BaldLaer/SelektohneKlaeranlge/erg0016/odor\_100-j00z04" ausgeschrieben. TMT: Datei "D:/AUSTAL/2022/2023BaldLaer/SelektohneKlaeranlge/erg0016/odor\_100-j00s04" ausgeschrieben. TMT: Datei "D:/AUSTAL/2022/2023BaldLaer/SelektohneKlaeranlge/erg0016/odor\_100-j00z05" ausgeschrieben. TMT: Datei "D:/AUSTAL/2022/2023BaldLaer/SelektohneKlaeranlge/erg0016/odor\_100-j00s05" ausgeschrieben. TMT: Auswertung der Ausbreitungsrechnung für "odor\_150" TMT: 365 Mittel (davon ungültig: 22) TMT: Datei "D:/AUSTAL/2022/2023BaldLaer/SelektohneKlaeranlge/erg0016/odor\_150-j00z01" ausgeschrieben. TMT: Datei

austal "D:/AUSTAL/2022/2023BaldLaer/SelektohneKlaeranlge/erg0016/odor\_150-j00s01" ausgeschrieben. TMT: Datei "D:/AUSTAL/2022/2023BaldLaer/SelektohneKlaeranlge/erg0016/odor\_150-j00z02" ausgeschrieben. TMT: Datei "D:/AUSTAL/2022/2023BaldLaer/SelektohneKlaeranlge/erg0016/odor\_150-j00s02" ausgeschrieben. TMT: Datei "D:/AUSTAL/2022/2023BaldLaer/SelektohneKlaeranlge/erg0016/odor\_150-j00z03" ausgeschrieben. TMT: Datei "D:/AUSTAL/2022/2023BaldLaer/SelektohneKlaeranlge/erg0016/odor\_150-j00s03" ausgeschrieben. TMT: Datei "D:/AUSTAL/2022/2023BaldLaer/SelektohneKlaeranlge/erg0016/odor\_150-j00z04" ausgeschrieben. TMT: Datei "D:/AUSTAL/2022/2023BaldLaer/SelektohneKlaeranlge/erg0016/odor\_150-j00s04" ausgeschrieben. TMT: Datei "D:/AUSTAL/2022/2023BaldLaer/SelektohneKlaeranlge/erg0016/odor\_150-j00z05" ausgeschrieben. TMT: Datei "D:/AUSTAL/2022/2023BaldLaer/SelektohneKlaeranlge/erg0016/odor\_150-j00s05" ausgeschrieben. TMT: Dateien erstellt von AUSTAL\_3.2.1-WI-x. ============================================================================= Auswertung der Ergebnisse: ========================== DEP: Jahresmittel der Deposition J00: Jahresmittel der Konzentration/Geruchsstundenhäufigkeit Tnn: Höchstes Tagesmittel der Konzentration mit nn Überschreitungen Snn: Höchstes Stundenmittel der Konzentration mit nn Überschreitungen WARNUNG: Eine oder mehrere Quellen sind niedriger als 10 m. Die im folgenden ausgewiesenen Maximalwerte sind daher möglicherweise nicht relevant für eine Beurteilung! Maximalwert der Geruchsstundenhäufigkeit bei z=1.5 m ===================================================== ODOR J00 : 100.0 % (+/- 0.0 ) bei x= -319 m, y= -513 m (3: 11, 7) ODOR\_050 J00 : 100.0 % (+/- 0.0 ) bei x= -319 m, y= -513 m (3: 11, 7) ODOR\_075 J00 : 100.0 % (+/- 0.0 ) bei x= -159 m, y= -673 m (3: 15, 3) ODOR\_100 J00 : 55.7 % (+/- 0.1 ) bei x= -279 m, y= -513 m (3: 12, 7) ODOR\_150 J00 : 0.0 % (+/- 0.0 ) ODOR MOD J00 : 87.2 %  $(+/- ?)$  bei x= -279 m, y= -513 m (3: 12, 7)

=============================================================================

2024-02-13 20:18:30 AUSTAL beendet.

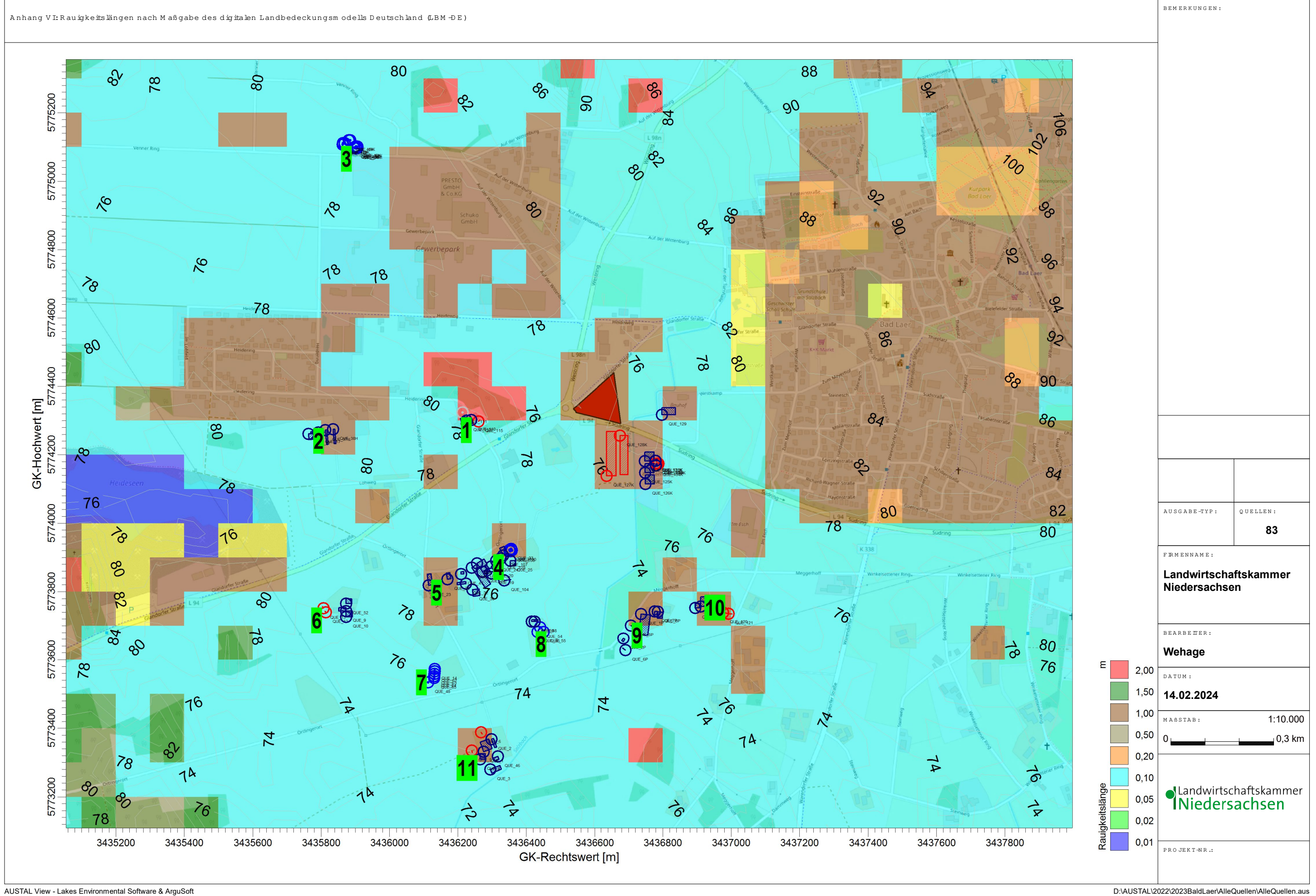